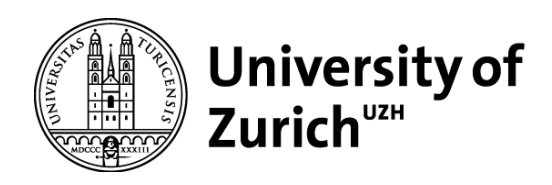

# Dendrogeomorphologische Untersuchung einer Rutschung oberhalb von Ferden, VS

GEO 511 Master's Thesis

# **Author**

Jürg Schadegg 90-701-533

# **Supervised by**

Gaertner, Holger (holger.gaertner@wsl.ch) beispiel beispiel (beispiel@uzh.ch)

**Faculty representative** Prof. Dr. Markus Egli

> 31.01.2019 Department of Geography, University of Zurich

# **Dendrogeomorphologische Untersuchung einer Rutschung oberhalb von Ferden, VS**

**GEO 511 – Masterarbeit**

Mathematisch–naturwissenschaftliche Fakultät, Universität Zürich

Vorgelegt von: Jürg Schadegg-Liu 90-701-533 2019

Supervisor:

Dr. H. Gärtner

Eidg. Forschungsanstalt für Wald, Schnee und Landschaft, WSL

Fakultätsmitglied: Prof. Dr. M. Egli Geographisches Institut, Universität Zürich

# <span id="page-2-0"></span>Inhaltsverzeichnis

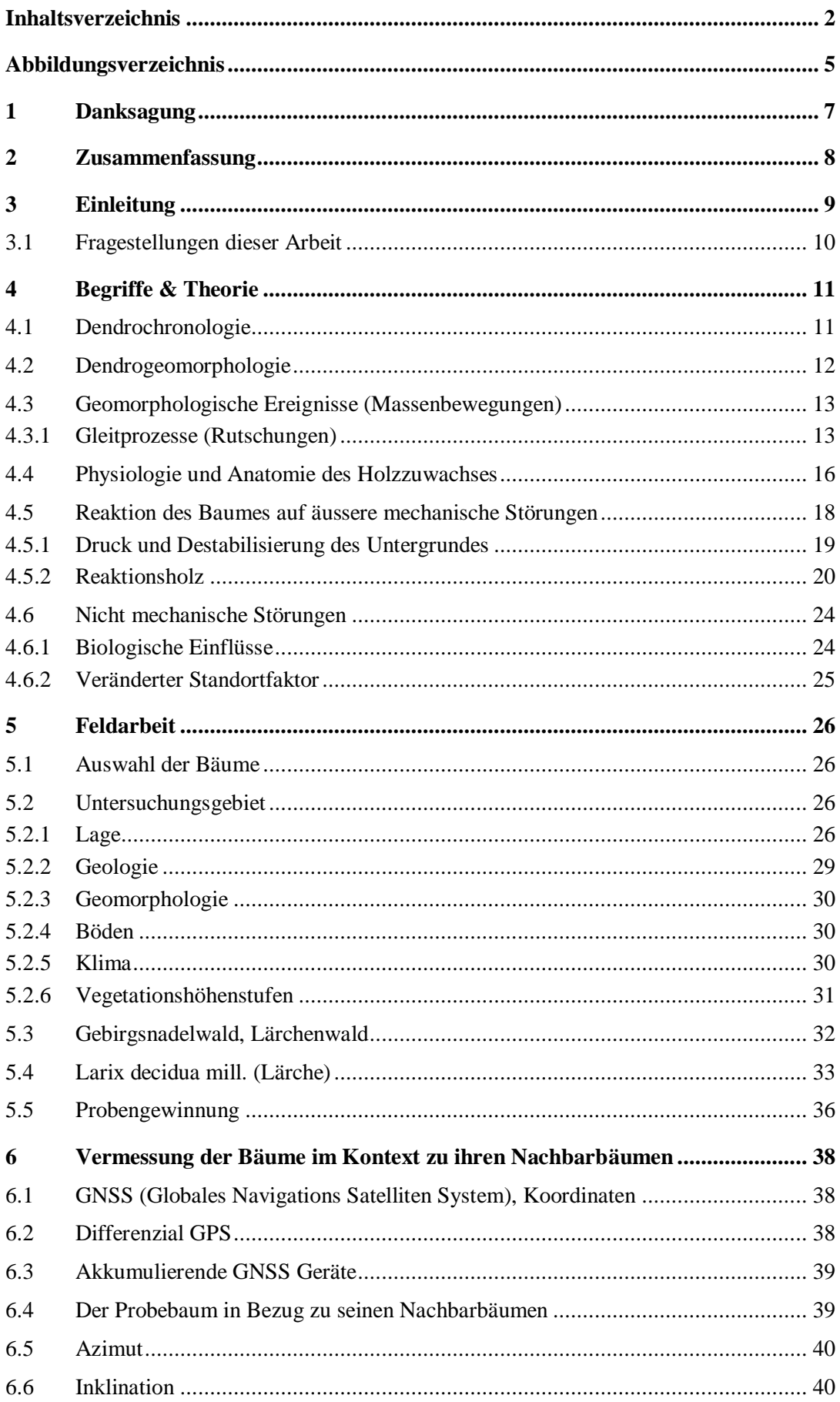

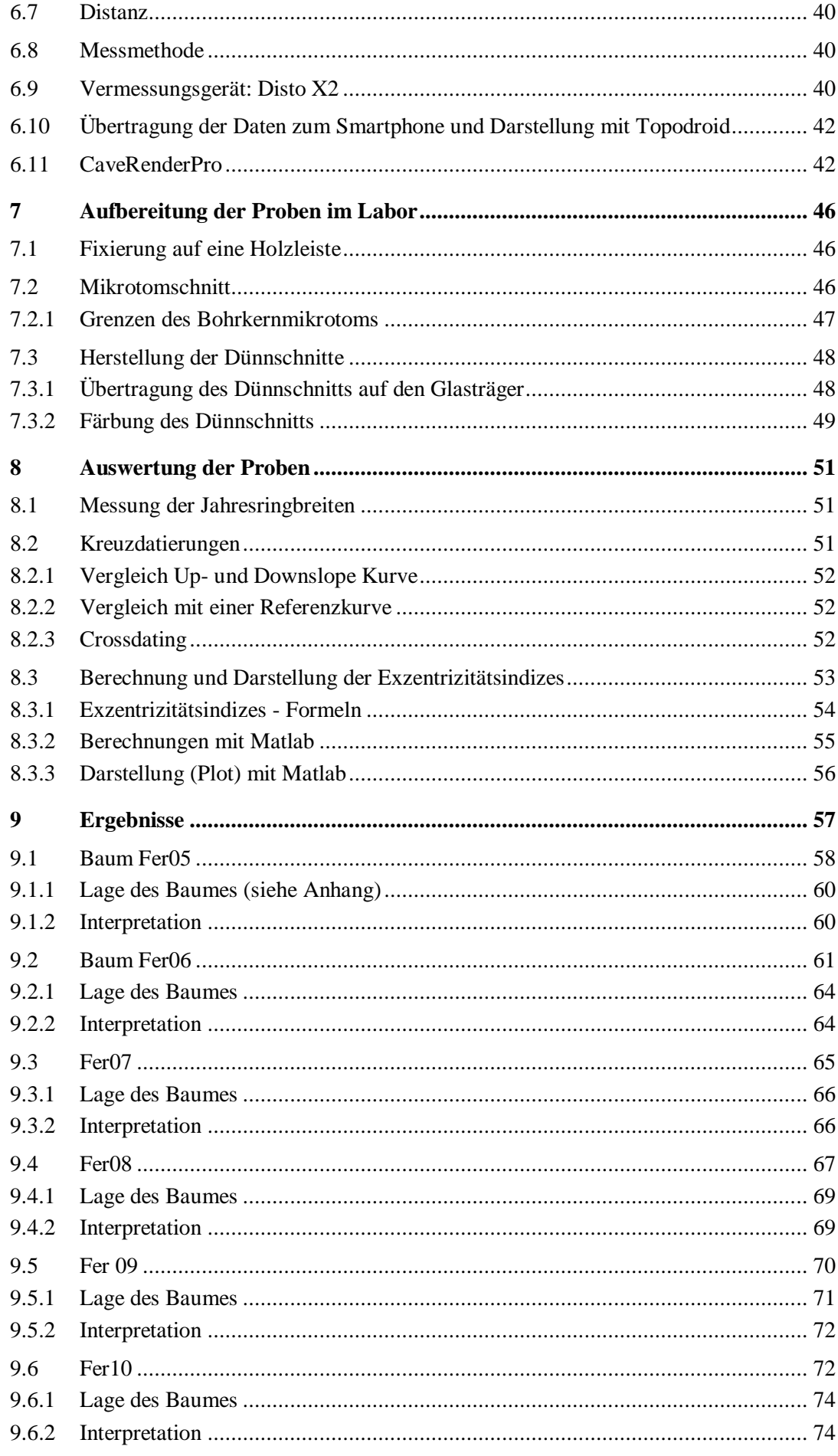

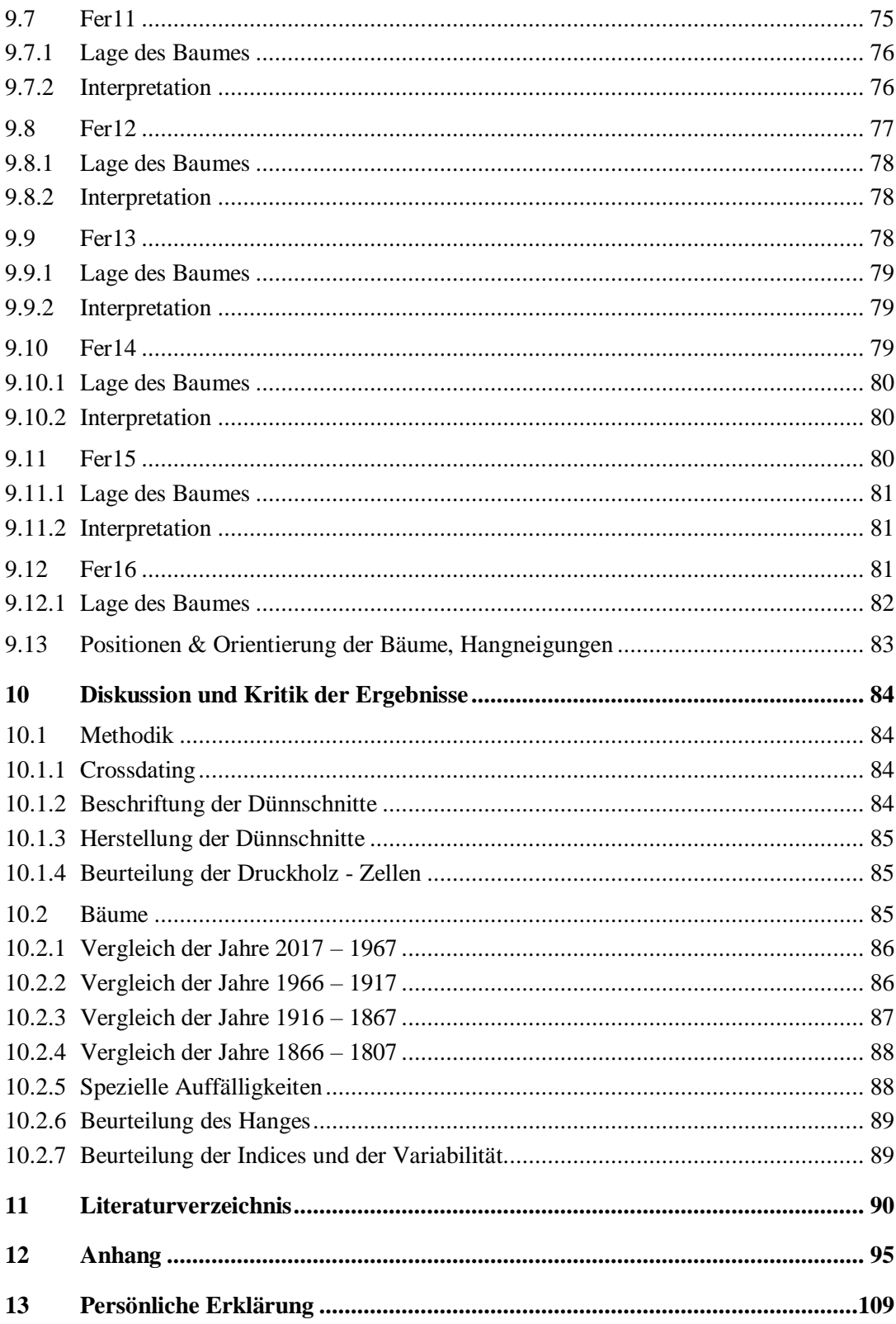

# <span id="page-5-0"></span>**Abbildungsverzeichnis**

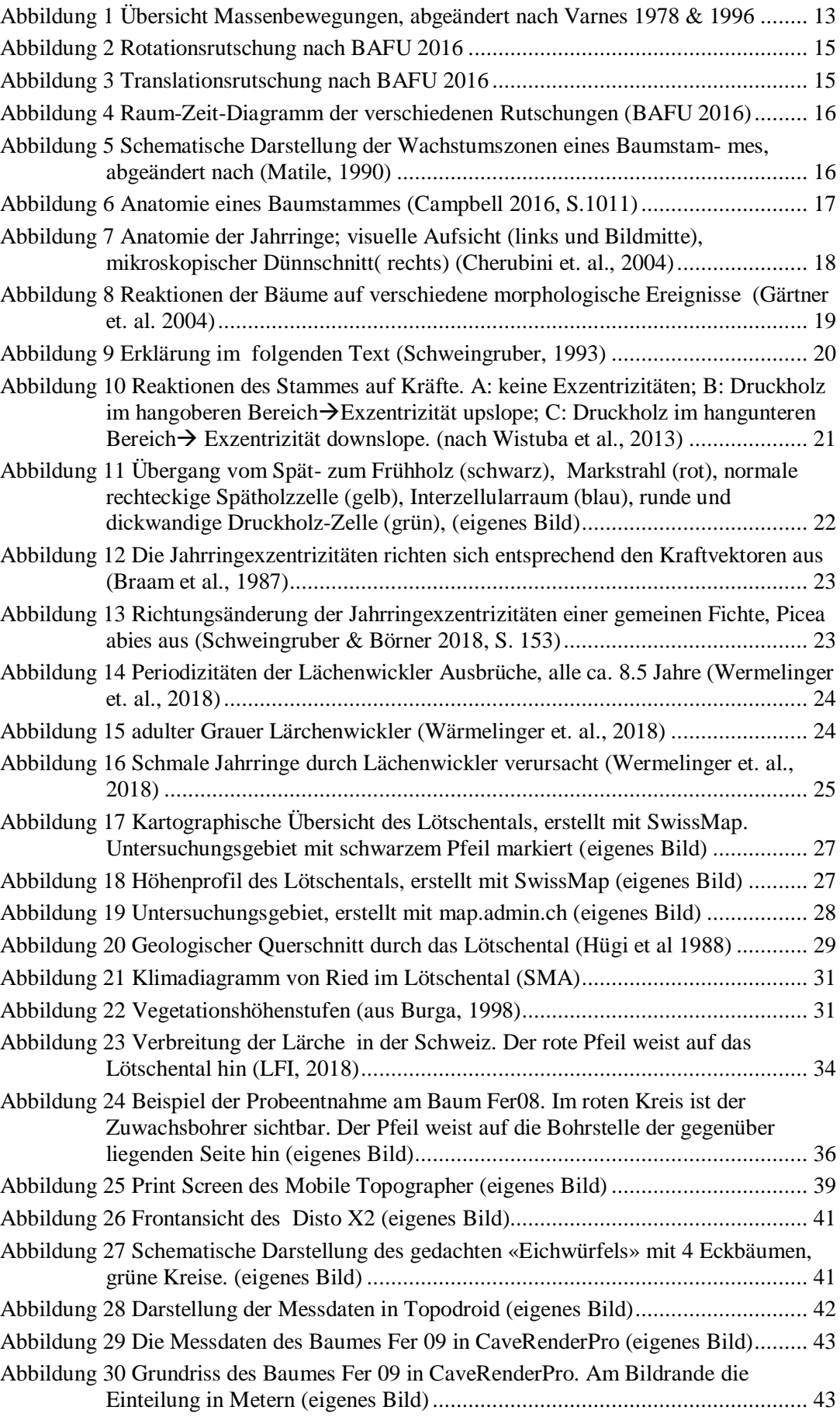

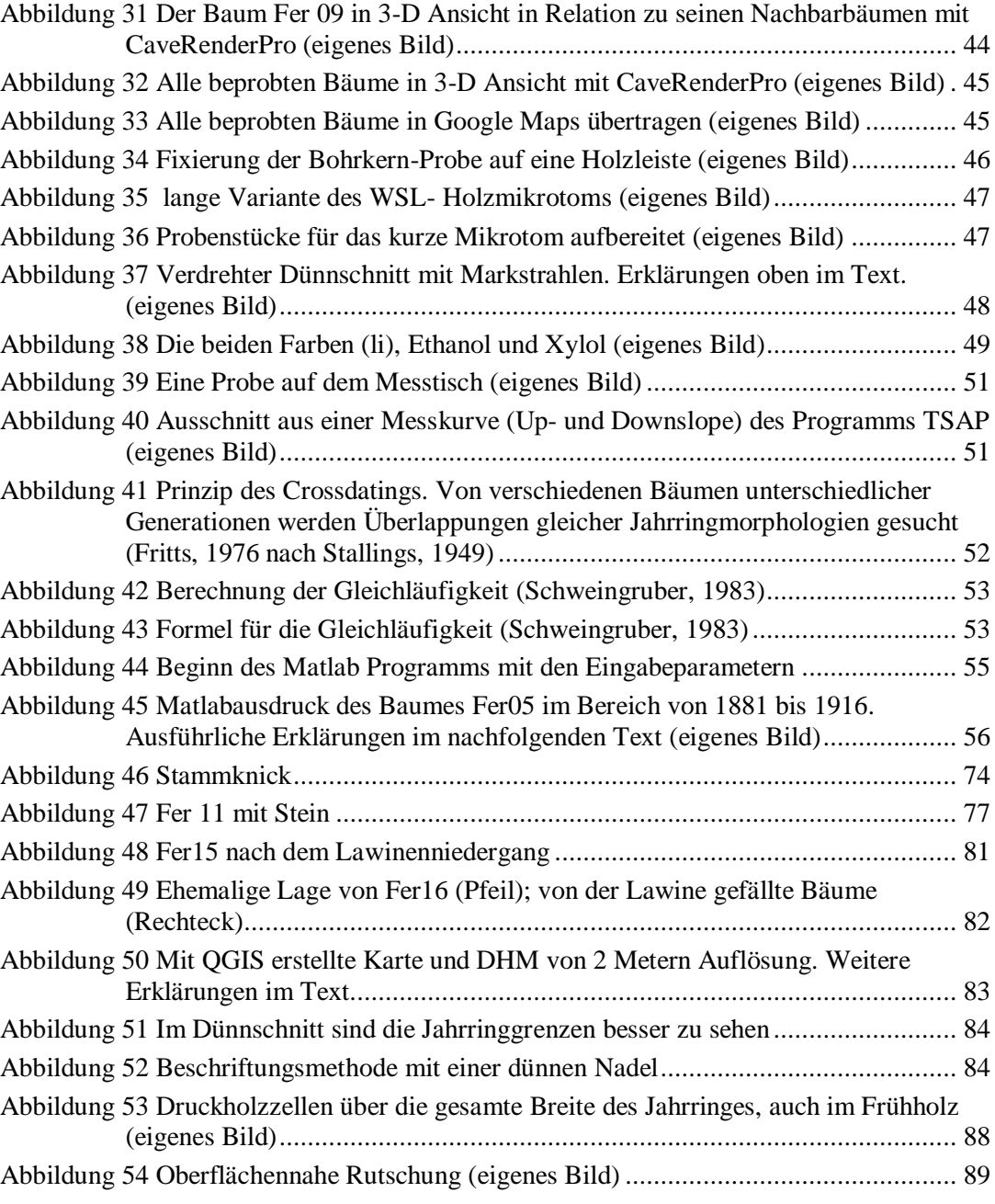

# <span id="page-7-0"></span>**1 Danksagung**

Folgende Personen trugen zum Gelingen dieser Arbeit bei:

Dr. Holger Gärtner verstand es immer wieder, mir wesentliche Informationen kurz und verständlich zu vermitteln, ebenso waren seine didaktisch gut strukturierten Vorlesungen und Kurse an der Uni Zürich motivierend.

Dr. Paolo Cherubini.: Er weckte durch seine spannende Vorlesung an der Uni Zürich mein Interesse an der Dendrochronologie.

Bei Prof. Dr. Markus Egli durfte ich die Vorlesung zu geologischen und biologischen Altersbestimmungen geniessen einem Thema, welches mich schon seit vielen Jahren interessiert.

Anne Verstege und Loic Schneider: Sie waren bei technischen Problemen immer kompetente Ansprechpartner.

# <span id="page-8-0"></span>**2 Zusammenfassung**

Oberhalb des Dorfes Ferden (VS), wurden 12 Bäume mit Sichelwuchs durch einen Zuwachsbohrer beprobt. Die beiden Proben pro Baum wurden an der Hangober- und auf der gegenüberliegenden Hangunterseite des Stammes entnommen, jeweils im Bereiche des Maximums des Sichelwuchses. Das Ziel war, die Dynamik des Hanges anhand der Jahrringe zu beschreiben. Alle Bäume weisen sehr viel Druckholz auf. Über den gesamten Hang lassen sich keine zusammenhängenden Ereignisse finden. Lokale Gegebenheiten dominieren das Bild.

Die Exzentrizitätsindices und seine Variation wurden für jeden einzelnen Baum berechnet und mit dem Aufkommen von Druckholz verglichen. Alleine aufgrund der Indices und der Jahrringbreitenkurve, ohne die Dünnschnitte unter dem Mikroskop zu beurteilen, kann Druckholz nicht zuverlässig gefunden oder Ereignisse detektiert werden. Der Index ist eine Hilfe, reicht aber zur Beurteilung nicht aus.

# <span id="page-9-0"></span>**3 Einleitung**

Rutschungen gehören, ebenso wie Steinschlag, Felsstürze, Murgänge, Lahare, Solifluktionen und Bodenkriechen zu den gravitativ beeinflussten Massenbewegungen. Länder wie die Schweiz, mit grossen topographischen Unterschieden auf engem Raume und Gebieten mit viel Niederschlag, sind stark von Massenbewegungen betroffen. Laut (Raetzo et. al., 2002) können gegenwärtig ca. 7 % der Schweizer Landesfläche potentiell von Massenbewegungen beeinflusst sein, naturgemäss Berggebiete häufiger als Regionen des Mittellandes (Andres, 2018). Dass dies auch in früheren Zeiten vorgekommen ist, zeigen beispielsweise Felssturzereignisse am Vierwaldstätter- (Schnellmann, 2004) und Genfersee (Kremer, 2015).

Die weltweit zunehmenden Temperaturen, (Plass, 1956) erhöhen die Verdunstungsraten (Trenberth, 1998) und bringen mehr Energie in die Atmosphäre (Trenberth, 2011). Mehr und intensivere Niederschlagsereignisse, aber auch stärkere Stürme (Knutson, 2010) sind die Folge. Gemäss IPCC (2014) sind Gebirgs- und Arktische Regionen besonders stark vom Klimawandel betroffen (Kaplan, 2005). Es ist also davon auszugehen, dass in der Schweiz Extremereignisse wie Starkniederschläge und Stürme, zunehmen werden (BAFU, 2012). Der Sommer wird im Schnitt trockener, unterbrochen mit starken Niederschlägen, Frühling und Herbst werden feuchter und im Winter steigt die Schneefallgrenze. In den obersten Regionen wird, durch die erhöhte Feuchtigkeit in der Atmosphäre, die Schneemenge zunehmen (Hansen, 2012). Als Folge davon, können schnelle und starke Schneeschmelzen durch abrupte Temperaturerhöhungen zu Überschwemmungen führen, ebenso wirken diese als Trigger für Massenbewegungen.

Hangrutschungen sind ein weit verbreitetes Phänomen. Viele Faktoren können eine Rutschung beeinflussen; Gesteinsart und – struktur, Bodenbeschaffenheit, Hangneigung und -richtung, Pflanzendecke, Höhenlage und Klima sind einige Beispiele davon.

In besiedelten Gebieten können Rutschungen eine Gefahr darstellen, weshalb es von Vorteil ist, vergangene Ereignisse zu detektieren um damit allenfalls Vorhersagen generieren zu können.

Dendrogeomorphologische Studien (Alestano, 1971) können dazu dienen, solche Ereignisse bis mehrere hundert Jahre in der Vergangenheit zu registrieren und jahrgenau zu datieren (Gärtner et al., 2004). In Kenntnis vergangener Ereignisse lassen sich Gefahrenkarten und notwendige Massnahmen zum Schutze der Bevölkerung besser planen (BAFU 2016) und kosteneffizient optimieren.

Auch direkte Einflüsse des Klimawandels auf die Biosphäre wie zum Beispiel den Wald (Allgeier, 2017) sind vielfältiger Art.

## <span id="page-10-0"></span>**3.1 Fragestellungen dieser Arbeit**

Auf der orographisch rechten Talseite und oberhalb des Dorfes Ferden, befindet sich ein bewaldeter Abschnitt mit zahlreichen Lärchen, welche einen ausgeprägten Sichelwuchs aufweisen. Anhand der Bohrproben an einzelnen dieser Bäume soll versucht werden, Hinweise auf Hangbewegungen zu erfassen und ein zeitliches und räumliches Muster darin zu finden.

Eine weitere Fragestellung betrifft die Aussagekraft der Exzentrizitätsindices nach (Wistuba et. al. 2013). Ist es möglich, anhand dieser Indices zuverlässige Aussagen zu geomorphologischen Prozessen zu gewinnen? Kann bei hohen Werten der Indices zuverlässig auf Druckholz geschlossen werden; kann man sich dadurch allenfalls eine Holzanatomische Untersuchung mit Dünnschnitten ersparen?

# <span id="page-11-0"></span>**4 Begriffe & Theorie**

### <span id="page-11-1"></span>**4.1 Dendrochronologie**

Das Wort Dendrochronologie stammt aus dem Griechischen und ist aus den Wörtern Dendron (Baum), Chronos (Zeit) und Logos (Lehre) zusammengesetzt.

Als Begründer der modernen Dendrochronologie gilt der Amerikaner E.A.Douglass (1867 – 1962). Er arbeitete als Astronom zusammen mit Percival Lowell, dem Entdecker der dazumal vermuteten «Marskanäle», im nach Lowell benannten Observatorium in Flagstaff. Douglass interessierte sich stark für die Sonne und dessen elfjährigen Fleckenzyklus. Aufzeichnungen dieses Zyklus gehen bis zu den Anfängen des Teleskopbaus zurück (Hans Lipperhey, 1570 – 1619). Douglass vermutete, dass dieser Zyklus in den Jahrringen der Bäume sichtbar sei und somit weit längere Zeitreihen in die Vergangenheit der Sonnenfleckenaktivität möglich werden. Dies war Motivation genug, um sich eingehend mit den Jahrringen der Bäume zu beschäftigen, was ihn dann zum Vater der heutigen Dendrochonologie werden liess. Ihm gelang es als Erster, über mehrere Baumgenerationen hinweg, Jahrringmessungen zeitlich zuordnen zu können. Dass Jahrringe etwas mit dem Wachstum und dem Alter der Bäume zu tun haben, ist allerdings schon lange vor Douglass bekannt (Becker, 1992).

Bäume wachsen solange sie leben weshalb sie mit zunehmendem Alter immer grösser werden und an Masse zulegen. Je nach der Art des Baumes geschieht dies unterschiedlich schnell. Beim Baumstamm wird dies in Form des Dickenwachstums, aber auch im Höhenzuwachs sichtbar. Bäume wie Palmen, welche zu den Monokotyledonen zählen, kennen kein sekundäres Dickenwachstum. Während der Vegetationsperiode werden im Stamm konzentrisch Zellen gebildet. Bei Koniferen sind es im Frühjahr die dünnwandigen Zellen, welche einen schnellen Nährstofftransport sicherstellen sollen, hingegen werden im Herbst die Zellen, durch eine verstärkte Lignineinlagerung, dickwandiger und dienen somit der Gewährung von Festigkeit und Stabilität. Bei Koniferen zeichnen sich diese Zellen durch eine unterschiedliche Färbung aus: Die dünnwandigen Zellen scheinen im Vergleich zu den dickwandigen Zellen heller. Dieses Muster wiederholt sich von Jahr zu Jahr, womit auch die Jahrringe sichtbar werden (Campbell, 2016).

Allerdings sind die Wachstums- und Umweltbedingungen nicht konstant. Klimatische-, Hydrologische-, Geologische- und Biologische Bedingungen können sich im Laufe der Zeit ändern, was einen wesentlichen Einfluss auf die Entwicklung des Baumes hat. Dies schlägt sich auch auf die Ausbildung der Jahrringe nieder, welche schmaler, breiter, exzentrisch oder allenfalls gar nicht gebildet werden können (Schweingruber, 1993).

Unterschiedliche Baumarten weisen unterschiedliches Wachstum auf und reagieren auf sich ändernde Umweltbedingungen verschieden (Genetischer Einfluss). Aus diesem

Grunde ist es von Vorteil, die Jahrringe innerhalb einer gleichen Baumart zu vergleichen. Auch regionale Unterschiede sind zu berücksichtigen, dies nicht nur in grossräumigen- sondern auch teilweise in sehr kleinräumigen Skalen. So macht es beispielsweise einen Unterschied ob die Bäume an einem Süd- oder Nordhang eines steilen Tales wachsen, da die unterschiedliche Sonnenscheindauer wiederum Einfluss auf das zur Verfügung stehende Wasser, die Nährstoffe und als Folge dessen auf die Bodenzusammensetzung hat.

Mit Hilfe der charakteristischen Jahrringmuster kann das vorliegende Holz jahrgenau datiert werden. In neuerer Zeit wird auf zellulärer Ebene (Holzanatomie) versucht, innerhalb der einzelnen Jahrringe die zeitliche Auflösung monatsgenau oder mindestens saisongenau zu beschreiben (Gärtner, Heinrich, 2010).

### <span id="page-12-0"></span>**4.2 Dendrogeomorphologie**

Zusätzlich zum oben erwähnten Wort Dendrochronologie kommen noch die griechischen Wörter Geos (Erde) und Morphos (Form, Gestalt) ins Spiel.

Erstmals wurde dieser Begriff von Alestalo (1971) eingeführt. Geomorphologie beschreibt die Oberflächenformen der Erde, die Entstehung und Umgestaltungen dieser Formen und die Prozesse die dazu führen.

Wenn nun Dendrochronologie und Geomorphologie zusammengeführt wird, können vielfältige Morphologische Prozesse aufgezeigt und zeitlich eingeordnet werden. So beschreibt (Shroder, 1978) als wohl erster mit dieser Technik Massenbewegungen eines Cliffs in Utah. Geomorphologische Prozesse im Lebensraum von Bäumen wirken auf diese vielfältig ein; es können die Wachstumsbedingungen wie u.a. Topographie, Habitatsänderungen, Nährstoff- und Wasserversorgung, Lichteinfall, Schneelast, Geschiebedruck, fluviale Prozesse durch ein geomorphologisches Ereignis nachhaltig beeinflusst oder verändert werden. Abhängig von der Art, Intensität und zeitlichen Verteilung des Ereignisses, lassen sich unterschiedliche Reaktionsmuster im Wachstumsverhalten der Bäume feststellen, was sich auf die Ausbildung der jeweiligen Jahrringe auswirkt. Somit ist es von entscheidender Bedeutung, die zu untersuchenden Bäume nicht isoliert, sondern in Zusammenhang mit dessen Umwelt zu betrachten. Für die Feldarbeit ist es von Vorteil, die im Gelände sichtbaren morphologischen Gegebenheiten zu kartieren. (Gärtner et al., 2004).

Allerdings werden die oben erwähnten Prozesse durch übergeordnete lokale Bedingungen überlagert. Dazu gehören u.a. Temperatur, Niederschlag, Sonnenscheindauer, Hangexposition, Höhenlage, Bodenzusammensetzung und Wind. Um diese, für eine kleine Region einheitlichen Bedingungen aus den Untersuchungsobjekten herauszurechnen,

bedarf es Jahrringanalysen an möglichst wenig beeinträchtigten, aber in der Nähe wachsender Bäume gleicher Art, den Referenzbäumen. Insbesondere in Gebirgsregionen ist die Nähe der Referenzbäume zu den untersuchten Bäumen wichtig, da dort die Umweltbedingungen innerhalb kurzer Distanzen markant ändern können (Gärtner, Heinrich, 2013).

Die meist untersuchten Baumarten gehören zu den Nadelbäumen da diese, im Vergleich zu den Laubbäumen, am Stamm einfachere anatomische Strukturen aufweisen.

# <span id="page-13-0"></span>**4.3 Geomorphologische Ereignisse (Massenbewegungen)**

Eine geomorphologische Massenbewegung lässt sich wie folgt definieren: Durch die Gravitationskraft hangabwärts gerichtete Bewegung oder Verlagerung von beweglichem Material wie: Gestein, Erdmaterial und Wasser.

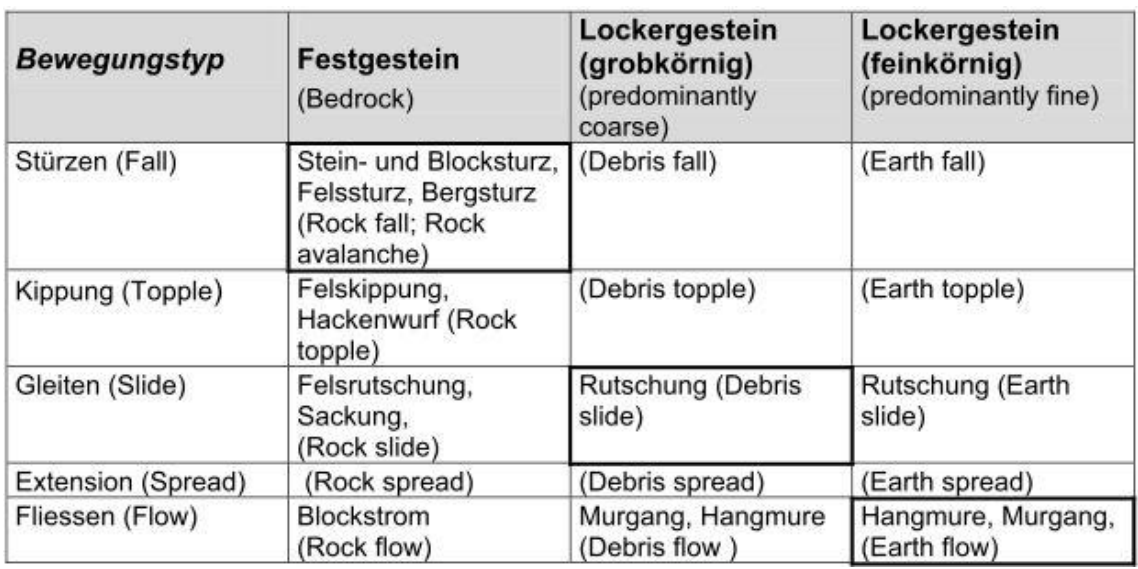

Je nach Materialart und Bewegungsmuster lassen sich die Ereignisse in verschiedene Kategorien einteilen.

<span id="page-13-2"></span>Abbildung 1 Übersicht Massenbewegungen, abgeändert nach Varnes 1978 & 1996

Diese verschiedenen Ereignisse können ineinander übergehen, es erfolgt dann ein Prozesswechsel, d.h. die gleiche beteiligte Erd- Gesteins- oder Felsmasse durchlaufen nacheinander verschiedene Prozesse. Beispielsweise kann sich aus einer anfänglichen Felsrutschung (ein Gleitprozess) ein Felssturz (ein Sturzprozess) entwickeln (Turner & Schuster,1996).

### <span id="page-13-1"></span>**4.3.1 Gleitprozesse (Rutschungen)**

Unter einer Rutschung wird eine hangabwärts gerichtete Bewegung von Fest- oder Lockermaterial auf einer Gleitfläche verstanden.

Ein Hang ist dann im Gleichgewicht und verändert seine Position nicht, wenn der nach unten gerichteten Gravitationskraft, die Scher- und Kohäsionskräfte standhalten können. Überschreitet die Schwerkraft die beiden zuletzt genannten Kräfte, wird der Hang instabil und beginnt sich nach unten zu bewegen. Die meisten Rutschungen kommen an mässig bis steil geneigten Hängen vor, also mit einer Neigung von etwa 10° bis 40°. Verschiedene Faktoren und Parameter beeinflussen die Art und den Prozess einer Rutschung. Dazu gehören:

- Beschaffenheit der Gleitschicht
- Form, Gösse und Tiefe der Gleitschicht
- Zusammensetzung des rutschenden Materials
- Wassergehalt (Wasser reduziert die Scherfestigkeit des Bodens und erhöht dessen Gewicht)
- Hangneigung
- Vegetation (kann durch ihre Wurzeln stabilisierend wirken)
- Erosionsprozesse (lassen Wasser besser bis zur Gleitschicht vordringen und wirken somit destabilisierend)
- Anthropogene Faktoren (mechanische Eingriffe, Rodungen, Bestockungen, Bewässerungen, Beweidung)

Rutschungen kommen in verschiedenen morphologischen Erscheinungsformen und Mächtigkeiten vor:

- $\bullet$  0 2 m flachgründig (oberflächlich)
- $\bullet$  2 10 m mittelgründig
- $\bullet$  10 30 m tiefgründig
- $\bullet$  > 30 m überaus tiefgründig

Änderungen der Hangverhältnisse wie Wassergehalt und Oberflächenbeschaffenheit wirken sich schneller bei flachgründigen Umgebungen aus. Grössere Rutschungen gleiten oft auf mehreren Gleitflächen gleichzeitig, auch solche mit unterschiedlichen Tiefen.

#### 4.3.1.1 Rotationsrutschung

Oft kommen diese Rutschungen in siltigem und tonigem Lockergestein vor, entlang ei-

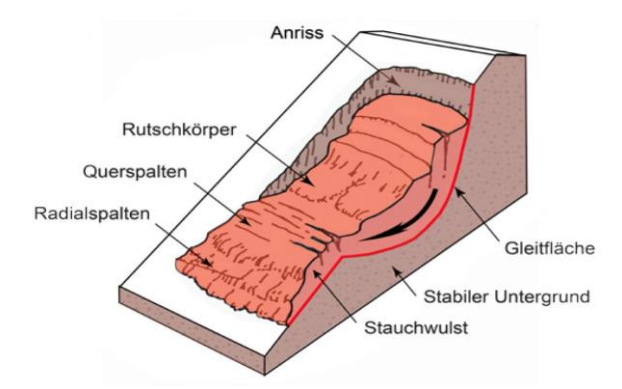

ner gekrümmten Bruchfläche. Eine konkave Form des Untergrundes führt zur Verlangsamung der Rutschung und an der Front zu einem Stauchwulst.

Abbildung 2 Rotationsrutschung nach BAFU 2016

#### 4.3.1.2 Translationsrutschung

Diese Art der Massenbewegung findet entlang einer mehr oder weniger ebenen Gleitfläche statt, mit einer in der Regel höheren maximalen Geschwindigkeit als bei Rotationsruschungen. Die flächenmässige Ausdehnung der Translationsrutschungen können von wenigen Quadratmetern bis zu mehreren Quadratkilometern betragen, nach (BAFU 2016) in der Schweiz bis zu 45 km<sup>2</sup>. Die Mächtigkeit des Rutschkörpers kann mehrere Dekameter betragen. Bevorzugt kommt dies in Gebieten mit einem Untergrund aus Flysch oder kalkhaltigem Mergelschiefer vor, ebenso sind häufig Mischformen zwischen Rotations- und Translationsrutschungen anzutreffen.

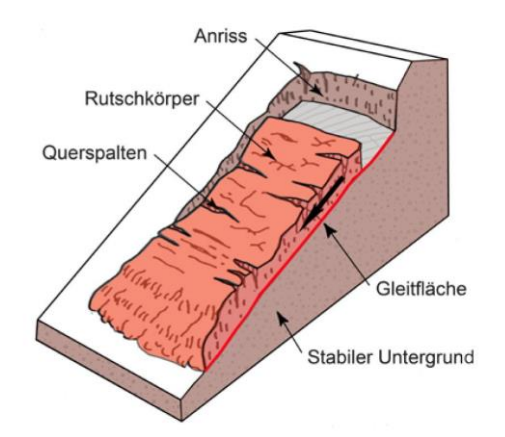

<span id="page-15-0"></span>Abbildung 3 Translationsrutschung nach BAFU 2016

#### 4.3.1.3 Kriechbewegung

Durch Eis- oder Wasserübersättigung in Lockergesteinsformationen erfolgt ein Kohäsionsverlust, was die Scherdeformation fördert. Frostwechsel kann oberflächliches Kriechen verursachen. Auch diese Form der Bewegung kann in den Alpen mehrere Quadratkilometer umfassen (BAFU 2016).

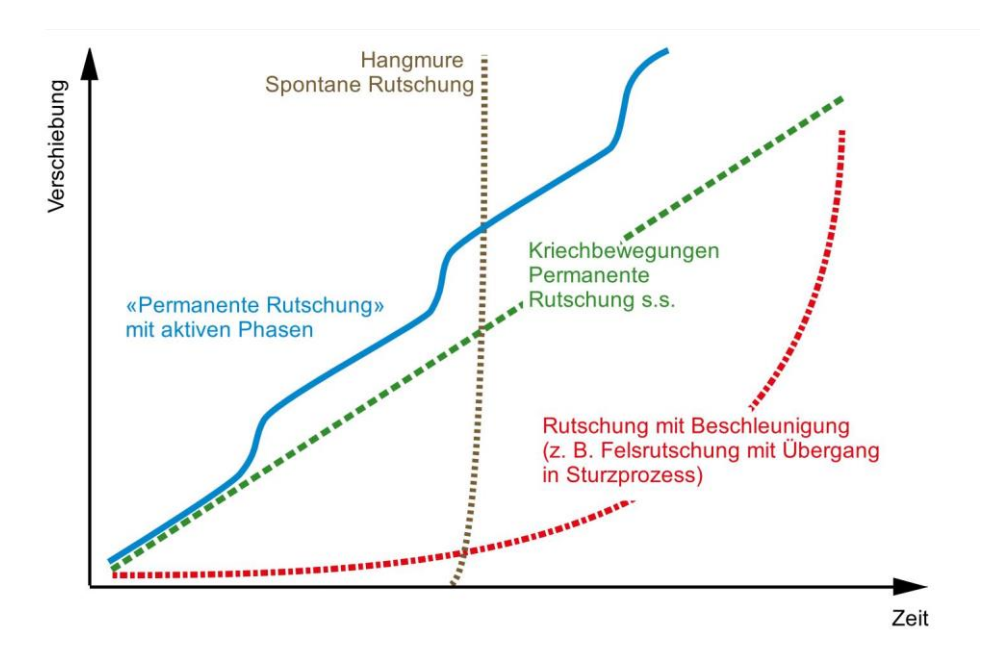

<span id="page-16-1"></span><span id="page-16-0"></span>Abbildung 4 Raum-Zeit-Diagramm der verschiedenen Rutschungen (BAFU 2016)

## **4.4 Physiologie und Anatomie des Holzzuwachses**

Die Gymnospermen, nacktsamige Pflanzen, wozu auch die untersuchte Lärche zählt weisen, neben dem primären Wachstum, welches für die Verlängerung der Wurzel und der Sprossachse, ebenso wie die Ausbildung neuer Zweige und Blätter verantwortlich ist, auch ein sekundäres Dickenwachstum auf. Dieses findet in den Wurzeln und der Sprossachse statt.

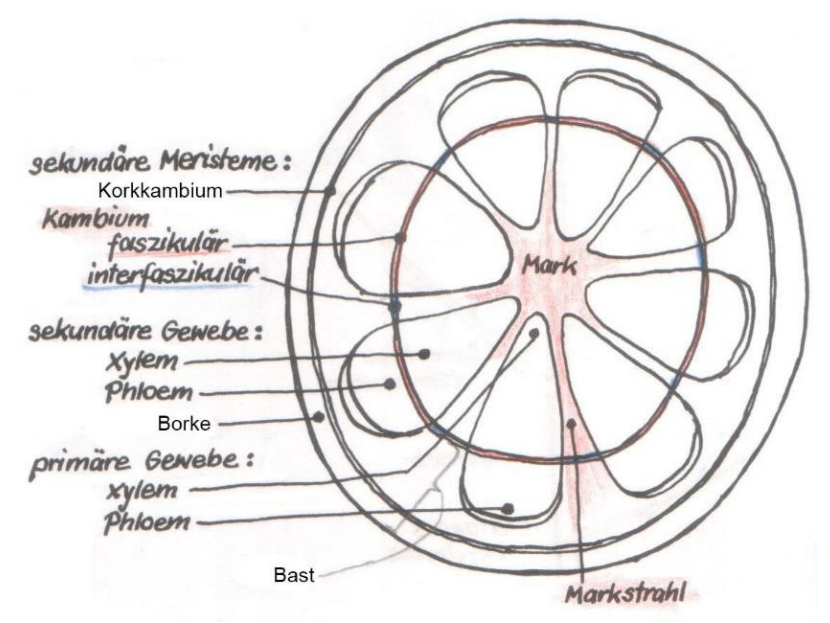

<span id="page-16-2"></span>Abbildung 5 Schematische Darstellung der Wachstumszonen eines Baumstammes, abgeändert nach (Matile, 1990)

Die sich teilenden Zellen, eine Schicht Meristemzellen, differenzieren sich in Richtung Stammzentrum zum sekundären Xylem und gegen aussen zum sekundären Phloem, so dass ein geschlossener Leitzylinder entsteht. Mehrjährige Pflanzen bilden jedes Jahr

eine neue Lage Xylem, welches als Jahrring erkennbar wird und die Sprossachse so an Dicke zunimmt. Bei Gymnospermen ist das Holz im Vergleich zu den Angiospermen einfacher gebaut; es besteht vorwiegend aus Tracheiden, die sowohl für die mechanische Stabilität als auch für die Wasserleitfähigkeit des Baumes verantwortlich zeichnen. Die Markstrahlen stellen horizontale Leitgewebe für den Nährstoff- und Wassertransport dar. In ihrer Mitte befinden sich Parenchymzellen welche von Quertracheiden umgeben sind. Parenchymzellen speichern auch Nährstoffe, Stärke und wenig Lipide. Epithelzellen, welche die Harzkanäle bilden und das Harz produzieren, gehören ebenfalls zu den Parenchymzellen.

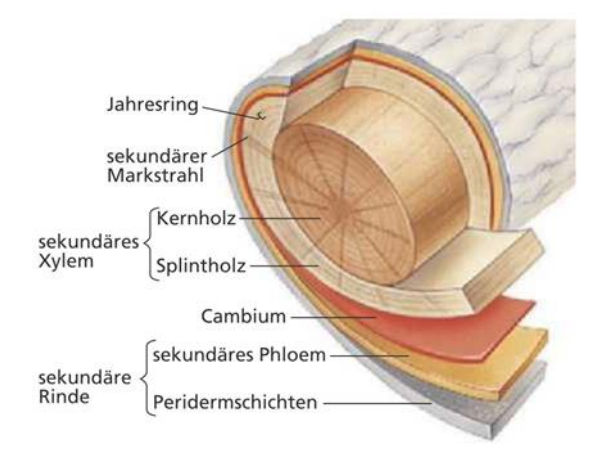

<span id="page-17-0"></span>Abbildung 6 Anatomie eines Baumstammes (Campbell 2016, S.1011)

In Regionen mit jahreszeitlichen Temperaturschwankungen kommt es zur Bildung deutlich sichtbarer Jahrringe, welche die Vegetationsperiode des Baumes sichtbar werden lässt (Gärtner, Heinrich, 2013). Bestimmende Faktoren für das sekundäre Dickenwachstum sind u.a. die Tageslänge, Temperatur und Niederschlag (Schweingruber, 1996). Die Zellwände der im Frühjahr gebildeten Xylemzellen sind gegenüber denjenigen im Spätsommer gebildeten dünnwandiger und grosslumiger. Die im Jahresverlauf später gebildeten Xylemzellen sind stärker verholzt, beinhalten mehr Lignin und tragen somit mehr zur Stabilität des Stammes bei (Stoffel, Bollschweiler, 2009).

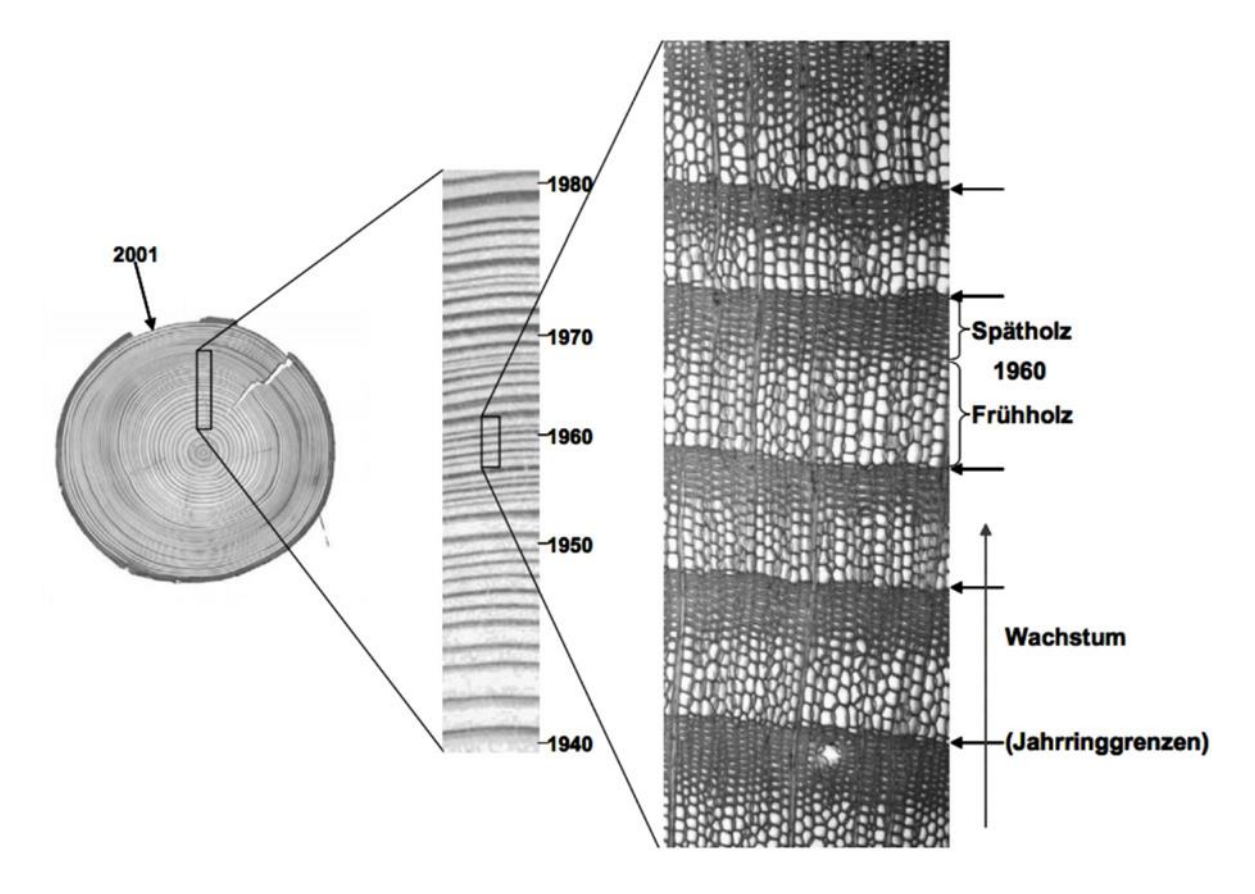

<span id="page-18-1"></span>Abbildung 7 Anatomie der Jahrringe; visuelle Aufsicht (links und Bildmitte), mikroskopischer Dünnschnitt( rechts) (Cherubini et. al., 2004)

Das Kernholz bildet den inneren Teil des verholzten Stammes und wird von älterem Xylemgewebe gebildet, welches die Wasserleitfähigkeit verloren hat, oft aber Harz in seine Zellen einlagert. Im äusseren Bereich des Stammes liegt das Splintholz, gebildet durch jüngere Xylemzellen. Diese leiten Mineralien und Wasser von der Wurzel entlang der Sprossachse aufwärts. Durch die Vermehrung des Xylemgewebes, was den Stammdurchmesser vergrössert, werden die Phloemzellen nach aussen gedrängt. Die älteren Phloemzellen verlieren die Leitfähigkeit, da diese durch das Dickenwachstum gequetscht werden und dadurch das Lumen verlieren. Nur noch die äussersten Phloemzellen, aus der letzten Wachstumsperiode, können die Leitfunktion erfüllen. Die Jahrringe werden also nicht durch das Phloem gebildet.

Rindenzellen differenzieren sich zu einem zweiten Bildungsgewebe, dem Korkkambium, dessen Produkte sich zu einem Zellverband, dem Periderm ausbilden, das als Borke den Stamm vor dem Austrocknen und vor Verletzungen schützt (Matile, 1990).

# <span id="page-18-0"></span>**4.5 Reaktion des Baumes auf äussere mechanische Störungen**

Je nach Art der mechanischen Störungen, zeigen Bäume unterschiedliche Reaktionen. Die untenstehende Tabelle (Gärtner, 2004) fasst die zu erwartenden Reaktionen der Bäume auf äussere mechanische Einflüsse zusammen. Verschiedene Ereignisse können auch parallel auftreten. Damit diese richtig zugeordnet werden können ist es wichtig, die Morphologie des Geländes genau zu betrachten und wenn nötig auch zu kartieren (Gärtner, 2004). Ebenso ist die Umgebung des einzelnen Baumes in den Kontext zu seiner Umgebung zu stellen. Die wichtigsten, im Untersuchungsgebiet vorkommenden Störungen werden nun nachfolgend genauer betrachtet.

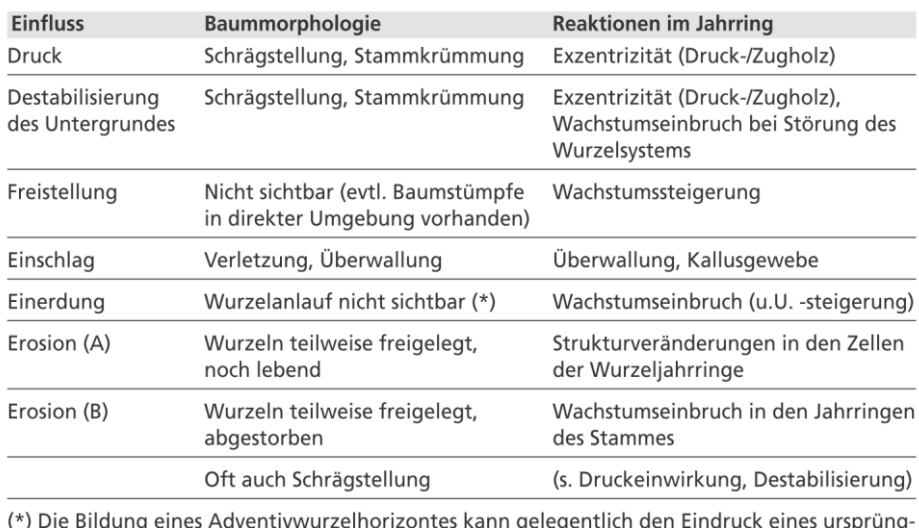

lichen Wurzelanlaufes vermitteln. In Zweifelsfällen ist eine Überprüfung durch graben ratsam.

<span id="page-19-1"></span>Abbildung 8 Reaktionen der Bäume auf verschiedene morphologische Ereignisse (Gärtner et. al. 2004)

#### <span id="page-19-0"></span>**4.5.1 Druck und Destabilisierung des Untergrundes**

Druck auf einen Baum kann auf verschiedene Weise verursacht werden. Kurzfristige, plötzlich auftretende Ereignisse mit oft grossen Kräften lassen sich von langandauernden, stetigen Prozessen unterscheiden. Zur ersten Gruppe gehören u.a. Lawinen-Schneelast, Steinschlag, Murgänge, Lahare, Überschwemmungen, schneller Hangrutsch und Sturmereignisse. Zur zweiten Gruppe zählen u.a. Wind Exposition, langsames Hang- rutschen und -kriechen. Die aus diesen Situationen verursachte Schrägstellung oder Krümmung des Baumes veranlasst ihn nun, seine ursprüngliche senkrechte Ausrichtung wiederherzustellen, da Pflanzen sich positiv geotroph verhalten (Darwin, 1881). Je nach Situation reagiert der Baum unterschiedlich, was sich an der Stammform, den Jahrringen und somit des Holzes zeigen lässt; daher der Begriff des Reaktionsholzes. Abhängig davon, wann das Ereignis im Vegetationsjahr stattfindet, bildet sich das Reaktionsholz in früheren oder späteren Zellschichten des entsprechenden Jahres aus. Ereignisse ausserhalb der Vegetationszeit (Winter), können erst im nachfolgenden Jahr sichtbar werden, was für Ereignisdatierungen berücksichtigt werden muss (Gärtner & Heinrich, 2013).

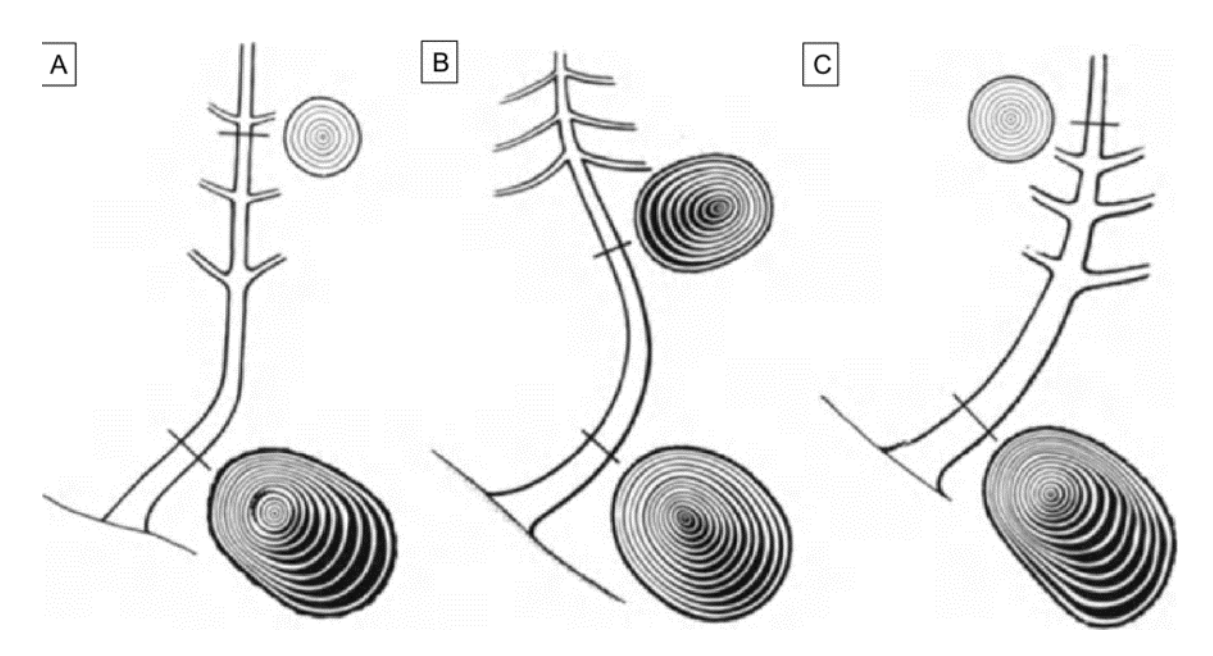

<span id="page-20-1"></span>Abbildung 9 Erklärung im folgenden Text (Schweingruber, 1993)

Nach (Schweingruber, 1993) lassen sich verschiedene Stammformen als Reaktion auf äusseren Druck beschreiben; ebenso wird dadurch die Ausprägung der Jahrringe beeinflusst. Bei Abbildung 9A besteht ein Sichel- oder Säbelwuchs. Der ursprüngliche schräg gestellte Baum wird bei Koniferen durch Bildung von Druckholz an der Hangunterseite mit der Zeit wieder ins Lot gebracht. Geschieht dies zu stark, wird also der Baum durch Überkompensation in die gegenüberliegende Richtung schräg gestellt, wird er dies wiederum korrigieren, indem Koniferen Druckholz auf der Bergseite bilden. So entsteht die typische S-Form (Abb. 9B). Als Ursache dafür kommt beispielsweise eine nochmalige Schrägstellung nach einer vorgängig bereits kompensierten Schrägstellung in Frage. Morphologisch wird nach (Schweingruber, 1993) noch der Bajonettwuchs (Abb. 9C) beschrieben.

#### <span id="page-20-0"></span>**4.5.2 Reaktionsholz**

(Evert, 2006) definiert Reaktionsholz wie folgt: «Wood with more or less distinctive anatomical characters, formed in parts of leaning or crooked stems and branches. Compression wood occurs in conifers at the compressed parts (e.g. lower side of branches) and tension wood in angiosperms at the tension side (e.g. upper side of branches). »

Frei ins Deutsche übersetzt:

«Holz mit mehr oder weniger ausgeprägten anatomischen Merkmalen, das aus Teilen von schiefen oder krummen Stängeln und Ästen besteht. Druckholz kommt in Koniferen an den komprimierten Stellen (z.B. Unterseite der Äste) und Zugholz in Angiospermen an der Spannungsseite (z.B. Oberseite der Äste) vor. »

#### 4.5.2.1 Druckholz

Druckholz ist typisch für Koniferen und kommen im Xylem der Wurzeln, Stämme und Äste vor. Damit ein schief stehender Nadelbaum sich wieder ins Lot bringen kann, entwickelt er auf der unteren Seite des Stammes zahlreiche Druckholzzellen (genaue Beschreibung weiter unten), wodurch sich an dieser Stelle ein breiterer Jahrring entwickelter und als Folge davon den Baum wieder ins Lot drückt; daher der Name Druckholz (Wilson & Archer, 1977). Mit der Zeit gleicht er damit die Schieflage aus, bis er wieder senkrecht steht. Dies wirkt sich auf die Morphologie des Holzes aus. Am eindrücklichsten lässt sich

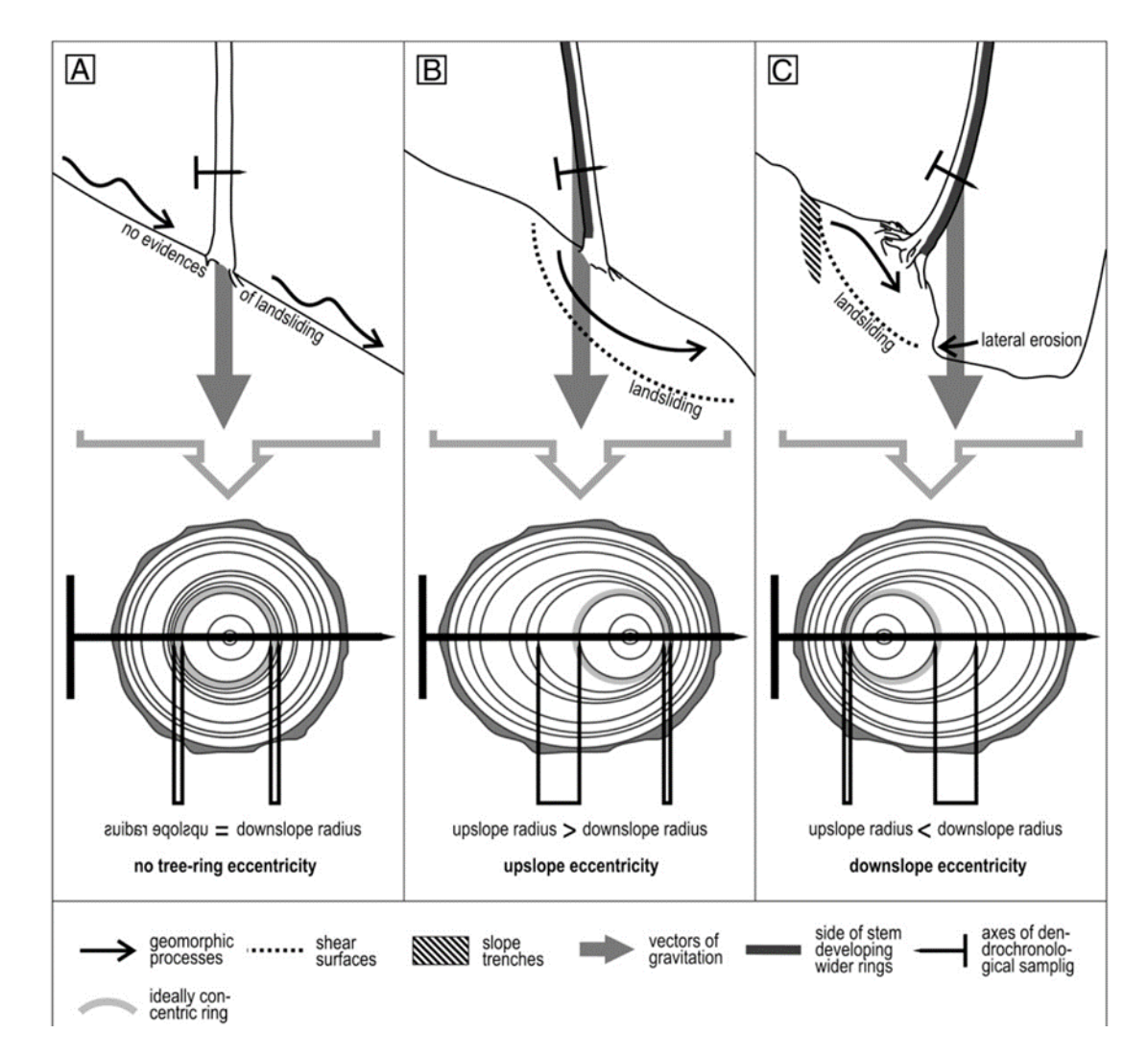

<span id="page-21-0"></span>Abbildung 10 Reaktionen des Stammes auf Kräfte. A: keine Exzentrizitäten; B: Druckholz im hangoberen Bereich $\rightarrow$ Exzentrizität upslope; C: Druckholz im hangunteren Bereich  $\rightarrow$  Exzentrizität downslope. (nach Wistuba et al., 2013)

dies an Baumscheiben feststellen. In Abb. 10 B ist der Stamm eines Baumes gegen den Hang gekippt. Bergseitig, also auf der überhängenden Seite des Stammes (ubslope), sind die einzelnen Jahrringe breiter ausgeprägt als auf der gegenüber liegenden Seite (donwnslope). Ist hingegen der Stamm wie bei Abb. 10 C hangabwärts geneigt, so kehrt sich das Muster um. Die breiteren Jahrringe befinden sich nun auf der hangabwärts gerichteten Seite. Druckholz lässt sich visuell gegenüber dem übrigen Holz gut anhand der dunkleren Farbe an der Stammscheibe oder der Bohrprobe differenzieren (Westing, 1965). Auf mikroskopischer Ebene lassen sich dickere Zellwände (sekundäre Zellwand), kleinlumigere und runde Zellen beobachten (Pöhler Rotach, 2000), die Tärtiärwand fehlt. Die Verdickung der Zellwände ist auf die vermehrte Einlagerung von Lignin zurückzuführen, welches für die Druckfestigkeit des Baumes ein wesentlicher Bestandteil darstellt (Boerjan, 2003). Hingegen wird weniger Zellulose in die Zellwand eingebaut. Ein Zellverband aus runden Zellen lässt zwischen ihnen zwangsläufig Raum entstehen, was in diesem Falle die Interzellularräume vergrössert.

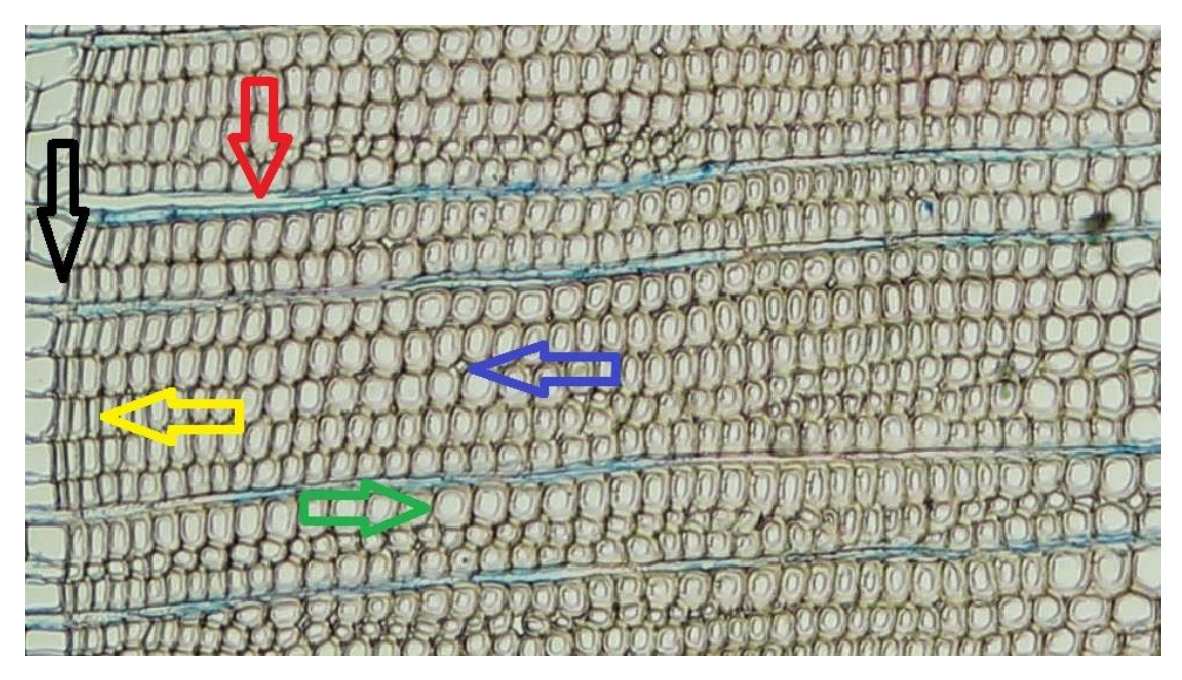

Abbildung 11 Übergang vom Spät- zum Frühholz (schwarz), Markstrahl (rot), normale rechteckige Spätholzzelle (gelb), Interzellularraum (blau), runde und dickwandige Druckholz-Zelle (grün), (eigenes Bild)

### <span id="page-22-0"></span>4.5.2.2 Zugholz

Laubbäume reagieren im Vergleich zu den Nadelbäumen auf Schiefstellung unterschiedlich. Anstelle von Druckholz bilden sie Zugholz aus, welches sich auf der konkaven Seite der Krümmung befindet. Das Zugholz zieht im Laufe der Entwicklung den Stamm wieder ins Lot (Bamber, 2001). In dieser Studie spielen allerdings Laubbäume keine Rolle, weshalb nicht näher darauf eingegangen wird.

### 4.5.2.3 Exzentrizität

Die häufigste Ursache der Bildung von einseitig lokalisiertem Reaktionsholz und somit exzentrischen Jahrringen sind Druckeinwirkungen. Daneben können aber nach (Braam et al., 1987) auch asymmetrische Nährstoff- und Wasserverteilung im Erdreich eine Rolle spielen.

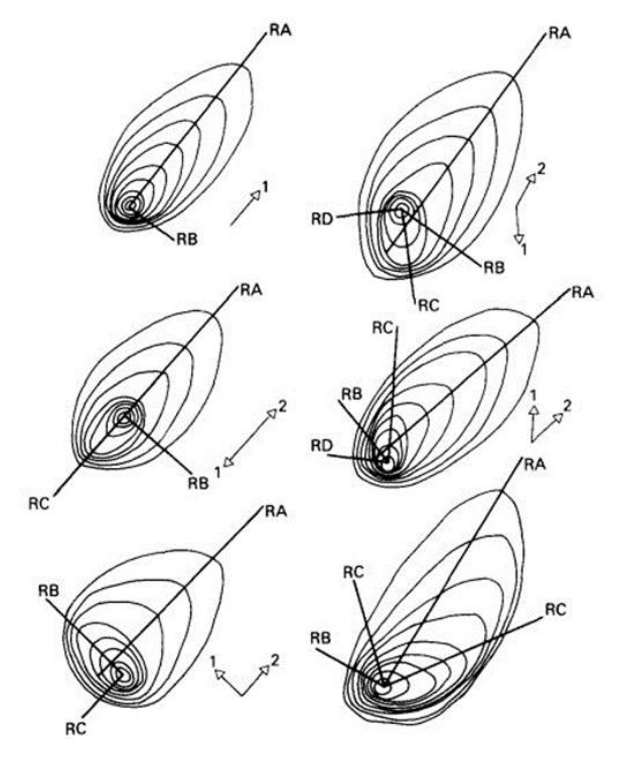

Abbildung 12 Die Jahrringexzentrizitäten richten sich entsprechend den Kraftvektoren aus (Braam et al., 1987)

1987, Saint-André, 2001). Dies ist in der Abb. 12 für unterschiedliche Situationen dar-

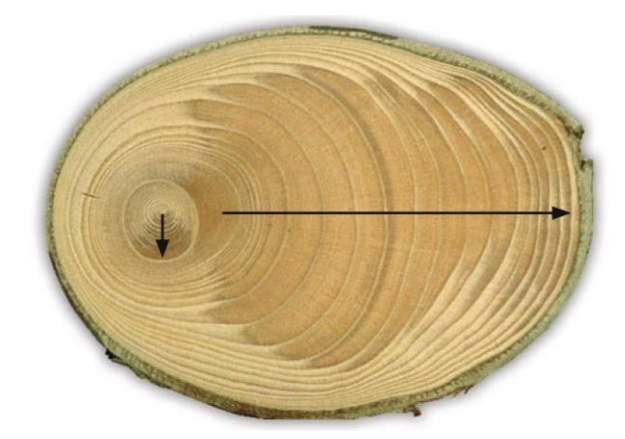

Abbildung 13 Richtungsänderung der Jahrringexzentrizitäten einer gemeinen Fichte, Picea abies aus (Schweingruber & Börner 2018, S. 153)

Wie aus der Abb. 10 von (Wistuba, 2013) ersichtlich wird, bilden die Jahrringe bei einseitiger Krafteinwirkung auf den Baum keine radialsymmetrischen Ringe aus, sondern bilden Ellipsen ähnliche Ringe, mit dem ersten Jahrring in einem Brennpunkt. Die Achse dieser Ellipse richtet sich nach den auf den Baum wirkenden Kraftvektoren aus, also in der Längsrichtung der Krafteinwirkung. Bei den Nadelbäumen geschieht dies in Druckrichtung, bei den Laubbäumen entgegen der Druckrichtung (Schweingruber, 1983). Wenn sich diese Richtung ändert, schlägt sich dies auch in der Ellipsenachse nieder, welche sich dann nach dem neuen Kraftvektor ausrichtet (Braam et al.,

gestellt. Rechts neben der schematischen Darstellung der Jahrring Orientierungen sind jeweils die wirkenden Kraftvektoren (1 und 2) dargestellt. Als Beispiel sei die Abbildung oben rechts beschrieben: Am Anfang seiner Existenz stand der Baum aufrecht, da die Jahrringe schön radial geformt sind. Später wirkte eine Kraft entsprechend dem Vektor 1, was zur Ausbildung von Druckholz und somit zu den exzentrischen Ringen der Achse RC führte. Wiederum nach einiger Zeit wechselte

der Krafvektor seine Richtung, entsprechend dem Vektor 2. Die nachfolgenden Jahrringe zeigen nun Exzentrizitäten entlang der Achse RA. Da die Jahrringe zeitlich verortet werden können besteht somit die Möglichkeit Ereignisse zu datieren, die zu den oben beschriebenen Richtungsänderungen geführt haben. Oft sind dies geomorphologische Prozesse, doch können auch andere Ereignisse in Betracht gezogen werden wie beispielsweise veränderte Windverhältnisse durch die Freistellung des Baumes infolge von Lawinenniedergängen oder Sturmereignisse, welche die benachbarten Bäume fällten.

#### 4.5.2.4 Wurzelfreistellung- und -beschädigung

Werden die Wurzeln in Mitleidenschaft gezogen, führt dies oft zu engeren Jahrringen oder sogar zu Jahrringausfällen, da die Nährstoff- und Wasserversorgung nicht mehr in vollem Umfange gewährleistet ist und somit der Stammzuwachs reduziert wird (Gärtner, 2003). Hat der Baum nach einem Ereignis überlebt und sich wieder erholt, werden die Jahrringe entsprechend wieder breiter.

### <span id="page-24-0"></span>**4.6 Nicht mechanische Störungen**

#### <span id="page-24-1"></span>**4.6.1 Biologische Einflüsse**

Im Lötschental, aber auch im Engadin und anderen alpinen Regionen Europas, vermehrt sich alle ca. 8.5 Jahre

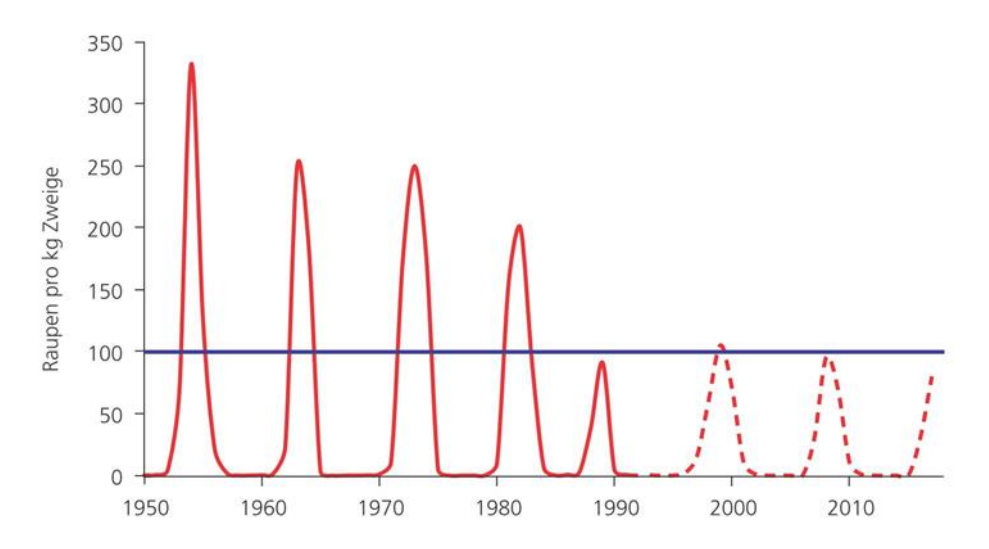

<span id="page-24-2"></span>Abbildung 14 Periodizitäten der Lächenwickler Ausbrüche, alle ca. 8.5 Jahre (Wermelinger et. al., 2018)

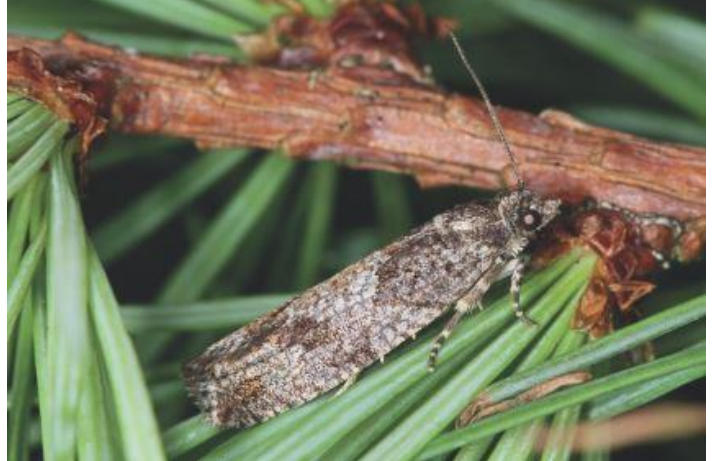

Abbildung 15 adulter Grauer Lärchenwickler (Wärmelinger et. al., 2018)

melinger, 2018), dessen Raupen die Lärchennadeln fressen oder auch nur anbeissen. Dies führt in kurzer Zeit zum Absterben der Nadeln mit der sichtbaren Braunfärbung. Dies wirkt sich negativ auf die Bildung der Jahrringe aus, da der Baum die notwendigen Bio-synthesen in den Nadeln nicht mehr, oder nur stark eingeschränkt, bewerkstelligen kann. Die Jahrringe des

ein kleiner Schmetterling, der Lärchenwickler (Zeiraphera griseana) massenhaft (Wer-

Folgejahres sind sehr schmal oder können sogar ganz ausfallen. Die nächsten ein bis zwei Jahrringe sind bis zur Erholung des Baumes ebenfalls meist schmaler. Ist der Befall früh genug während der Vegetationszeit, treiben die Lärchen im Spätsommer oft nochmals aus, was teilweise den Zuwachsverlust des Holzes kompensieren kann. Durch den Lärchenwickler geschädigte Bäume sind auf Sekundärbefall anderer Insekten empfindlicher, wie beispielsweise den Borkenkäfer (Wermelinger, 2018).

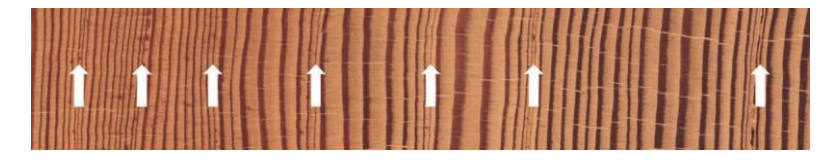

<span id="page-25-1"></span><span id="page-25-0"></span>Abbildung 16 Schmale Jahrringe durch Lächenwickler verursacht (Wermelinger et. al., 2018)

#### **4.6.2 Veränderter Standortfaktor**

Werden in der Umgebung des untersuchten Baumes Nachbarbäume eliminiert, führt dies meist zu mehr Lichteinfall mit entsprechend höherer Assimilationsrate und somit zu einem Wachstumszuwachs mit breiteren Jahrringen.

Je nach Lage kann diese Freistellung aber auch den vorgängig vorhandenen Windschutz aufheben, wodurch der Baum stärkeren mechanischen Kräften ausgesetzt wird.

# <span id="page-26-0"></span>**5 Feldarbeit**

### <span id="page-26-1"></span>**5.1 Auswahl der Bäume**

Ziel war es, die Probebäume so zu wählen, dass unterschiedliche Standortbedingungen berücksichtigt werden konnten:

- Waldlichtung, lockere Bestockung
- Eher dichter Wald
- Strassennähe
- Waldrand
- Nähe zum Steinschlag- und Lawinenhang
- Ein Baum alleinstehend innerhalb des Steinschlag- und Lawinenhanges

Allen Bäumen gemeinsam ist, dass sie einen auffälligen Sichelwuchs zeigen, womit auch Reaktionsholz erwartet werden kann. In dieser Region ist die Lärche die dominierende Baumart, weshalb sie auch in dieser Arbeit berücksichtigt wurde. Andere grosse Baumarten welche sich zur Probeentnahme geeignet hätten sind praktisch nicht vorhanden.

## <span id="page-26-3"></span><span id="page-26-2"></span>**5.2 Untersuchungsgebiet**

#### **5.2.1 Lage**

Der untersuchte Südosthang liegt im südlichen Teil des Alpenhauptkammes, im Lötschental des Kantons Wallis, nur rund 3 Kilometer südlich der Grenze zum Kanton Bern und einen Kilometer westlich und oberhalb des Dorfes Ferden. Die Kantonsgrenze in diesem Gebiet, generell die nördliche Begrenzung des Tales, bildet auch die Wasserscheide zwischen den Einzugsgebieten der Rhone und der Aare. Die südliche Talbegrenzung mit dem Bietschhorn (3953 m.ü.M.) als höchster Punkt, ist im Mittel ca. 200 m höher als die Nordbegrenzung. Das ca. 27 km lange und in den oberen 2/3 von Nordosten nach Südwesten und im unteren Drittel (nach Leibundgut, 1938) bereits dem Rhonetal zugerechnet, von Norden nach Süden ausgerichtete Tal, wird von der Lonza durchflossen, dessen Ursprung sich im, zum Aletschgebiet gehörenden Langgletscher, befindet. Das Lötschental mündet bei Gampel/Steg in Form eines Durchbruchtals in das Walliser Haupttal, welches von der Rhone in Ost-Westlicher Richtung durchflossen wird. Es umfasst eine Fläche von ca. 150 km2.

Nach (Hörsch, 2001), gehört das Lötschental zu den Trogtälern des Pleistozäns welches auf ca. 2000 m.ü.M. Trogschultern ausbildet. Die nordwestliche gelegene Talseite weist mit einer durchschnittlichen Hangneigung von ca. 35 Grad eine um 5 Grad geringere

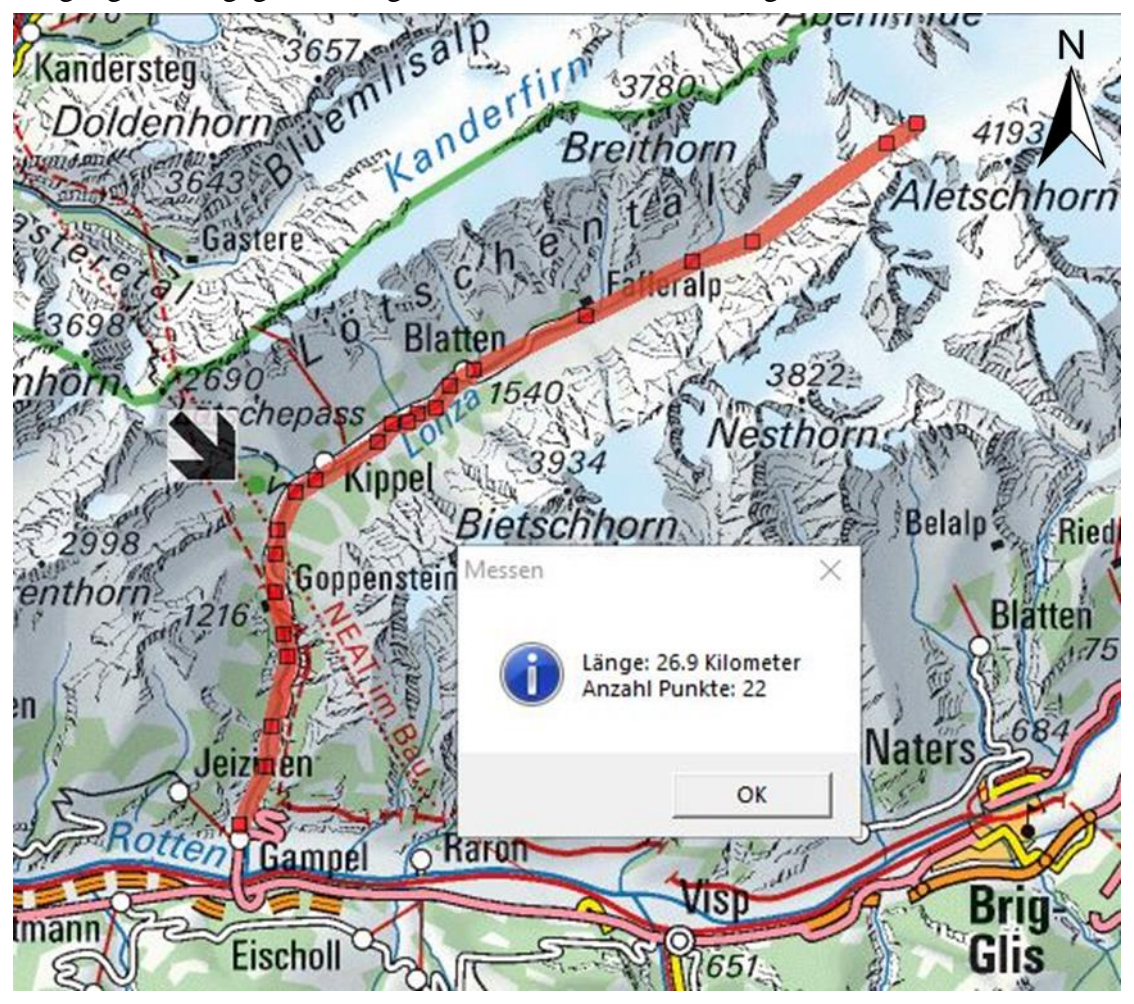

Neigung als die gegenüberliegende südöstliche und schattige Talseite aus.

<span id="page-27-0"></span>Abbildung 17 Kartographische Übersicht des Lötschentals, erstellt mit SwissMap. Untersuchungsgebiet mit schwarzem Pfeil markiert (eigenes Bild)

Das Lötschental weist eine erhebliche Höhendifferenz auf. Der höchst gelegene Punkt in der Talmitte befindet sich auf 3173 m.ü.M. bei der Lötschenlücke, der Tiefste Punkt nur noch auf 650 m.ü.M. bei der Einmündung ins Rhonetal.

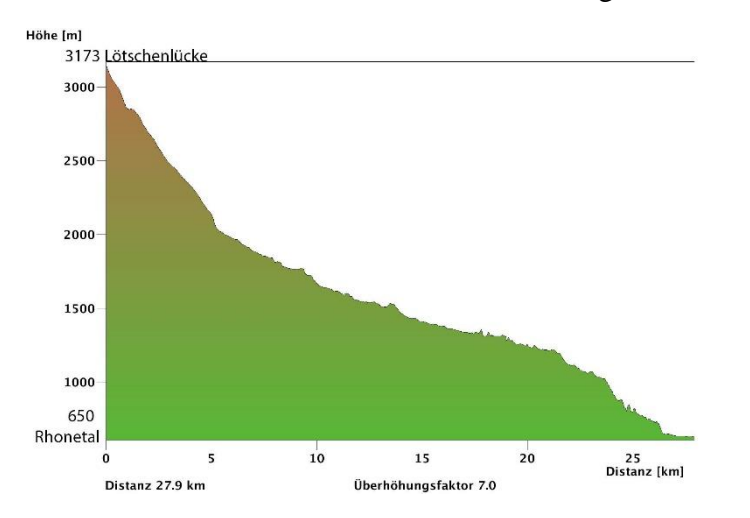

<span id="page-27-1"></span>Abbildung 18 Höhenprofil des Lötschentals, erstellt mit SwissMap (eigenes Bild)

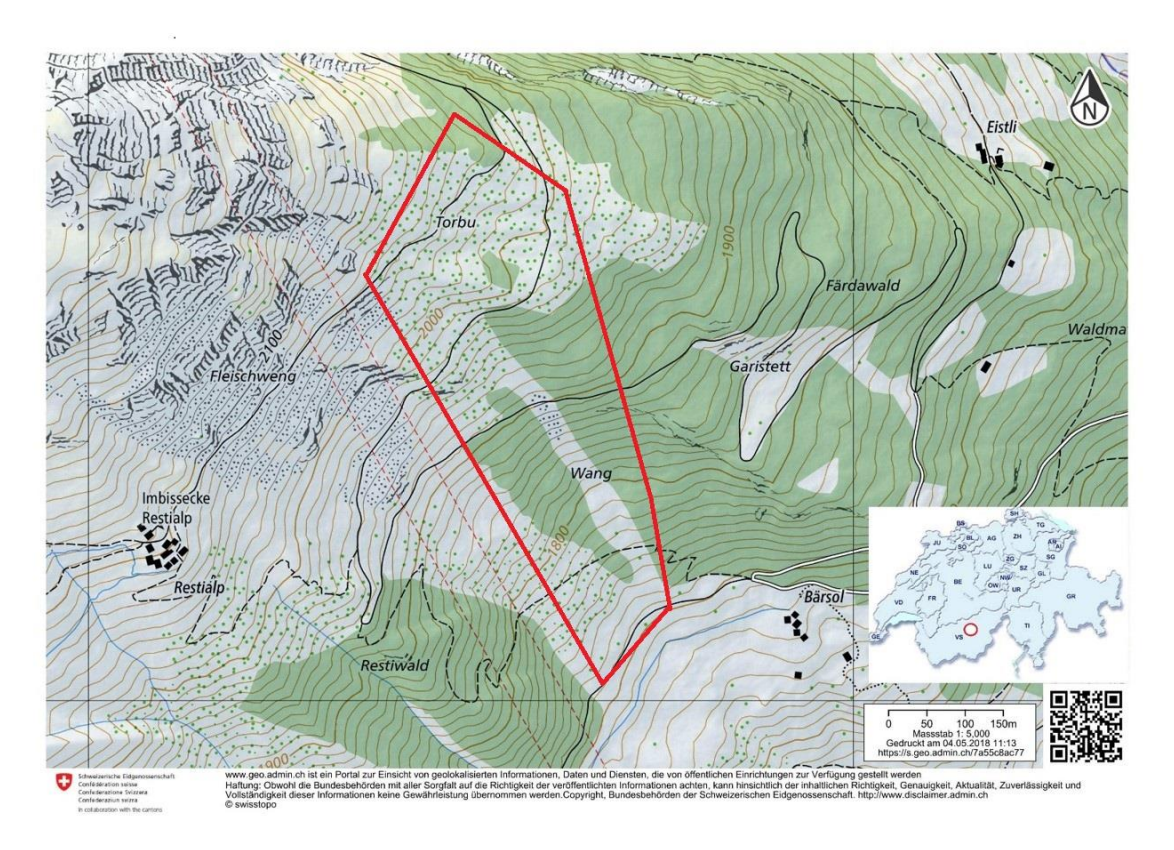

Der Südosthang befindet sich zwischen ca. 2100 m.ü.M und 1700 m.ü.M, unterhalb des Restigrats und ist von zwei Wäldern, dem Restiwald und dem Färdawald umschlossen.

<span id="page-28-0"></span>Abbildung 19 Untersuchungsgebiet, erstellt mit map.admin.ch (eigenes Bild)

Die durchschnittliche Hangneigung beträgt mehr als 30 Grad, womit auch Lawinen als Ereignis in Betracht gezogen werden können. Ausserhalb des Waldes ist der Hang übersäht mit grossen Felsblöcken und Geröll. Diese könnten von den weiter oben vorhandenen Felswänden unterhalb des Restigrats stammen. Dieser Bereich ist nur spärlich mit Bäumen bewachsen, vor allem ältere Bäume sind praktisch nicht vorhanden. Die Vegetation besteht überwiegend aus Sträuchern, Gebüschen und einjährigen Pflanzen. Das Gelände ist sehr unwegsam, ein Vorwärtskommen somit nur mit grösster Vorsicht möglich.

Die Südwestgrenze des Untersuchungsgebietes bildet der Restiwald. Die Bäume dieses Waldrandes wachsen, im Gegensatz zum nordöstlich gelegenen angrenzenden Färdawald, weniger krumm oder schief. Die Grenze zwischen dem Färdawald und dem Untersuchungsgebiet ist eher fliessend und es befinden sich dort deutlich mehr krummund schief stehende Bäume, vorwiegend Lärchen. Aus diesem Grunde stammen alle Proben von dieser Seite des Untersuchungsgebietes.

Ein Wanderweg und zwei nicht geteerte Strassen durchqueren das Gebiet.

#### <span id="page-29-0"></span>**5.2.2 Geologie**

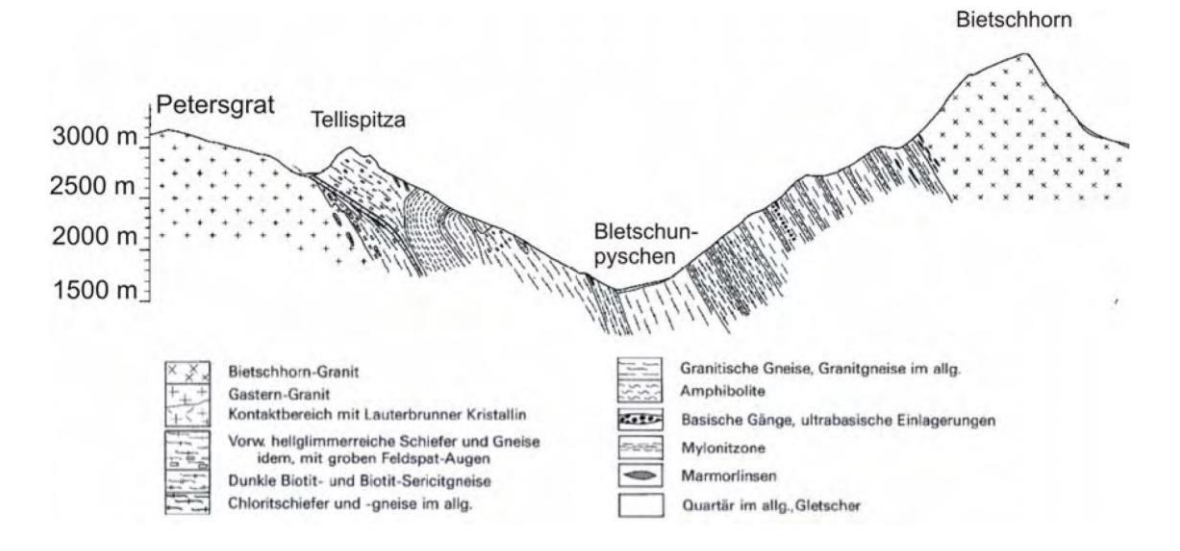

<span id="page-29-1"></span>Abbildung 20 Geologischer Querschnitt durch das Lötschental (Hügi et al 1988)

Das gesamte Wallis, somit auch das Lötschental, gehört zu den Zentralalpen. Die Grenze zwischen den südlichen und den nördlichen Hochalpen wird durch die Längstalung des Rhone-Urseren-Vorderrhein gebildet (Burga et al., 1998). Das Lötschental zählt, da es nördlich des Rhonetals gelegen ist, zu den nördlichen Hochalpen. Aufgrund des geologischen Aufbaus dieses Tales ist dessen Querschnitt asymmetrisch. Parallel zur Gebirgskette zeichnet sich eine Schieferung aus. Der Südhang ist, im Vergleich zum Nordhang, geologisch weniger stark gegliedert, da die Schichten des Nordhanges nahezu senkreckt zur Hangneigung stehen [\(Abbildung 20\)](#page-29-1).

Am häufigsten kommen im Lötschental altkristalline Gesteine, mit einem Alter von ca. 445 Millionen Jahren, vor. Dazu gehören Gneise und feinblättriger Glimmerschiefer. Diese bilden, zusammen mit den Granitvorkommen, einen Teil des westlichen Ausläufers des Aarmassivs, welcher in west südwestlicher Richtung in der Region des Lötschenpasses unter den mesozoischen (Mesozoikum, ca. 252 – 66 Mio. Jahre BP) Sedimentmantel abtaucht (Möbus, 1997). Oberhalb des Untersuchungsgebietes im Bereich des Lötschenpasses, treten infrahelvetische und autochthone Sedimentkörper hervor (Hügi et al., 1988).

Im Bereich des Lötschentals befand sich bereits voralpidisch, also vor der letzten globalen Gebirgsbildungsphase, wozu auch die Alpenbildung zählt, eine Schwächezone. Hinweise dazu liefern parallel zur Talrichtung befindliche Amphibolitbänder. Somit kann dieses Tal zu den synklinalen Erosionstälern gezählt werden (Labhart, 1977).

Paläogeographisch und tektonisch zählt dieses Gebiet zum europäischen Kontinentalrand und den helvetischen Decken (Atlas der Schweiz, 2010).

Im Talgrund zwischen Blatten und Ferden befinden sich Alluvionen aus dem Holzän, welche die Lonza ausgebildet hat (Schmidt, 2006).

#### <span id="page-30-0"></span>**5.2.3 Geomorphologie**

Im Pleistozän (2.58 Mio. - 0.0117 Mio. Jahre BP, stratigraphy.org) und teilweise während der kleinen Eiszeit (ca. 1550 – 1850, Bradley, 1993) war das Tal glazial überprägt, dies bis über die Trogschultern und die darüber liegenden recht flachen Flächen, welche heute als Alpen bewirtschaftet werden. Verschiedene Glazialformen sind Zeugen dieser glazialen Überprägung (Mosimann, 1985). Seiten- und Endmöränen sind im Talrelief noch gut sichtbar, beispielsweise die oben erwähnten, am Südhang befindlichen, Trogschultern (Bachmann - Voegelin, 1984). Speziell stechen die vielen kleinen Moränenwälle aus der kleinen Eiszeit hervor, welche deutliche Zeichen früherer kleiner Gletscher bilden. Die Berggipfel ragten während der glazialen Phasen über das Eis hinaus, was sich gut an deren scharfkantiger Morphologie und fehlendem Gletscherschliff zeigen lässt.

Die steilen Hänge beider Talseiten begünstigen gravitative- und fluviale Prozesse. Im oberen Talabschnitt, unterhalb der Lötschenlücke, spielen auch gegenwärtige glaziale Prozesse eine Rolle (Brückner, 2003).

#### <span id="page-30-1"></span>**5.2.4 Böden**

Die am häufigsten anzutreffenden Böden sind Podsole und Braunerden; auf der Höhe der Waldgrenze befinden sich eisenhaltige Podsole, noch weiter oben über der Waldgrenze dominieren Rohböden und Ranker. Generell sind die Böden auf der besonnenen Talseite, im Vergleich zu jenen der im Schatten liegenden Talseite weniger entwickelt, da diese über den Verlauf des Jahres trockener sind und weniger Biomasse der Bodenbildung zur Verfügung stellen (Welpann, 2003).

#### <span id="page-30-2"></span>**5.2.5 Klima**

Das typische Klima der Zentralalpen ist gekennzeichnet durch geringe Sommerniederschläge (weniger als 1000 mm pro Jahr bei 1800 m.ü.M.), grosse Temperaturschwankungen, starke Besonnung im Sommer und kalte Winter.

Nach (Weichert & Endlicher, 2000) wird das Lötschental klimatisch vom nördlichen und feuchteren westlich maritimen und dem trockeneren südlichen, südlich mediterranen Klimatyp beeinflusst. Das Tal wird klimatisch stark durch die gegensätzlichen Sonnen- und Schattenhänge gezeichnet.

Von 1974 bis 1999 betrieb die Schweizerische Meteorologische Anstalt (SMA) im Talgrund bei Ried (1472 m.ü.M.) eine Wetterstation. Aus diesen Daten wurde folgendes Klimadiagramm erstellt:

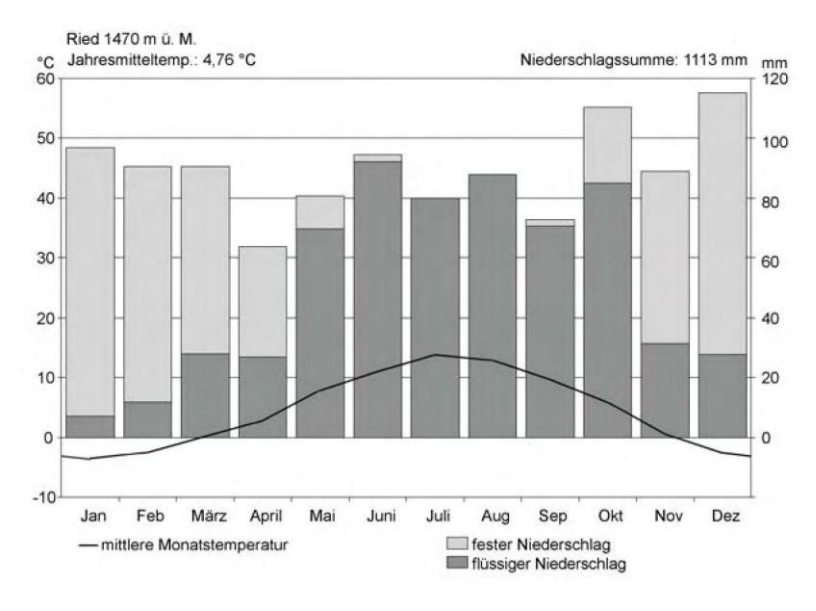

<span id="page-31-1"></span>Abbildung 21 Klimadiagramm von Ried im Lötschental (SMA)

Fünf Monate weisen eine Durchschnittstemperatur von null Grad oder weniger auf. Ausser im Juli und August muss in den restlichen zehn Monaten mit Schneefall gerechnet werden. In den Monaten November bis April dominiert der Niederschlag in Form von Schnee.

#### <span id="page-31-0"></span>**5.2.6 Vegetationshöhenstufen**

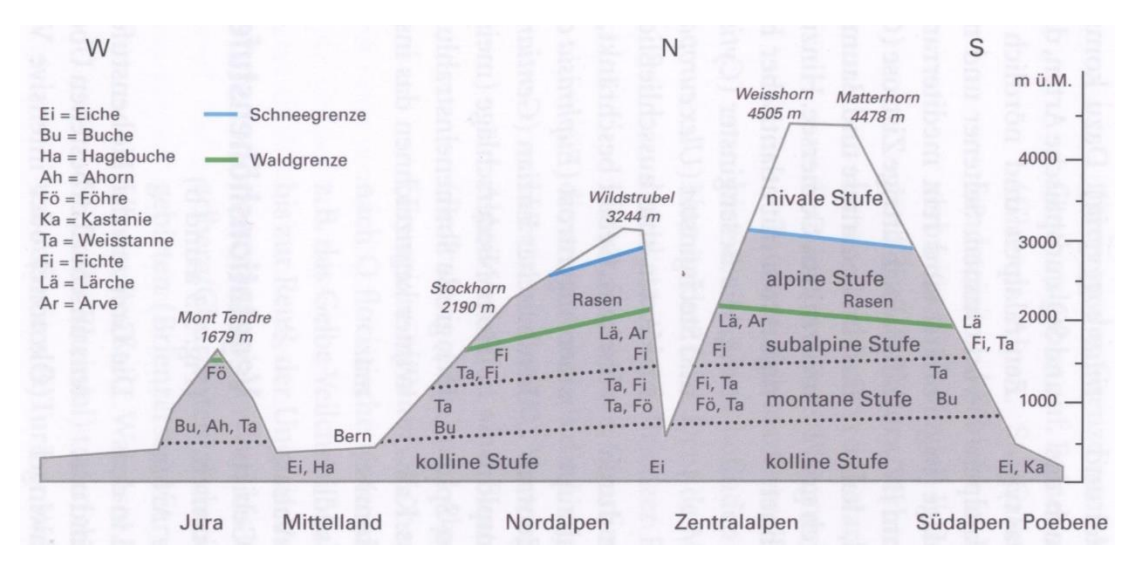

<span id="page-31-2"></span>Abbildung 22 Vegetationshöhenstufen (aus Burga, 1998)

In der Schweiz kann grob zwischen einem nördlichen und südlichen Höhenstufenprofil unterschieden werden (Bild 22). Die Grenzen zwischen diesen Stufen sind oft unscharf, mit mehr oder weniger breiten Übergangszonen. Nicht zu vergessen ist auch der anthropogene Einfluss, welcher sich gerade im dicht besiedelten und bewirtschafteten Zentraleuropa merklich niederschlägt. Die am deutlichsten wahrnehmbare Vegetationsgrenze im Gelände ist die Baum- oder Krüppelgrenze. Je nach Gelände befindet sich ca. 50 bis 300 Meter unterhalb davon die Waldgrenze. Der Bereich zwischen der Krüppelund Waldgrenze wird stark durch menschliche Tätigkeit beeinflusst. Die natürliche Waldgrenze liegt in den Zentralalpen zwischen etwa 2100 m.ü.M. und 2500 m.ü.M, in den südlich und nördlich angrenzenden Gebieten ca. 300 bis 400 Meter niedriger. Diese Grenzen können künftig, durch die gegenwärtig stattfindende Klimaerwärmung, nach oben verschoben werden.

Das Untersuchungsgelände gehört in die subalpine Stufe welche noch in die Fichtenund Arven Stufe unterteilt wird. Letztere ist über der Fichtenstufe zu finden; darin eingeschlossen sind ebenso die Lärchen – Arven- oder die reinen Lärchenwälder, was dem Studiengelände entspricht.

(Schüepp et al., 1978) teilen die Schweiz in sieben verschiedene klimatische Regionen ein, eines davon ist das Wallis mit trockenen Tälern, in grossen Höhen allerdings niederschlagsreich, sonnig und oft von Berg- und Talwinden durchzogen.

Leider existieren aus dem Lötschental keine langjährigen Wetteraufzeichnungen. Die erste Wetterstation des Tales wurde in der Nähe von Ried (zwischen Ferden und Blatten) 1974 von der damaligen Schweizerischen Meteorologischen Anstalt (SMA) im Talgrund auf 1480 m.ü.M. errichtet. Weitere zwei Stationen in der näheren Umgebung kamen 1996 (Glandegg 2710 m.ü.M, SLF) und 1998 (Chumme 2200 m.ü.M., Geographisches Institut Universität Bonn) hinzu. Die beiden letztgenannten befinden sich am Südosthang und sind ca. 1.4 km, respektive 3.7 km vom untersuchten Gebiet entfernt.

### <span id="page-32-0"></span>**5.3 Gebirgsnadelwald, Lärchenwald**

Die Wälder oberhalb von Ferden gehören zu den Gebirgsnadelwäldern, dessen Pflanzen sich durch eine hohe Kälteresistenz auszeichnen und sich mit einer kurzen Vegetationsperiode begnügen müssen. Die Bäume sind teilweise recht inhomogen verteilt, so dass grosse Lücken mit viel, aber auch dicht stehendem Bewuchs mit wenig Lichteinfall vorhanden ist. Abies alba (Weisstanne), Picea abies (Rottanne, Fichte) und die Arve (Pinus cembra) kommen im untersuchten Walde eher selten vor, ebenso fehlen grössere Laubbäume wie beispielsweise Acer pseudoplatanus (Bergahorn). Der Wald wird von der Larix decidua Mill. (Europäische Lärche) dominiert, weshalb dieser Wald dem Lärchenwald (Junipero Laricetum) zugeordnet wird, typisch für die Südalpen auf dieser subalpinen Höhenstufe. Nördlich des Alpenkammes kommt der Lärchenwald nur punktuell vor, meist als Pionierwald nach vorherigem Baumschlag, sei es durch anthropogenen oder natürlichen Einfluss.

Häufig jedoch bildet die Lärche im Verbund mit der Arve (Pinus cembra) einen Lärchen-Arvenwald (Larici-Pinetum cembrae). In den Nordhängen gesellt sich oft die Alpenrose (Rhododendron hirsutum oder –ferrugineum) dazu; in Südhängen einige Arten die zu den Süssgräsern (Poaceae) gehörenden Reitgräsern (Calamagrostis). Verbreitet im Wallis und im Engadin ist auch der Lärchen-Fichtenwald (Burga, 1998).

Dass im nun untersuchten Wald praktisch keine Durchmischung mit anderen alpinen Nadel- und Laubhölzern vorhanden ist, kann unterschiedlicher Genese sein:

- Waldwirtschaft durch den Menschen (selektive Nutzung der Arve, da dieses Holz sehr gefragt ist, Bevorzugung der Lärche als Bauholz),
- Viehwirtschaft durch den Menschen, da der eher lichte Lärchenwald genügend Licht bis zum Boden für Weidekräuter durchlässt,
- eher junger Baumbestand (Pionierstadium),
- kontinuierlicher Druck und Verjüngung des Bestandes durch Steinschlag und Lawinen.

Die durch den Lichten Habitus des Lärchenwaldes verursachte relativ starke Besonnung des Grundes, ermöglicht die Entwicklung eines vielfältigen Unterwuchses mit Gräsern und Zwergsträuchern. Diese Vielfalt, sofern keine Beweidung durch die Landwirtschaft stattfindet, stellen ökologisch wertvolle Habitate für verschiedene Tierarten dar, insbesondere des Birkhuhns.

### <span id="page-33-0"></span>**5.4 Larix decidua mill. (Lärche)**

Die Lärche zählt zu den Kieferngewächsen (Pinaceae), ist in Europa weit verbreitet und gehört in die Subalpine Stufe, mit einer Höhenverbreitung von 500 bis 2300 m.ü.M. In tiefen Lagen kommt sie allerdings meist nur wegen der Förderung durch den Menschen vor. Dies ist auch der Grund, weshalb sie in praktisch ganz Europa verbreitet ist. In der Schweiz macht die Lärche etwa 1% des Waldinventars aus und wird mit zunehmender Höhenlage häufiger (LFI, 2018).

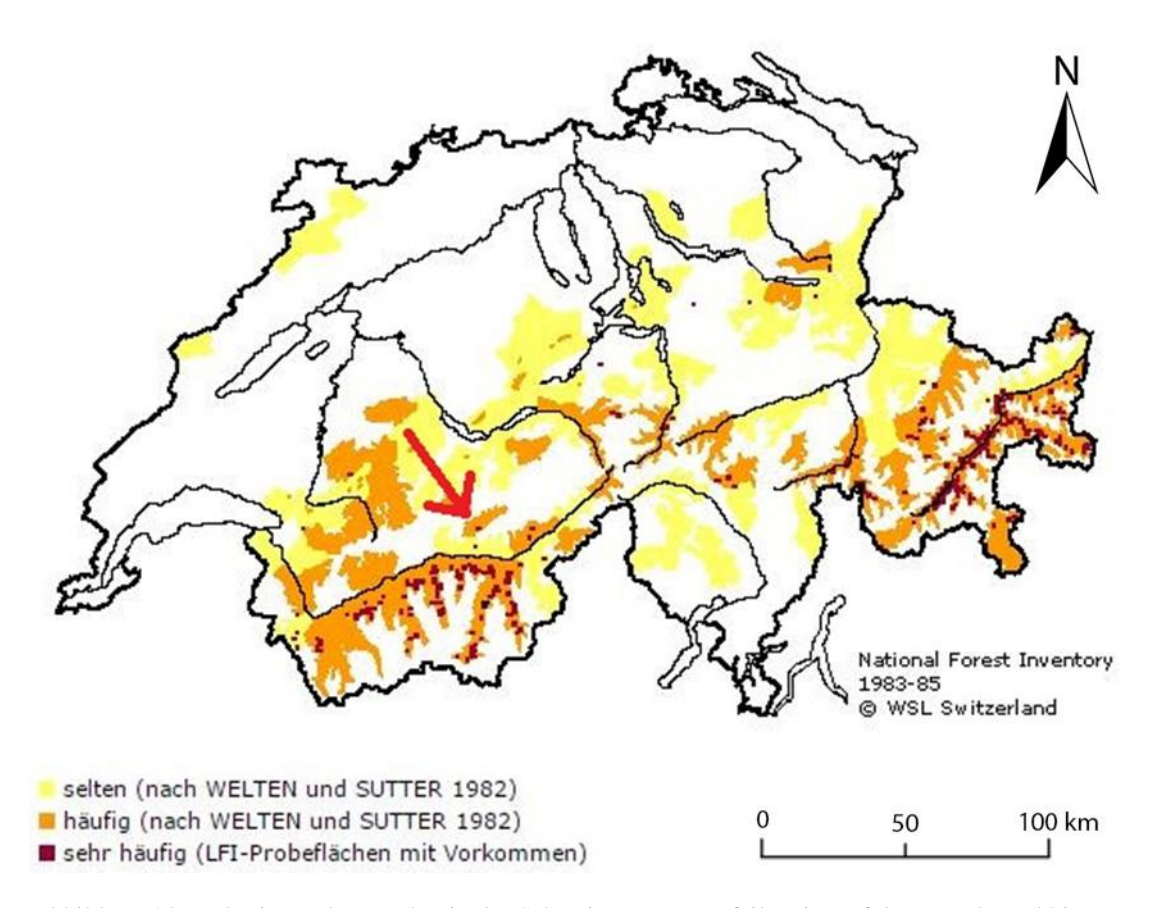

<span id="page-34-0"></span>Abbildung 23 Verbreitung der Lärche in der Schweiz. Der rote Pfeil weist auf das Lötschental hin (LFI, 2018)

Ihre Krüppelgrenze variert im Alpenrauem zwischen 2000 und 2400 m.ü.M. Sie bevorzugt als Pionierbaum frische, mineralische Rohböden (Burga,1998). Eher trockene und neutrale bis leicht saure Standorte (bis pH 8.5) werden bevorzugt, basische Standorte können besiedelt werden, sind aber insgesamt eher selten. Bei Schneedruck und instabilen Bodenverhältnissen bildet sie Sichelwuchs aus. Alle ca. 7 bis 9 Jahre vermehrt sich der Lächenwickler (Zeiraphera grisenda), ein kleiner braungrauer Schmetterling, schlagartig und frisst die Lärchennadeln auf. Dies gefährdet die befallenen Lärchen in der Regel nicht nachhaltig, welche im darauffolgenden Jahre ihre Nadeln wieder ausbilden. Da deshalb die Assimilation von Nährstoffen unterbrochen oder reduziert wird, kann ein Jahrring ausfallen oder nur sehr rudimentär vorhanden sein. Dies im Gegensatz zu anderen Bäumen, welche einen Befall durch Lärchenwickler weniger gut überstehen, beispielsweise die Kiefern. Diese werden davon im Folgenden so geschwächt, dass sie für andere «Schädlinge», wie beispielsweise die Borkenkäfer (Scolytinae lateille), anfällig werden, absterben oder einen Krüppelwuchs ausbilden können (Wermelinger, 2018).

Dadurch, dass die Lärche tiefgründig und weiträumig wurzelt, kommt sie mit lockerer Bodengründigkeit und starken Winden gut zurecht. Sie gehört zu den frostresistenten Pflanzen, weshalb sie extreme Wintertemperaturen gut überleben kann. Temperaturen bis minus 40 Grad Celsius und minimale Jahresmitteltemperaturen bis 0.3 Grad Celsius hält sie problemlos aus. In Gebirgswäldern kommt sie oft bis zur Waldgrenze vor. An

günstigen Standorten kann sie bis zu 50 Meter hoch und in wirtschaftlich ungenutzter Umgebung bis zu 400- teilweise sogar bis 800 Jahre alt werden. Im Südtirol, bei Meran, existiert sogar eine Lärche mit einem Alter von über 2300 Jahren.

Larix decidua verliert, im Gegensatz zu den meisten Koniferen, vor dem Winter ihre Nadeln. Sie ist der einzige nicht immergrüne Nadelbaum der Schweiz. Aus diesem Grunde steht ihr weniger Zeit zur Anreicherung von Assimilaten zur Verfügung, als beispielsweise die in ähnlicher Umgebung lebende Arve (Pinus cembra). Diesen Umstand gleicht sie durch eine höhere Assimilationsrate aus, wodurch die Lärche deutlich schneller wächst als die Arve in gleicher Umgebung, was sie für die Holzproduktion attraktiver macht. Ebenso ist ihr Wurzelvortrieb in den ersten Jahren ihres Lebens stärker als andere Bäume im gleichen Habitat (Burga, 1998).

Am gleichen Individuum kommen sowohl weibliche wie auch männliche Zapfen vor; sie zählt somit zu den einhäusigen Pflanzen (Lauber, 2012). Im Vergleich mit anderen Koniferen produziert die Lärche wenig Pollen, weshalb diese in rezenten Böden unterrepräsentiert ist, was für die Beurteilung früherer Besiedelungsdichten berücksichtigt werden muss (Burga, 1998). Die Fortpflanzung erfolgt grösstenteils durch Windbestäubung, Vögel spielen diesbezüglich aber auch eine Rolle. Zwanzig bis vierzig Nadeln befinden sich gebüschelt an Kurztrieben welche, bedingt durch den jahreszeitlichen Nadelabwurf, im Frühling hellgrün und im Herbst goldgelb erscheinen.

Die Lärche benötigt viel Licht, was sie in dichten Wäldern mit wenig Besonnung des Grundes für den Jungwuchs gegenüber weniger lichthungrigen Arten benachteiligt und somit innerhalb von mehreren Generationen eine Verschiebung der Waldzusammensetzung hin zu weniger Licht benötigenden Arten, wie beispielsweise der Arve, stattfinden kann. Aus gleichem Grunde kann sie auch von der Alpenrose und der Heidelbeere verdrängt werden.

Das Holz der Lärche ist hart, dauerhaft und witterungsbeständig, weshalb es für viele Anwendungen, auch für witterungsexponierte Produkte, nutzbringend eingesetzt werden kann.
## **5.5 Probengewinnung**

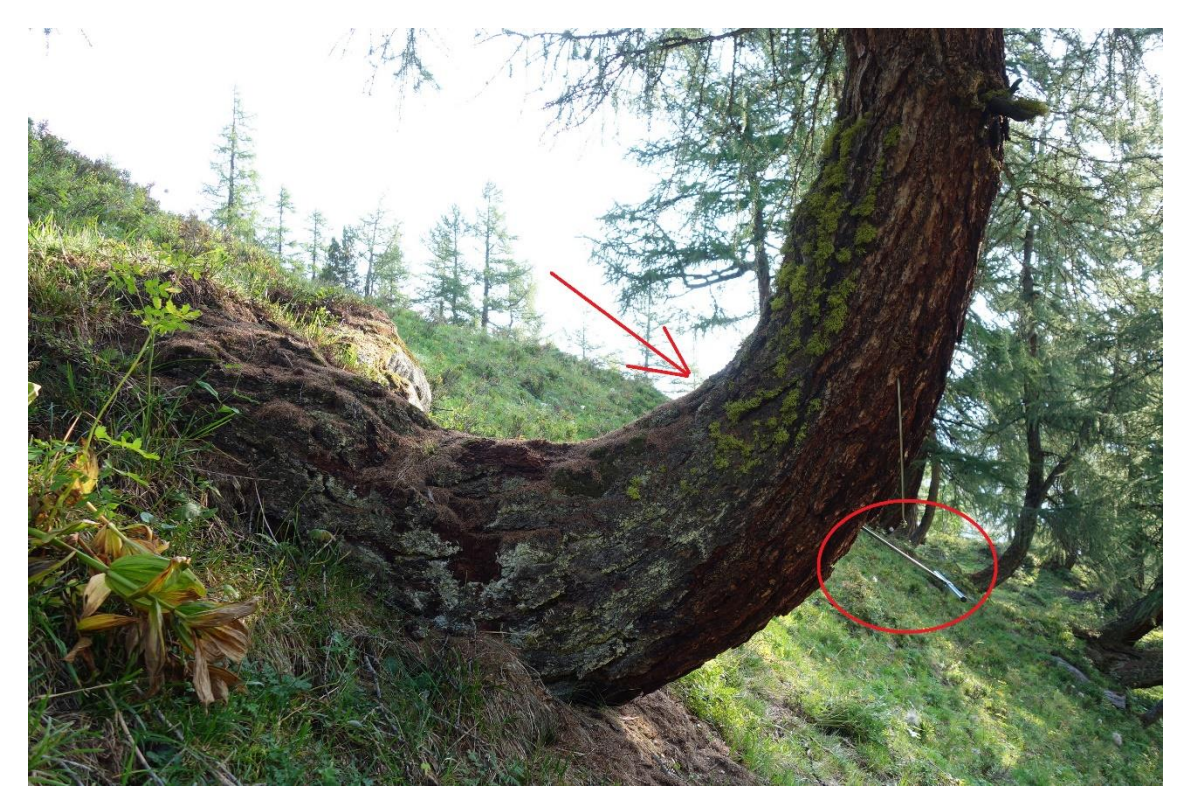

Abbildung 24 Beispiel der Probeentnahme am Baum Fer08. Im roten Kreis ist der Zuwachsbohrer sichtbar. Der Pfeil weist auf die Bohrstelle der gegenüber liegenden Seite hin (eigenes Bild)

Die aufschlussreichste Beprobung mit den meisten Informationen würde eine vollständige Scheibe des zu untersuchenden Stammes liefern. Unvollständige Jahresringe wären damit sichtbar, nicht aber fehlende Jahresringe. Da dies allerdings eine Fällung des Baumes nach sich ziehen würde, kommt eine solche Vorgehensweise nicht in Frage.

Stattdessen wurde mit einem Handbohrer der schwedischen Firma Haglöf ein 5 mm dicker Bohrkern dem Stamm entnommen. Beabsichtigt war, möglichst nahe ans Zentrum des Stammes zu gelangen, um möglichst viele Jahrringe zu erreichen. Dies gelingt nicht immer, da ein von aussen symmetrisch aussehender Stamm im inneren nicht genau diesem Bilde entsprechen muss.

Damit Exzentrizitäten festgestellt werden können, bedarf es mindestens zwei, sich gegenüberliegender, Bohrungen. Diese sollten dort angesetzt werden (Abb. 24, roter Kreis), wo am meisten Druckholz zu erwarten ist, also auf der am stärksten gekrümmten und bei Nadelbäumen druckbelasteten (Gärtner, 2004), wie auch auf der gegenüber liegenden Seite (Abb. 24, roter Pfeil).

Die Bohrkerne wurden für den Transport ins Labor vor Ort in Papier-Röhren gepackt und beschriftet. Da Feuchtigkeit durch das Papier verdunsten kann, wird eine Schimmelbildung verhindert. Die Probenbeschriftung Fer05o oder Fer05u steht für Baum Nr. 5 in der Nähe von Ferden, o für oben und u für unten in Relation zur Hangneigung.

# **6 Vermessung der Bäume im Kontext zu ihren Nachbarbäumen**

Für jeden einzelnen Baum in der Region Ferden wurde seine Lage in Bezug zu seinen Nachbarbäumen exakt vermessen, ebenso seine geografische Position im Schweizer Koordinatensystem und im WGS 84 festgehalten. Dieses Kapitel ist deshalb ausführlich gehalten, da in der Dendrochronologie diese Art der Vermessung wohl neu ist.

# **6.1 GNSS (Globales Navigations Satelliten System), Koordinaten**

Zu diesen Systemen gehören das amerikanische NAVSTAR GPS, das europäische Galileo, das russische GLONASS und das chinesische Beidou.

Um eine genaue Positionsbestimmung mit einem Satellitennavigationsgerät zu erhalten genügen die handelsüblichen Geräte nicht. Die damit angezeigte Position entspricht einer Momentaufnahme. Das heisst, die Positionsgenauigkeit ist deshalb stark abhängig von den folgenden Parametern:

- Position der Satelliten
- Topografie (Sichtbarkeit der Satelliten)
- Höhenlage
- Atmosphäre (Ionosphäre, Troposphäre)
- Reflexionen an benachbarten Objekten

Dies führt zu teilweise erheblichen Ungenauigkeiten, in der Horizontalen kann eine Abweichung von einigen Dutzend Metern resultieren, ebenso in der Vertikalen. Generell sind die Werte in der Ebene im Vergleich zu den Höhenangaben zuverlässiger. Um diese Unzulänglichkeiten zu minimieren stehen verschiedene Möglichkeiten zur Verfügung.

## **6.2 Differenzial GPS**

Diese Geräte empfangen nicht nur die Satellitensignale der GNSS Systeme, zusätzlich dazu werden Korrektursignale, ausgesandt von genauestens vermessenen lokalen Referenzpunkten, empfangen. Damit wird eine Genauigkeit im Dezimeter-, bei optimalen Bedingungen sogar im Zentimeterbereich ermöglicht. Diese Geräte sind allerdings teuer und in der Regel relativ voluminös und schwer. Da mir kein solches Gerät zur Verfügung stand, entschied ich mich, ein akkumulierendes GNSS System zu verwenden.

## **6.3 Akkumulierende GNSS Geräte**

Diese Geräte speichern fortwährend die berechneten Positionen und mitteln die gewonnenen Daten zu einer genaueren Position. In der Regel wird die Genauigkeit besser, je länger integriert wird. Die Präzision der Differenzial Systeme werden aber nicht ganz erreicht. Die heutigen modernen Smartphones sind in der Lage gleichzeitig alle drei GNSS Systeme der jeweiligen Länder zu empfangen. Mit «Mobile Topographer» steht eine Software zur Verfügung welche dazu in der Lage ist, beliebig lange die Satellitensignale zu integrieren, solange bis die erforderliche Genauigkeit erreicht wird. Der Zusammenhang zwischen der Dauer der Integration der Satellitensignale und der daraus resultierenden Präzision ist nicht linear, es folgt einer exponentiellen Charakteristik. In einer handhabbaren Zeit von ca. 15 Minuten wird eine Präzision unterhalb von 1.5 Metern in der Horizontalen und in der Vertikalen erreicht.

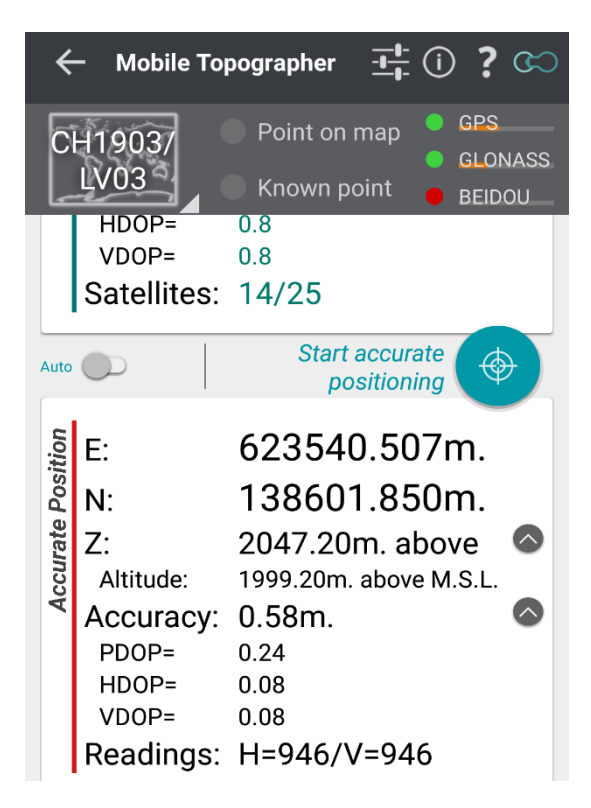

Abbildung 25 Print Screen des Mobile Topographer (eigenes Bild)

Aus diesem Beispiel (Abb. 25) eines Printscreens sind die GNSS Daten ersichtlich. Oben rechts werden die verwendeten Satellitensysteme angezeigt. GPS und GLONASS sind grün markiert, somit verwendet, BEIDOU ist rot markiert, somit nicht verwendet. Das topografische Bezugssystem ist unser Schweizer Koordinatensystem CH1903. Die Höhenangabe in kleiner Schrift stellt die Höhe im CH Koordinatensystem dar. Die gemittelte Präzision (Accuracy) wird mit +/- 0.58 Metern angegeben. Dieser Wert errechnet sich aus dem Vertical DOP (Dilution of Percision), dem Horizontal DOP und dem Positional DOP. Die untersten Werte geben die Anzahl der berücksichtigten Positionsmessungen an.

### **6.4 Der Probebaum in Bezug zu seinen Nachbarbäumen**

Zu jedem beprobten Baum wurden die Positionen seiner Nachbarbäume bestimmt. Als Ausgangs- oder Referenzbaum diente der jeweilige beprobte Baum. Die Auswahl der Nachbarbäume richtete sich nach dem Gelände. Im dichten Walde existieren mehr Bäume als im eher offenen Gelände, ebenso stehen diese im Schnitt näher um den beprobten Baum herum, was aus den gemessenen Messwerten auch ersichtlich wird.

Jeweils drei verschiedene Messdaten pro Nachbarbaum wurden gewonnen: Distanz, Azimut und die Inklination.

## **6.5 Azimut**

Es stellt den Winkel in der Horizontalen von Norden über Osten, Süden und wieder Norden dar. Dieses Nordazimut ist in den Geowissenschaften üblich. Ursprünglich aber, wurde das Azimut astronomisch definiert, um die Gestirne vom Meridian aus Richtung Westen (Nordhalbkugel) zu vermessen. Ich verwende das Normalgrad, also 360 Grad für einen Kreisumfang.

### **6.6 Inklination**

Dies zeigt die Neigung zur Horizontalen. Bei einem positiven Wert steht der Nachbarbaum oberhalb des Referenzbaumes, bei einem negativen Wert unterhalb des Probebaumes.

## **6.7 Distanz**

Diese wird in Metern angegeben.

### **6.8 Messmethode**

Da ich alleine im Gelände unterwegs war, somit die präzise Verwendung eines Messbandes bis zu den benachbarten Bäumen nicht möglich war, suchte ich nach einer Methode, welche alle drei Messwerte mit einem minimalen Aufwand gleichzeitig erfasst, die Daten elektronisch speichert und diese drahtlos per Bluetooth an einen Computer übermitteln kann. Als aktiver Späleologe war es naheliegend, meine Höhlenvermessungsgeräte und mein Wissen dazu zu verwenden.

## **6.9 Vermessungsgerät: Disto X2**

Die Basis dieses Geräts ist ein Laserdistanzmessgerät von Leica, das Disto X310, welches üblicherweise in der Bauindustrie Verwendung findet. Dieses wurde durch einen Hardware Umbau wesentlich erweitert. So steht nun ein Dreiachsenkompass, ein Klinometer (Neigungsmesser) und Bluetooth zur Verfügung. Das Messgerät wird über Bluetooth mit dem Smartphone oder dem Tablet verbunden, womit die gemessenen Werte in Echtzeit übermittelt werden können. Steht das Empfangsgerät nicht zur Verfügung können die Daten im Disto X2 gespeichert und erst anschließend übertragen werden.

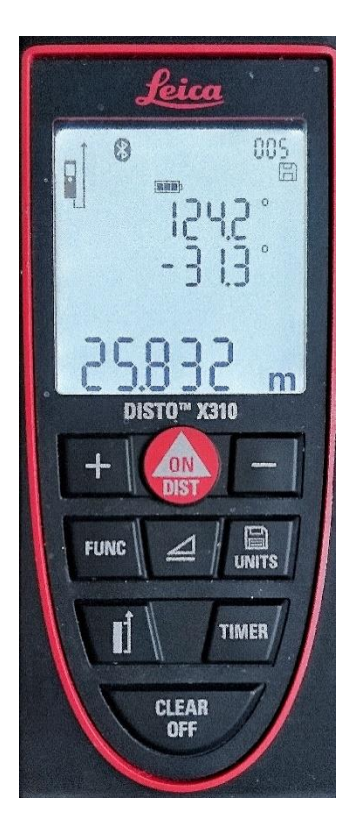

Abbildung 26 Frontansicht des Disto X2 (eigenes Bild)

Im Bilde (Abb. 26) werden, von oben nach unten, Azimut, Neigung und Distanz angezeigt.

Damit die erforderliche Winkel-Präzision von weniger als einem halben Grad erreicht wird, müssen die drei eingebauten Beschleunigungs- und Magnetfeldsensoren vorgängig kalibriert werden. Folgende Fehler werden mit einer Kalibration behoben:

- Montagefehler der Sensoren
- Einfluss metallischer Teile auf die Magnetsensoren
- Verstärkungsfehler der Sensoren
- Natürlicher lokaler geologischer Magnetismus (magnetische Deklination)

Soll die Kalibration nicht durch in der Nähe befindliche künstliche Magnetfelder beeinträchtigt werden, muss diese in einer diesbezüglich ungestörten Umgebung stattfinden. Nebst Höhlen sind dazu auch Wälder gut geeignet. Man stellt sich in die Mitte eines gedachten Quadrates, dessen untere 4

Ecken von vier Bäumen definiert werden und stellt sich vor, sich im Mittelpunkt eines Würfelvolumens zu befinden. Von dieser Position aus werden in je 14 verschiedene Richtungen (Mitte Würfeldecke und Mitte Würfelboden, 8 Würfelecken, 4 Mittelpunkte einer Würfelwand) mit jeweils 4 unterschiedlichen Orientierungen des Geräts, 56 Messungen angefertigt.

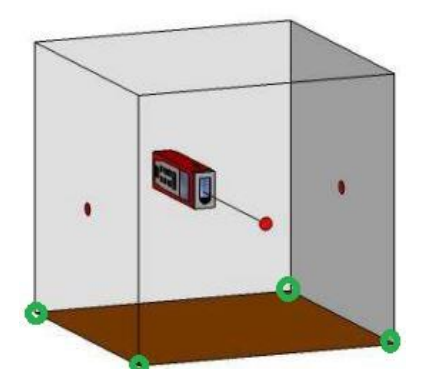

Abbildung 27 Schematische Darstellung des gedachten «Eichwürfels» mit 4 Eckbäumen, grüne Kreise. (eigenes Bild)

# **6.10 Übertragung der Daten zum Smartphone und Darstellung mit Topodroid**

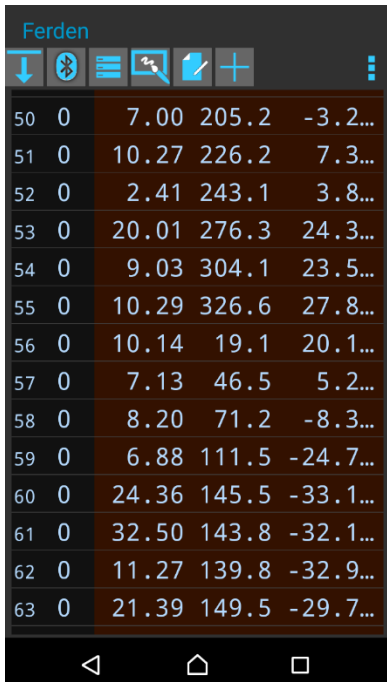

Jede Zeile repräsentiert ein Nachbarbaum mit seinen dazugehörigen drei Messwerten. Die fünf Reihen zeigen von links nach rechts: Messnummer, Höhlengang (in unserem Falle nicht verwendet), Distanz, Azimut und Inklination. Diese Werte sind auf dem Felde darstellbar. Ebenso können, zur späteren Weiterverarbeitung und als Gedächtnisstütze zu jedem Messwert, vor Ort Skizzen und Notizen eingegeben werden.

## **6.11 CaveRenderPro**

Üblicherweise werden mit diesem Programm die Pläne der vermessenen Höhlen gezeichnet. Wie im Folgenden ersichtlich, eignet es sich auch hervorragend um Baumpositionen georeferenziert übersichtlich darzustellen.

Abbildung 28 Darstellung der Messdaten in Topodroid (eigenes Bild)

Die nun übertragenen Messdaten aus dem Smartphone werden in CaverRenderPro wiederum in Tabellarischer Form dargestellt (Abb. 29). In diesem Beispiel ist der

beprobte Baum Nr. 9 (hier als Höhle Nr. 9 bezeichnet) mit seinen 10 Nachbarbäumen gelistet. Punkt Nr. 0 entspricht dem beprobten Baume, Nr. 1 bis 10 dessen Nachbarbäumen. Links oben, unter Höhlen, werden die jeweiligen beprobten Bäume gelistet. Unter Höhlendaten sind die Probebäume georeferenziert. Die Koordinaten wurden, vom oben bereits eingeführten Mobile Toporapher, übernommen. Beobachtungen und Bemerkungen zu den einzelnen Standorten können ebenfalls hinzugefügt werden.

Die Stärke dieses Programms ist es nun, die Nachbarbäume des beprobten Baumes in verschiedenen Ebenen, Grundriss, Profil und Längsschnitt, darzustellen. Ebenso lassen sich die drei Ebenen zu einer dynamischen dreidimensionalen Darstellung verarbeiten.

| Datei Höhlen Daten Berechnen Grafik Layout Zeichnungen Elemente Flan Info                                                                                          |                                                                             |       |            |                |                |                 |            |                |                         |                                      |          |                            |                                                  |      |       |              |
|----------------------------------------------------------------------------------------------------|-----------------------------------------------------------------------------|-------|------------|----------------|----------------|-----------------|------------|----------------|-------------------------|--------------------------------------|----------|----------------------------|--------------------------------------------------|------|-------|--------------|
| M. Ausschneiden<br>零人<br>₹×<br>Kopieren                                                                                                    | Ē<br>$\mathscr{S}$<br>Berechnen Querschnitte Bearbeiten<br><b>Berechnen</b> | ₩     | 瞣<br>Laden |                |                | $\pi$ .         |            | !!!            | ₩                       | <b>E</b> Referenzen<br>E Hilfslinien | M        | H                          | <b>III</b> Darstellung<br><b>TIL Zusatzdaten</b> |      |       |              |
| Neu<br>Löschen & Einfügen                                                                                                    |                                                                             |       |            | Q Suchen       |                | Spalte          | C Ersetzen |                | Alle Messinien & Fehler |                                      |          | Alle Messdaten Moordinaten |                                                  |      |       |              |
| Daten                                                                                                    |                                                                             | Excel |            | Suchen         |                | Ersetzen        |            | Zeilen         |                         |                                      | Spalten  |                            |                                                  |      |       |              |
| Arbeitsblätter                                                                                                    |                                                                             |       | Kataster   | Höhle          | RefGang        | <b>RefPunkt</b> | Gang       | Punkt          | Länge                   | Azimut                               | Neigung  | Links                      | <b>Rechts</b>                                    | Oben | Unten | Bezeichnu    |
| Höhlen                                                                                                    |                                                                             |       | $\sigma$   | $\overline{9}$ | $\overline{O}$ | $\alpha$        | $\circ$    | $\Omega$       | 0.00                    | $\circ$                              | $\circ$  | 0,00                       | 0.00                                             | 0.00 |       | 0,00 Fer09   |
| $\Omega$ 5: Fer05                                                                                                    |                                                                             |       | $\alpha$   | 9              | $\circ$        | $\circ$         | $\circ$    | 1              | 7,00                    | 205.2                                | $\Omega$ | 0.00                       | 0.00                                             | 0.00 |       | 0.00 Baum 1  |
| $\Omega$ 6: Fer06                                                                                                    |                                                                             |       | 0          | $\overline{9}$ | $\circ$        | $\theta$        | $\circ$    | $\mathbf{z}$   | 10.27                   | 226.2                                | 7.3      | 0.00                       | 0.00                                             | 0.00 |       | 0.00 Baum 2  |
| $\Omega$ 7: Fer07                                                                                                    |                                                                             |       | O.         | 9              | $\circ$        | ο               | $\circ$    | 3              | 2,40                    | 243.1                                | $\theta$ | 0.00                       | 0.00                                             | 0.00 |       | 0.00 Baum 3  |
| $\Omega$ 8: Fer08                                                                                                    |                                                                             |       | 0          | $\overline{9}$ | $\circ$        | $\circ$         | $\circ$    | 4              | 20,00                   | 276,3                                | 24,3     | 0.00                       | 0,00                                             | 0,00 |       | 0,00 Baum 4  |
| $\Omega$ 9: Fer09                                                                                                    |                                                                             |       | $\theta$   | 9              | $\circ$        | $\circ$         | $\circ$    | 5              | 9.06                    | 304.1                                | 23,5     | 0.00                       | 0.00                                             | 0.00 |       | 0.00 Baum 5  |
| $\Omega$ 10: Fer10                                                                                                    |                                                                             |       | $\circ$    | $\overline{9}$ | 0              | $\circ$         | $\circ$    | 6              | 10.29                   | 326.6                                | 27.8     | 0,00                       | 0.00                                             | 0.00 |       | 0.00 Baum 6  |
| $\Omega$ 11: Fer11                                                                                                    |                                                                             |       | $\circ$    | $\overline{9}$ | $\circ$        | $\circ$         | $\circ$    | 7 <sup>1</sup> | 10,14                   | 19.1                                 | 20.1     | 0.00                       | 0.00                                             | 0.00 |       | 0.00 Baum 7  |
| s.                                                                                                    |                                                                             |       | $\circ$    | $\overline{9}$ | $\circ$        | $\circ$         | $\circ$    | 8              | 7,12                    | 46.5                                 | $\circ$  | 0,00                       | 0,00                                             | 0,00 |       | 0,00 Baum 8  |
| Höhlendaten                                                                                                    |                                                                             |       | $\circ$    | $\overline{9}$ | $\circ$        | $\circ$         | $\circ$    | 9              | 8.20                    | 71.2                                 | $-8.3$   | 0.00                       | 0.00                                             | 0.00 |       | 0.00 Baum 9  |
| $\circ$<br>$\overline{9}$<br>Höhle<br>Kataster                                                                                                    |                                                                             |       | $\alpha$   | $\overline{9}$ | $\circ$        | $\theta$        | $\circ$    | 10             | 6,87                    | 111.5                                | $-24.7$  | 0.00                       | 0.00                                             | 0.00 |       | 0,00 Baum 10 |
|                                                                                                    |                                                                             |       |            |                |                |                 |            |                |                         |                                      |          |                            |                                                  |      |       |              |
| Fer09                                                                                                    |                                                                             |       |            |                |                |                 |            |                |                         |                                      |          |                            |                                                  |      |       |              |
| Name                                                                                                    |                                                                             |       |            |                |                |                 |            |                |                         |                                      |          |                            |                                                  |      |       |              |
| 46,3964584                                                                                                    | 7,7445470<br>1981,13                                                        |       |            |                |                |                 |            |                |                         |                                      |          |                            |                                                  |      |       |              |
| Breite<br>Länge                                                                                                    | Höhe.                                                                       |       |            |                |                |                 |            |                |                         |                                      |          |                            |                                                  |      |       |              |
| 32<br>T<br>40348438                                                                                                    | 5138864.04                                                                  |       |            |                |                |                 |            |                |                         |                                      |          |                            |                                                  |      |       |              |
| UTM-Zone<br>Rechtswert                                                                                                    | Hochwert                                                                    |       |            |                |                |                 |            |                |                         |                                      |          |                            |                                                  |      |       |              |
| mitten im Walde<br>wenig Steine<br>Gras und Kleingebüsch 50/50<br>Distanz bis zur unteren Strasse: 37,7 m<br>Bilder: 42-44/9650-9652<br>GPS Genauigkeit + - 0.55 m |                                                                             |       |            |                |                |                 |            |                |                         |                                      |          |                            |                                                  |      |       |              |

Abbildung 29 Die Messdaten des Baumes Fer 09 in CaveRenderPro (eigenes Bild)

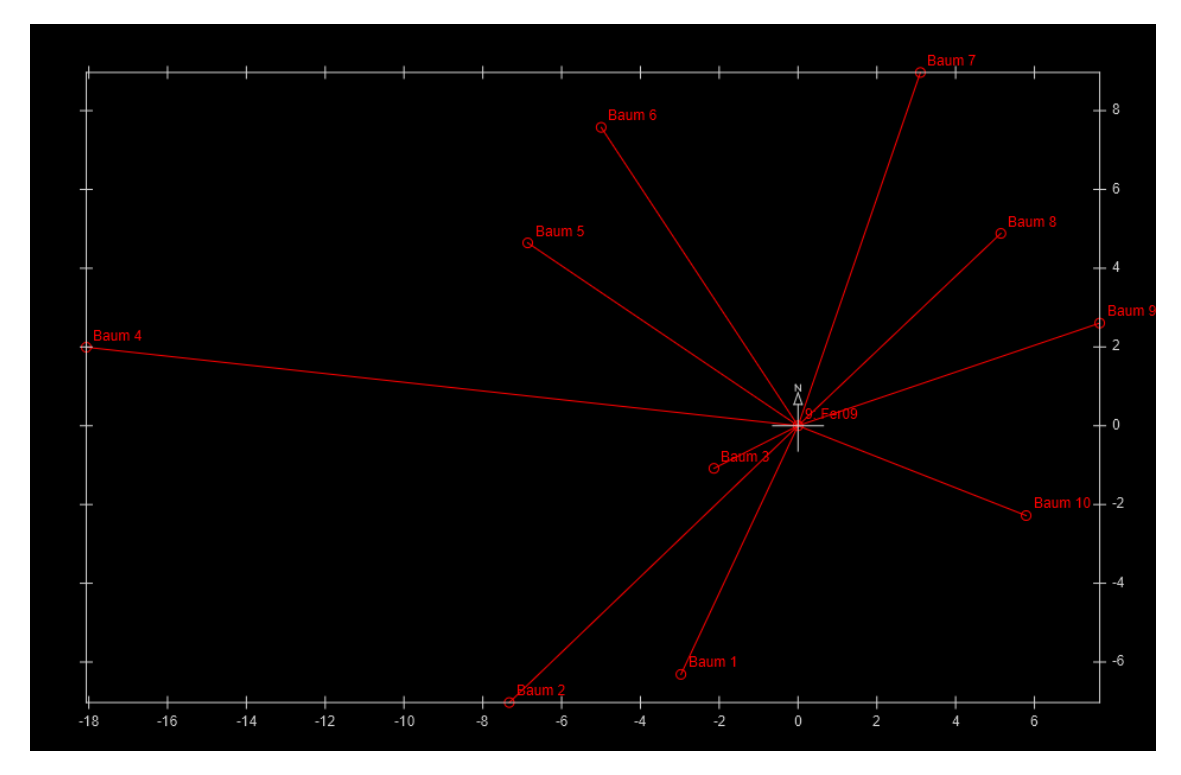

Abbildung 30 Grundriss des Baumes Fer 09 in CaveRenderPro. Am Bildrande die Einteilung in Metern (eigenes Bild)

Dieser Grund- oder Aufriss (Abb. 30) zeigt den Probebaum rechts der Mitte (Fer09), durchkreuzt mit der Kompassrose und seinen 10 unmittelbaren Nachbarbäumen. Der Rahmen dient gleichzeitig als Massstab mit einer Meter Einteilung.

In der Profildarstellung (hier nicht publiziert) ist ersichtlich, dass die Bäume in unterschiedlichen Höhen im Bezug zum Probebaum stehen.

Aus der Kombination aller drei Ebenen kann die dreidimensionale Darstellung errechnet und diese am Computer beliebig rotiert werden. Ein entsprechendes Beispiel zeigt Abb. 31.

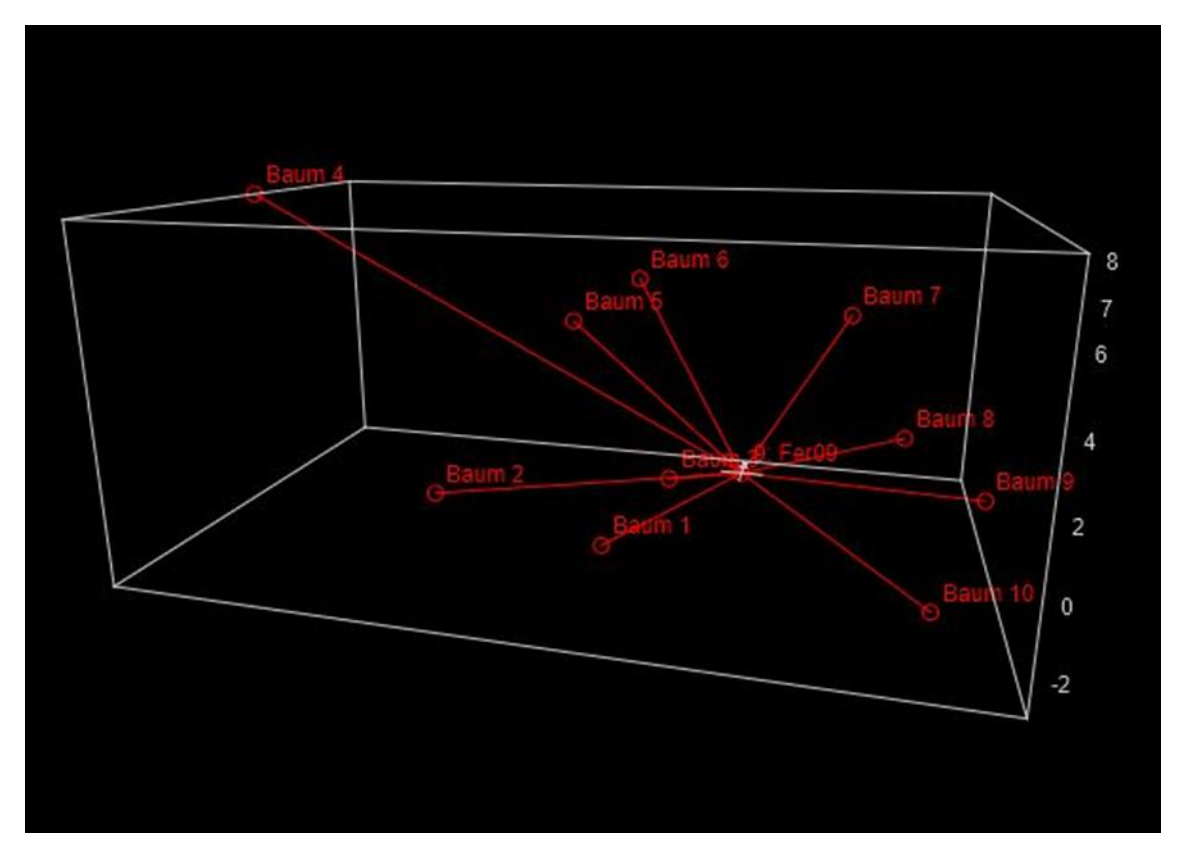

Abbildung 31 Der Baum Fer 09 in 3-D Ansicht in Relation zu seinen Nachbarbäumen mit CaveRender-Pro (eigenes Bild)

Vor allem während des Rotierens wird die Dreidimensionalität klar ersichtlich. Da alles georeferenziert ist, lassen sich diese Vermessungsbilder in ein GIS System oder auch in Google Earth oder – Maps integrieren.

Was für einen einzelnen untersuchten Baum möglich ist, kann auch für alle an der Studie beteiligten Bäume in einer Übersicht dargestellt werden (Abb. 32). Voraussetzung dafür ist, dass alle Messwerte in einem File vereint werden und nicht einzeln pro Baum gespeichert wird.

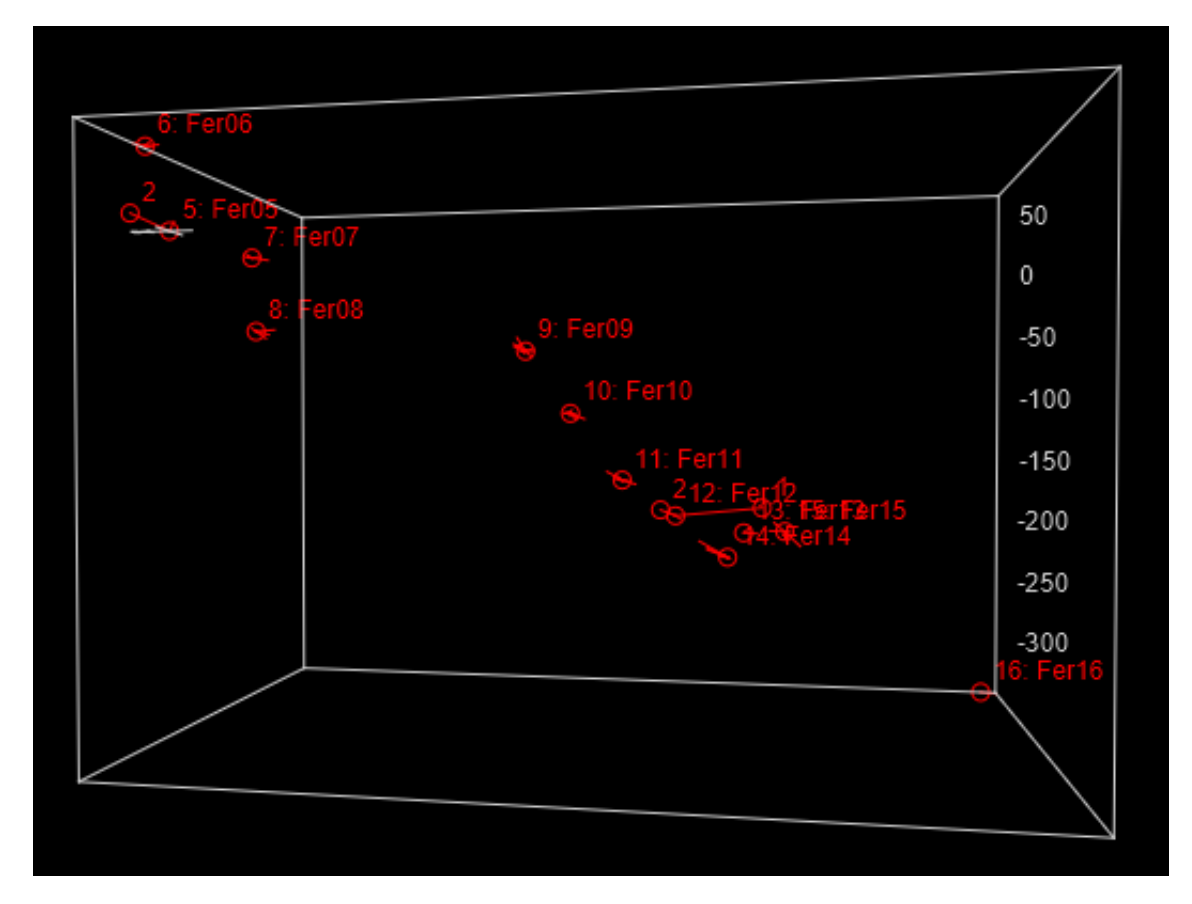

Abbildung 32 Alle beprobten Bäume in 3-D Ansicht mit CaveRenderPro (eigenes Bild)

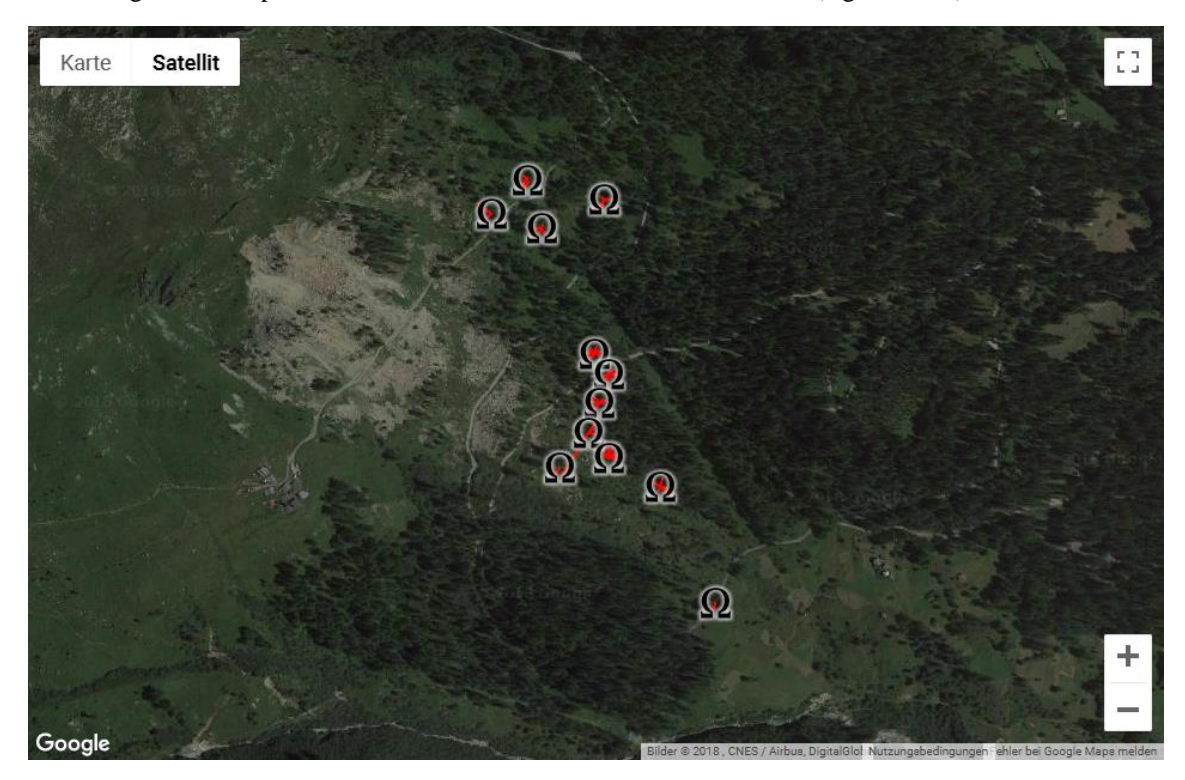

Abbildung 33 Alle beprobten Bäume in Google Maps übertragen (eigenes Bild)

# **7 Aufbereitung der Proben im Labor**

## **7.1 Fixierung auf eine Holzleiste**

Im Labor wurden die Bohrkernproben den Papierröhren entnommen und auf eine Holzleiste mit Weissleim geklebt, welcher durch Wärme und Wasser wieder lösbar ist.

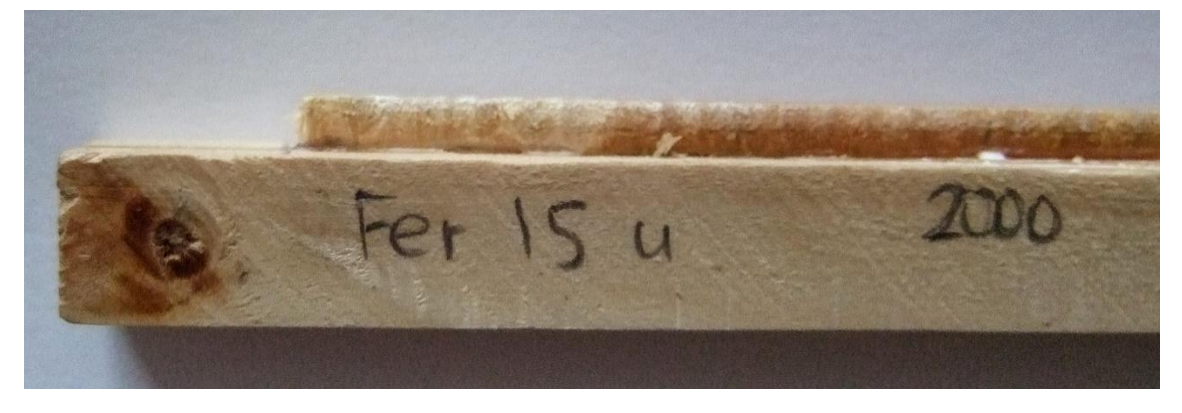

Abbildung 34 Fixierung der Bohrkern-Probe auf eine Holzleiste (eigenes Bild)

Vor der Fixierung des Bohrkerns auf die Holzleiste muss die Richtung der Holzfasern der Probe bestimmt werden und anschliessend die Probe so aufgeleimt werden, dass die Holzfasern senkrecht zur Holzleiste stehen. Nur so können die Zellwände der Probe anschliessend unter dem Mikroskop orthograd dargestellt und beurteilt werden. Allerdings kann die Probe bei der Gewinnung derselben verdreht werden, ebenso ist dies aus physiobiologischen Gründen möglich. In diesem Falle kann die Probe geteilt werden, um dann die einzelnen Stücke individuell «richtiggedreht» aufzukleben. Anlässlich dieser Untersuchung ist dies aus arbeitstechnischen Gründen nicht immer geschehen. Es wurde ein Kompromiss gesucht, indem am Anfang und am Ende der Probe die Holzfasern etwa gleich schief zur Senkrechten stehen; allerdings wurde dadurch die Holzanatomische Beurteilung erschwert.

## **7.2 Mikrotomschnitt**

Um die Jahrringbreiten unter dem Binokular messen zu können, bedarf es einer glatten Oberfläche der Holzproben. Dazu wurden früher die Proben durch stufenweisen immer feiner werdenden Schliff geglättet. Der Nachteil dieser Methode war jedoch, dass der Schleifstaub das Zelllumen füllte, was für allenfalls nachfolgende holzanatomische Studien nicht erwünscht ist. Um dieses Problem zu umgehen wurde am WSL ein Holzmikrotom (Gärtner & Nievergelt, 2010) entwickelt, war ein wesentlicher Schritt für die präzise Weiterverarbeitung der Proben zu Dünnschnitten von 15 bis 20 Mikrometer Dicke darstellt.

#### **7.2.1 Grenzen des Bohrkernmikrotoms**

Es existieren zwei verschiedene WSL-Holzmikrotome: ein Labormikrotom für kürzere Holzproben, welche die auch im medizinischen Bereich üblichen Grössen von Objekt-

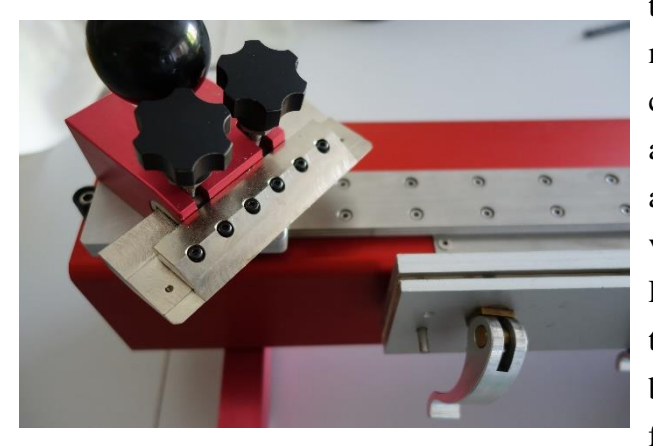

Abbildung 35 lange Variante des WSL- Holzmikrotoms (eigenes Bild)

trägern bedienen und ein Bohrkernmikrotom für Bohrkerne bis über 40 cm Länge. Die meisten Proben wurden an einem Stück mit der langen Variante geschnitten. Es zeigte sich nach vielen erfolglosen Versuchen, dass Proben mit einem hohen Anteil an hartem Holz nicht über die gesamte Probenlänge an einem Stück, mit der geforderten Präzision von 20 Mikrometer Dicke geschnitten werden können, dies trotz des Einsatzes härterer und steife-

rer Klingen. In harten Bereichen des Holzes fühlte sich das Schneiden holprig an und es

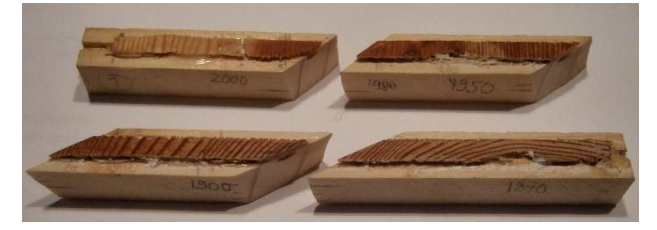

entstanden wellenförmig verlaufenden unterschiedliche Dicken, mit zu vielen Zellschichten aufeinanderliegend. Diese Proben mussten schliesslich in kürzere Stücke getrennt werden, so dass das Labormikrotom verwendet werden konnte. Auch die kürzeren

Abbildung 36 Probenstücke für das kurze Mikrotom aufbereitet (eigenes Bild)

Stücke, mit dunklerem und harten Holz, liessen sich nicht in allen Fällen auf einheitliche 20 Mikrometer Dicke schneiden, was die Beurteilung unter dem Mikroskop erschwerte oder teilweise verunmöglichte.

Ein anderes Problem langer Proben stellt die Verdrehung in der Längsachse derselben dar. Für die Herstellung von Dünnschnitten ist es wichtig, dass der Mikrotomschnitt die Zellwände im rechen Winkel zu deren Ausrichtung trifft. Ist dies der Fall, können die Zellwände orthogonal unter dem Mikroskop betrachtet werden, was eine exakte Beurteilung der Zellwanddicke, der Zellvolumina, der Zellform und der allenfalls vorhandenen Interzellularräume ermöglicht. Weichen die Schnitte von dieser Idealform ab, wird die Beurteilung schwierig und im Extremfall sogar unmöglich. In Abbildung 37 wird dies gut ersichtlich. Anstelle des gewünschten Horizontalschnittes entstand durch die Verdrehung beinahe ein Radialschnitt. Die rot markierten horizontalen Strukturen stellen Markstrahlen dar, welche im gewünschten horizontalen Schnitt nicht sichtbar wären.

Auch diese Verdrehungen sprechen bei stark gestörten Bäumen für eine Auftrennung der Proben in kürzere Einzelstücke. Diese könnte man jeweils einzeln so auf die

Trägerleiste aufkleben, dass keine oder nur minimale Verdrehungen, zu beobachten sind. Rückblickend komme ich zur Erkenntnis, dass ich lieber von Anfang an die stark verdrehten und hartes Reaktionsholz enthaltenen Bohrkerne, in kürzere Stücke geteilt hätte. Der allfällige Mehraufwand würde sich durch bessere Resultate rechtfertigen.

Das Bohrkernmikrotom kann sicher für ungestörte Referenzbäume und nicht verdrehten Bohrkernen eingesetzt werden. Damit lässt sich in diesem Falle eine Menge Zeit einsparen, ebenso wird das Handling und die Übersichtlichkeit vereinfacht.

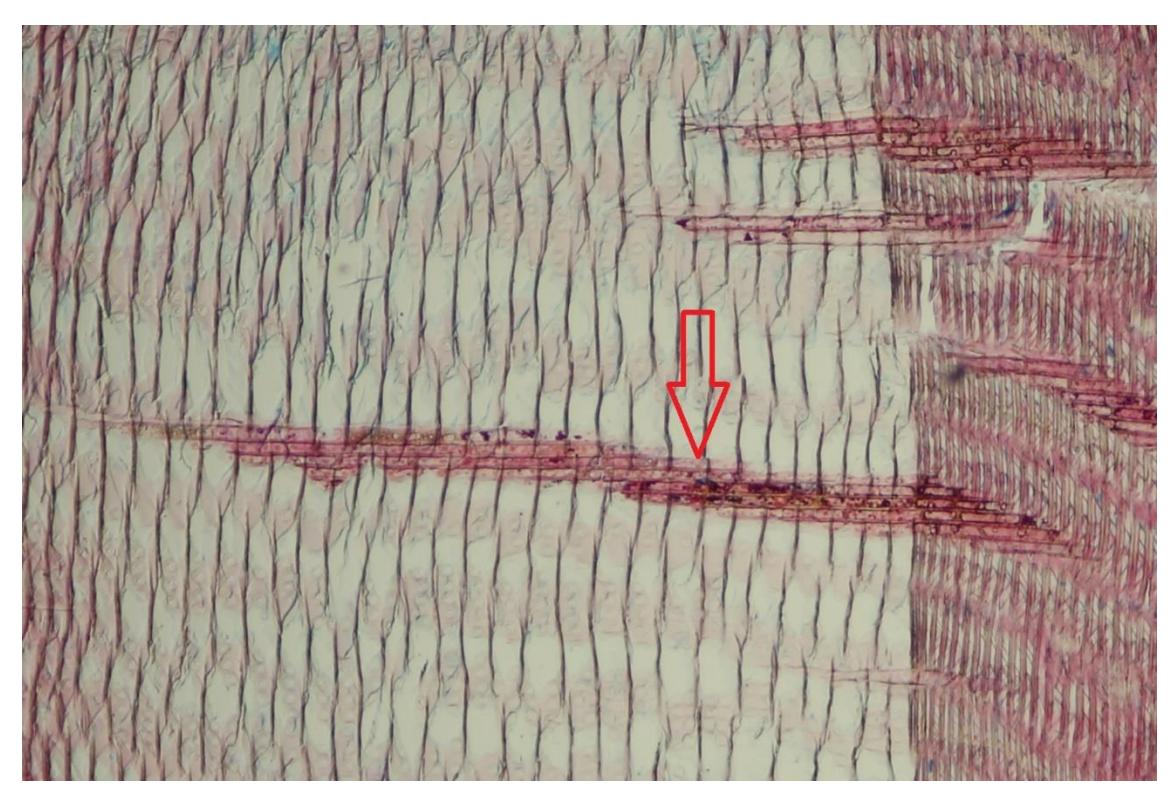

Abbildung 37 Verdrehter Dünnschnitt mit Markstrahlen. Erklärungen oben im Text. (eigenes Bild)

## **7.3 Herstellung der Dünnschnitte**

### **7.3.1 Übertragung des Dünnschnitts auf den Glasträger**

Wie oben erwähnt, wurden zur Herstellung der Dünnschnitte die hauseigenen Mikrotome verwendet (Gärtner & Schweingruber, 2013). Der schwierigste Schritt dieses Prozesses war die faltenfreie Übertragung des ca. 20 Mikrometer dicken Holzstreifens auf die aus Glas bestehende Trägerplatte. Ein am WSL entwickeltes Verfahren (Gärtner et. al., 2015) um diesen heiklen Prozess zu erleichtern wurde angewandt und sieht kurz zusammengefasst wie folgt aus:

- Nach dem letzten gelungenen glatten Schnitt, Auftrag einer Reisstärkelösung durch einen Pinsel, damit die Lumina der Zellen mit dieser Lösung gefüllt und beim finalen Schnitt die Zellen nicht gequetscht werden.
- Überschüssige Reisstärkelösung mit einem Taschentuch abwischen.
- Aufkleben eines Scotch Mask plus II Tape auf die Schnittoberfläche.
- Während des ca. 20 Mikrometer dicken Schnittes wird das Tape mit dem daran klebenden Holz vorsichtig weggezogen, so dass keine Falten entstehen.
- Auftragen des Tapes mit dem Holzschnitt auf den Glasträger.
- Tränkung des übertragten Materials mit Wasser. Dadurch wird das Tape gelatinös weich und kann mit einer Pinzette vom eigentlichen Dünnschnitt des Holzes getrennt werden.
- Wenn die Probe nicht sofort weiterverarbeitet, also gefärbt wird, muss diese mit Glycerin getränkt werden, um eine Austrocknung zu verhindern.

### **7.3.2 Färbung des Dünnschnitts**

In kurzer Übersicht das Färbeverfahren:

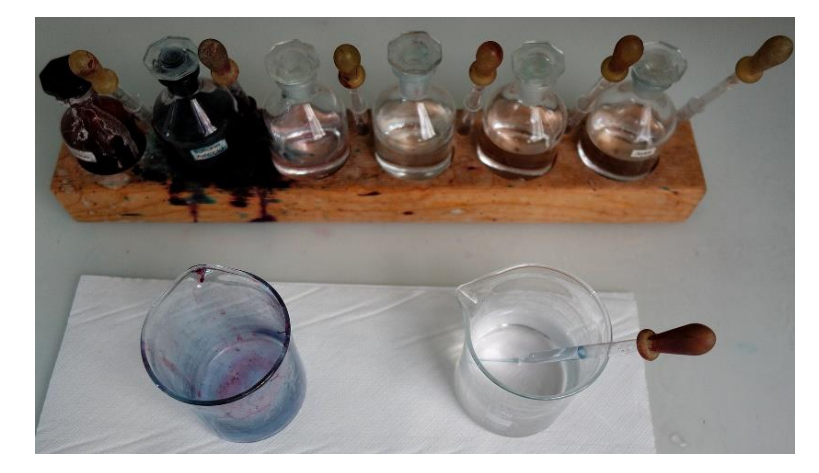

Abbildung 38 Die beiden Farben (li), Ethanol und Xylol (eigenes Bild)

- Das zuvor aufgetragene Glycerin und die Reisstärke wurde mit reichlich Wasser ausgeschwämmt.
- Aufpipettierung mit Safranin (bindet an Lignin) und Astrablau (bindet an nicht lignifizierte Strukturen, v.a. Cellulose). Drei Minuten einwirken lassen.
- Auswaschung der überzähligen, nicht gebundenen Farben durch Ethanol in 3 Stufen: angefangen mit 75% über 96% bis zum 100% Ethanol.
- Mit Xylol wurde das Ethanol ausgeschwemmt.
- Hoch visköses Kanadabalsam wurde aufgetragen, danach über die ganze Probe ein dünnes Deckglas möglichst bläschenfrei aufgelegt.
- Die nächsten ein bis zwei Tage verbrachten die Proben in einem 60 Grad warmen Ofen.

 Nach der Entnahme aus dem Ofen, abkratzen des Kanadabalsams mit gebrauchten Mikrotomklingen, so dass das Deckblatt und der Objektträger transparent erscheinen.

## **8 Auswertung der Proben**

## **8.1 Messung der Jahresringbreiten**

Um die Übersichtlichkeit zu erhöhen, wurden direkt auf den Bohrkernproben und mit

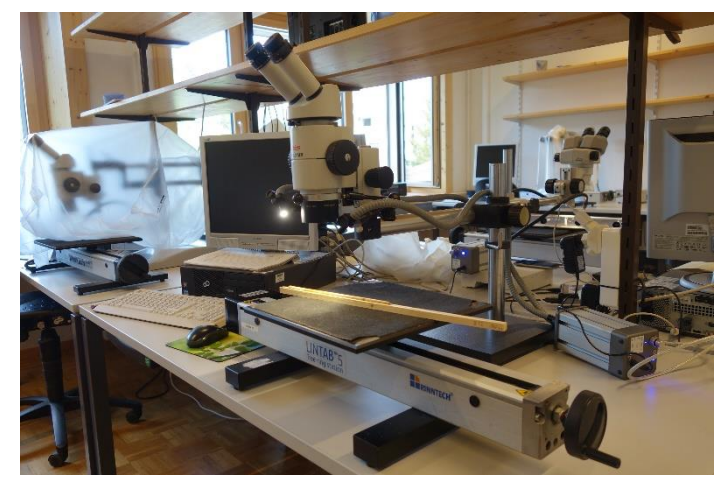

Abbildung 39 Eine Probe auf dem Messtisch (eigenes Bild)

Hilfe eines Binokulars alle 10, 50 und 100 Jahre mit einem, zwei und drei Bleistiftpunkten die dazugehörenden Jahrringe markiert. Die Proben wurden auf einem beweglichen und mit einem Computer gekoppelten Messtisch (Abb. 39), welcher die Bewegung des Messtisches mit einer Genauigkeit von einem hundertstel Millimeter aufzeichnet, gelegt. Die Probe wird

nun von Grenze zu Grenze der Jahrringe unter dem Fadenkreuz des Binokulars bewegt und jedes Mal mit einem Mausklick markiert, woraus am Computer mit der Software

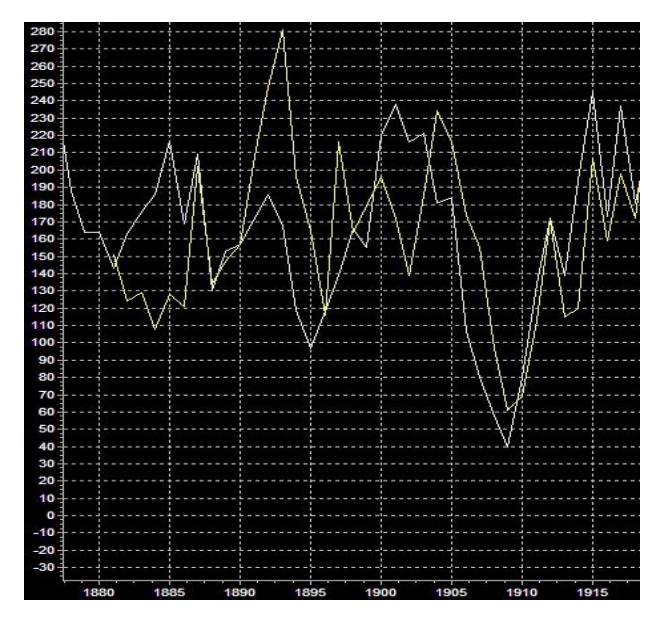

TSAP (Time Series Analysis Programm) eine Jahrringbreitenkurve, mit einer Auflösung von 0.01mm, erstellt wird. Die Abszisse stellt die Zeit in Jahren und die Ordinate die Jahrringbreite in Hundertstelmillimetern dar (Abb. 40).

Abbildung 40 Ausschnitt aus einer Messkurve (Up- und Downslope) des Programms TSAP (eigenes Bild)

## **8.2 Kreuzdatierungen**

Das Ziel der Kreuzdatierungen ist es, die Jahresringe dem richtigen Jahr zuordnen zu können und Zeitreihen über mehrere Generationen von Bäumen hinweg zu erstellen.

#### **8.2.1 Vergleich Up- und Downslope Kurve**

Da die Bohrproben nur einen kleinen Ausschnitt aus dem Stammquerschnitt darstellen ist es möglich, dass auf den beiden Seiten der Proben (UP- und Downslope) nicht die gleiche Anzahl an Jahrringen vorhanden sind. Dies ist möglich, da ausserhalb des Messbereichs Jahrringe ineinander übergehen können und somit auf einer Seite ein Jahrring fehlt. Werden nun die beiden Kurven gegenübergestellt, kann anhand des Kurvenmusters ein fehlender Jahrring entdeckt werden. Dieser fehlende Jahrring wird dann mit einer Breite von 0 oder 0.01 mm eingefügt.

#### **8.2.2 Vergleich mit einer Referenzkurve**

Die nun übereinstimmenden Up- und Downslope Kurven werden nun mit einer Referenzkurve abgeglichen (Fritts, 1976). Letztere wird aus möglichst ungestörten Bäumen nahe des Untersuchungsgebietes gewonnen. So können wiederum fehlende Jahrringe entdeckt werden dies auch dann, wenn Up- und Downslope Kurven kongruent sind, da es möglich ist, dass beide Kurven fehlende Jahrringe aufweisen.

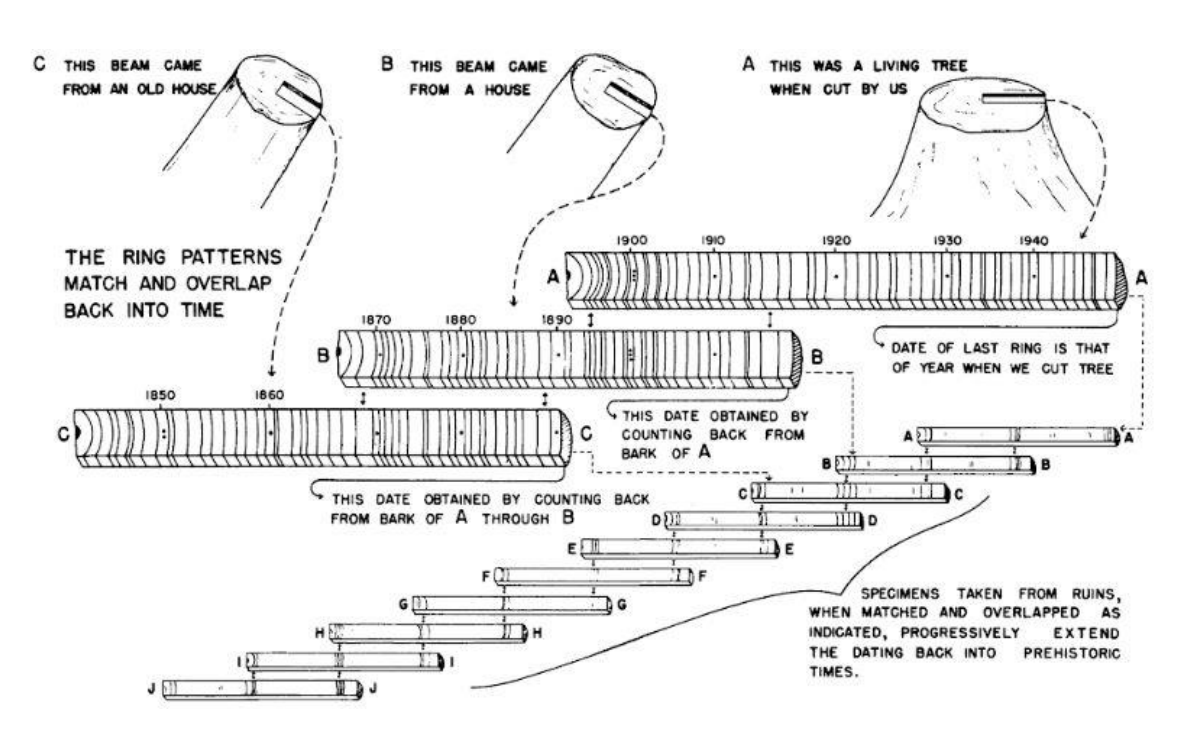

#### **8.2.3 Crossdating**

Abbildung 41 Prinzip des Crossdatings. Von verschiedenen Bäumen unterschiedlicher Generationen werden Überlappungen gleicher Jahrringmorphologien gesucht (Fritts, 1976 nach Stallings, 1949)

Um kontinuierliche Datenreihen über viele Jahre zu gewinnen, werden die Kurven von Bäumen verschiedener Generationen untereinander verglichen und die Überlappungen gegenübergestellt. So reiht sich die einte zur anderen Probe, was einen langen Datensatz über viele Jahre in die Vergangenheit ergeben kann.

#### 8.2.3.1 Gleichläufigkeit

Bei den Überlappungen müssen nicht gleiche Jahrringbreiten über mehrere Jahre gewährleistet sein, vielmehr spielt die sogenannte Gleichläufigkeit die entscheidende Rolle (Schweingruber, 1983). An verschiedenen, zum Teil auch nahe gelegenen Standorten unterscheiden sich die Wachstumsbedingungen zum Teil erheblich, doch die relativen Breitenänderungen der Jahrringe können sich gleich verhalten. Wird beispiels-

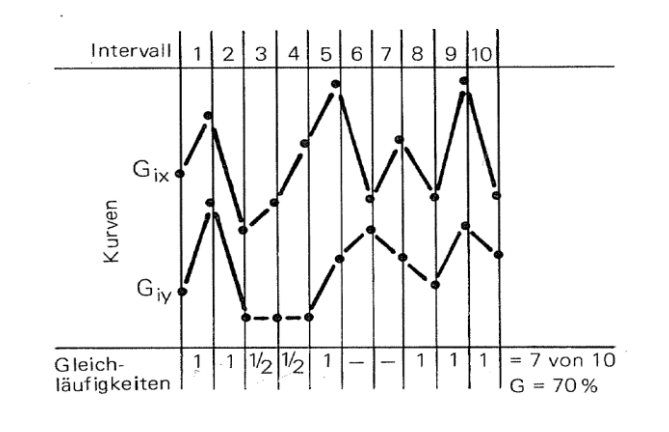

Abbildung 42 Berechnung der Gleichläufigkeit (Schweingruber, 1983)

weise ein Jahrring im folgenden Jahr breiter und im übernächsten Jahr wieder schmaler und beim Nachbarbaum oder einem in der Nähe gefundenen fossilen Baum ebenfalls, ist ein gleiches Muster vorhanden, aber vielleicht mit unterschiedlichen absoluten Breiten der Jahrringe, dann spricht man von Gleichläufigkeit. Mit Statistischen Verfahren und den entsprechenden Programmen wie TSAP und COFECHA kann die

Gleichläufigkeit (GLK) quantitativ ausgedrückt werden. (Rinntech, 2010), der Hersteller des Programms TSAP nennt den GLK-Wert von 65 als Mindestanforderung für ein erfolgreiches Crossdating. Dieser Wert wird wie folgt für zwei Kurven unterschiedlicher Bäume berechnet: Nehmen im gleichen Jahr bei beiden Bäumen die Jahrringbreiten zu oder ab, sie laufen also synchron, so wird diesem Jahr den Zahlenwert 1 zugeordnet. Laufen die Kurven in entgegengesetzter Richtung, so werden keine Punkte vergeben. Nimmt eine Kurve von beiden weder zu noch ab, wird ein halber Punkt vergeben. Die Summe der Punkte geteilt durch die Anzahl Jahre ergibt den Prozentwert der Gleichläufigkeit.

Es sei  $\Delta_i = (x_{i+1} - x_i)$ ; wenn  $\Delta_i > 0$ :  $G_{ix} = +\frac{1}{2}$ <br>  $\Delta_i = 0$ :  $G_{ix} = 0$ <br>  $\Delta_i < 0$ :  $G_{ix} = -\frac{1}{2}$ 

für zwei Kurven G<sub>(x,y)</sub> =  $\frac{1}{n-1} \sum_{i=1}^{n-1} |G_{ix} + G_{iy}|$ 

Abbildung 43 Formel für die Gleichläufigkeit (Schweingruber, 1983)

#### **8.3 Berechnung und Darstellung der Exzentrizitätsindizes**

Erstmals wurde diese Form des Exzentrizitätsindexes von (Wistuba et. al., 2013) publiziert. Die Idee dahinter ist, dass Ereignisdatierungen wie beispielsweise Hangrutschungen oder allgemein Massenbewegungen erkannt und übersichtlich dargestellt werden

können. Ob diese mathematische Art der Ereignissuche exakt mit den tatsächlichen biologischen Indizes (Dünnschnitte unter dem Mikroskop) übereinstimmen, oder ob allenfalls falsch positive oder falsch negative Ergebnisse zu erwarten sind, soll in dieser Arbeit gezeigt werden.

#### **8.3.1 Exzentrizitätsindizes - Formeln**

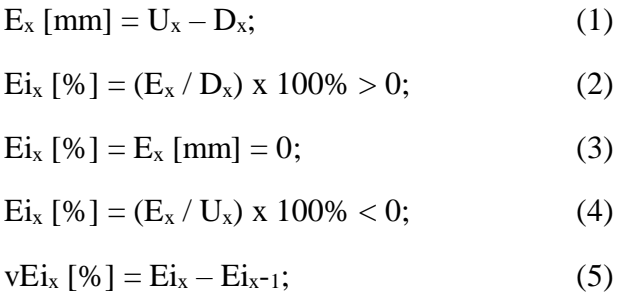

(1): Subtraktion der Jahrringbreite (**D**ownslope: Dx) an der Unterseite des Stammes, im Verhältnis zur Hangneigung, von der Jahrringbreite (**U**pslope: Ux) der Oberseite. Somit ist **E**<sup>x</sup> [mm] die Differenz in Millimetern der beiden oben genannten Werte und stellt die **Exzentrizität** in absoluten Werten des untersuchten Jahres (**x**) dar.

(2): Damit Vergleiche der Indizes zwischen verschiedenen Baumarten und Standorten ermöglicht werden, wird der Index in Prozent umgerechnet. Wenn  $E_i$  [%] = > 0 ist, handelt es sich um die Upslope Exzentrizität.

(3): Ei<sup>x</sup> [%] = 0; keine Exzentrizität, da die Up- und Downslope Werte gleich sind.

(4):  $E_i$  [%] < 0; Downslope Exzentrizität.

(5): Um abrupte Änderungen in den Jahrringbreiten und somit auf mögliche Ereignisse hinweisen zu können, wird die relative jährliche Änderung der Ei<sup>x</sup> [%] berechnet und dieser Wert vEi<sup>x</sup> [%] in Form eines Balkendiagramms (Abb. 45, unterste Zeile) dargestellt.

#### **8.3.2 Berechnungen mit Matlab**

Damit die Indizes berechnet und grafisch übersichtlich dargestellt werden können, erstellte ich mit der Mathematiksoftware Matlab v13b von MathWorks ein Programm.

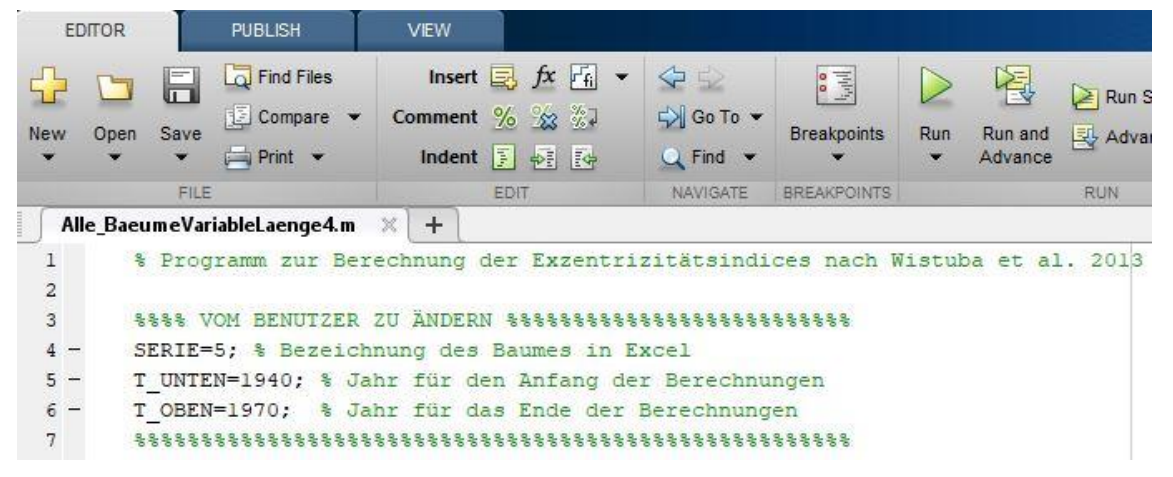

Abbildung 44 Beginn des Matlab Programms mit den Eingabeparametern

Die 3 Eingabeparameter sind: Baumnummer, Anfangs- und Endjahr des Berechnungszeitraums. Letzteres ist notwendig, da bei Bäumen welche mehr als ca. 50 Jahre alt sind, die Darstellung zu eng und somit nicht mehr lesbar wird. Die Jahrringwerte liest das Programm aus einer Excel Datei aus. In einer für jeden Baum separaten Excel Tabelle werden, wenn Druckholzzellen in den Dünnschnitten vorhanden sind, die Jahreszahlen eingetragen. Matlab markiert damit, farblich codiert, die «Druckholzjahre». Sollten bei einem Baum keine Druckholzzellen vorhanden sein, muss trotzdem ein Excel File für die «Druckholzjahre» erstellt werden, allerdings mit dem Eintrag 0, ansonsten das Programm vorzeitig beendet wird.

Die vertikale Beschriftung der Plots wird bei jeder Ausgabe wieder neu angepasst, so dass die volle zur Verfügung stehende Höhe der vier Ausgabenbereiche benützt werden kann. Somit definiert der jeweils höchste vorkommende Wert die Skaleneinteilung. Würde eine einheitliche Skala verwendet wären, wegen der grossen Dimensionsunterschiede der Jahrringe, die Plots schlecht lesbar. Der Nachteil dieser Methode ist allerdings, dass gleichhohe Ausschläge nicht dem gleichen numerischen Messwert entsprechen muss.

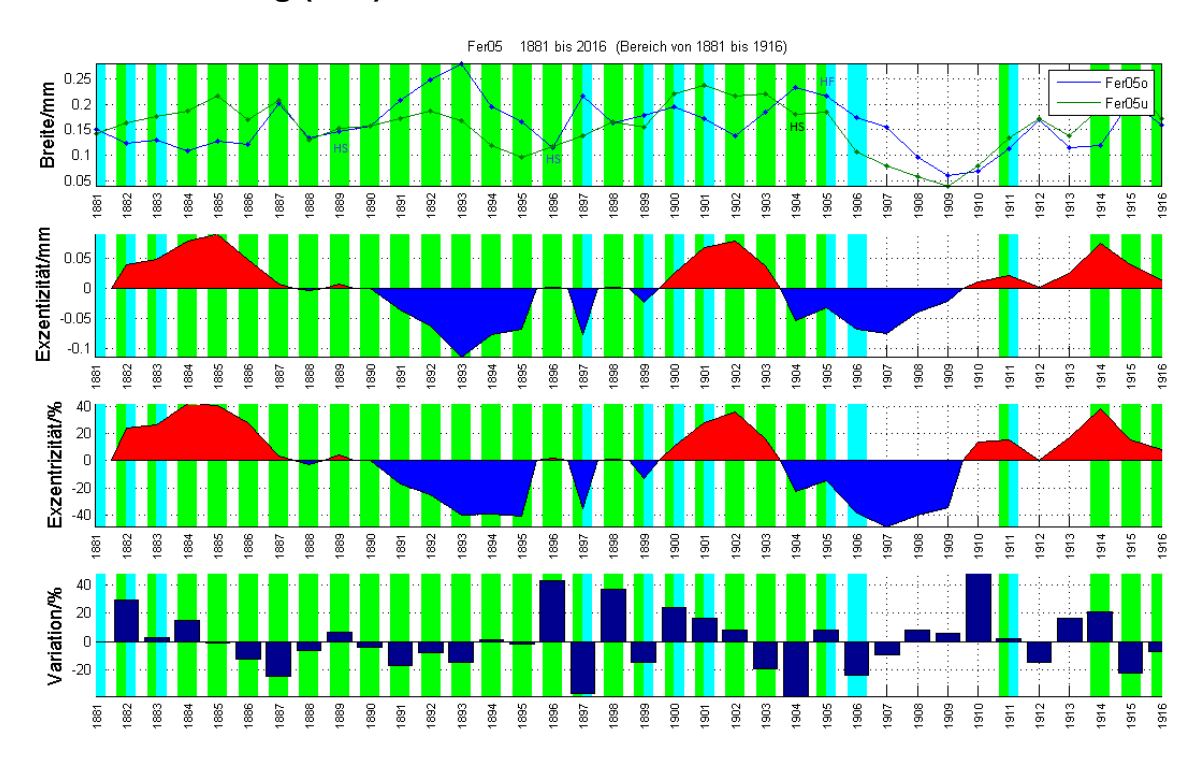

#### **8.3.3 Darstellung (Plot) mit Matlab**

Abbildung 45 Matlabausdruck des Baumes Fer05 im Bereich von 1881 bis 1916. Ausführliche Erklärungen im nachfolgenden Text (eigenes Bild)

In der obersten Zeile (Breite/mm) werden die Jahrringbreiten grafisch dargestellt. Blau entspricht den **o**beren (upslope)- und grün den **u**nteren (downslope) Werten. Bei 1905 steht auf der Upslope-Seite (blaue Linie) und in Blau **HF**. Dies bedeutet, dass im Upslope-Jahrring dieses Jahres viele **H**arzkanäle (meist eine ganze Reihe, sicher mehr als 5 in diesem Probeausschnitt), im **F**rühholz vorkommen. Ein Jahr vorher bei 1904 ist auf der Downslope-Seite steht in schwarzer Schrift **HS** mit der Bedeutung, dass zahlreiche **H**arzkanäle im **S**pätholz vorhanden sind. **HF/S** steht für Harzkanäle im Früh- wie auch im Spätholz. Aus den zweiten und dritten Zeilen können die Exzentrizitätsindizes ausgelesen werden, in Zeile zwei die absoluten Werte in Millimeter, in der dritten Zeile in Prozenten, jeweils farblich codiert. Bei Rot sind die Jahrringbreiten auf der unteren (downslope) Seite des Stammes grösser, als auf der gegenüber liegenden, der oberen (upslope) Seite; dargestellt als positive Exzentrizität. Für den blauen Bereich verhält es sich umgekehrt. Schliesslich werden in der vierten Zeile das Verhältnis zwischen dem prozentualen Exzentrizitätswert des Vorjahres und dem aktuellen Jahr dargestellt. Ein hoher oder tiefer Balken weist auf eine abrupte Änderung zweier benachbarter Jahre hin.

Mit den hellblauen und hellgrünen Balken werden jene Jahre markiert, welche in den Dünnschnitten Druckholz aufweisen, blau in der upslope und grün in der downslope Dünnschnittprobe. Bei Balken mit beiden Farben zusammen kommt Druckholz in beiden Proben vor.

## **9 Ergebnisse**

In diesem Kapitel folgt die Auswertung jedes einzelnen Baumes anhand der resultierenden Plots. Damit die Lesbarkeit gewährleistet bleibt, wurden die Plots nicht in einen Anhang verschoben. Somit folgt der grafischen Darstellung unmittelbar die Diskussion zum jeweiligen Baum.

Die Beurteilung ob Druckholz im Dünnschnitt sichtbar ist oder nicht, erfolgte vor der Betrachtung der Resultate aus dem Matlab Programm. Dies schliesst eine Beeinflussung durch vorhandene Resultate aus. Mit diesem Vorgehen kann die Aussagekraft der oben beschriebenen Indizes evaluiert und abgeschätzt werden, ob die alleinige Interpretation anhand der Indizes zielführend ist, oder ob ein Dünnschnitt trotzdem noch zu empfehlen ist.

Da einzelne Bäume zeitlich bis ins 18. Jahrhundert zurück gehen, wurde eine Aufteilung der Plots notwendig. Mit 50 Jahren in einem Plot wurde ein Kompromiss zwischen der Lesbarkeit, Übersichtlichkeit und dem Platzverbrauch gefunden. Die Unterteilung in 50 Jahresabschnitte beginnt jeweils bei 2016, womit der letzte Plot meist weniger als 50 Jahre aufweiset. In diesem Falle nutzt das Programm die volle zur Verfügung stehende Breite, wodurch dieser letzte Plot weniger, dafür in der Darstellung «breitere Jahre», aufweist.

Im folgenden Text und auf der Grafik steht **u** für **u**nten und entspricht **downslope**, **o** für **o**ben und steht für **upslope**.

Die Beschreibungen und Interpretationen der Graphen erfolgen zuerst im Überblick, anschliessend werden besonders auffällige Jahre mit abrupten Änderungen genauer betrachtet.

### **9.1 Baum Fer05**

1881 – 1916

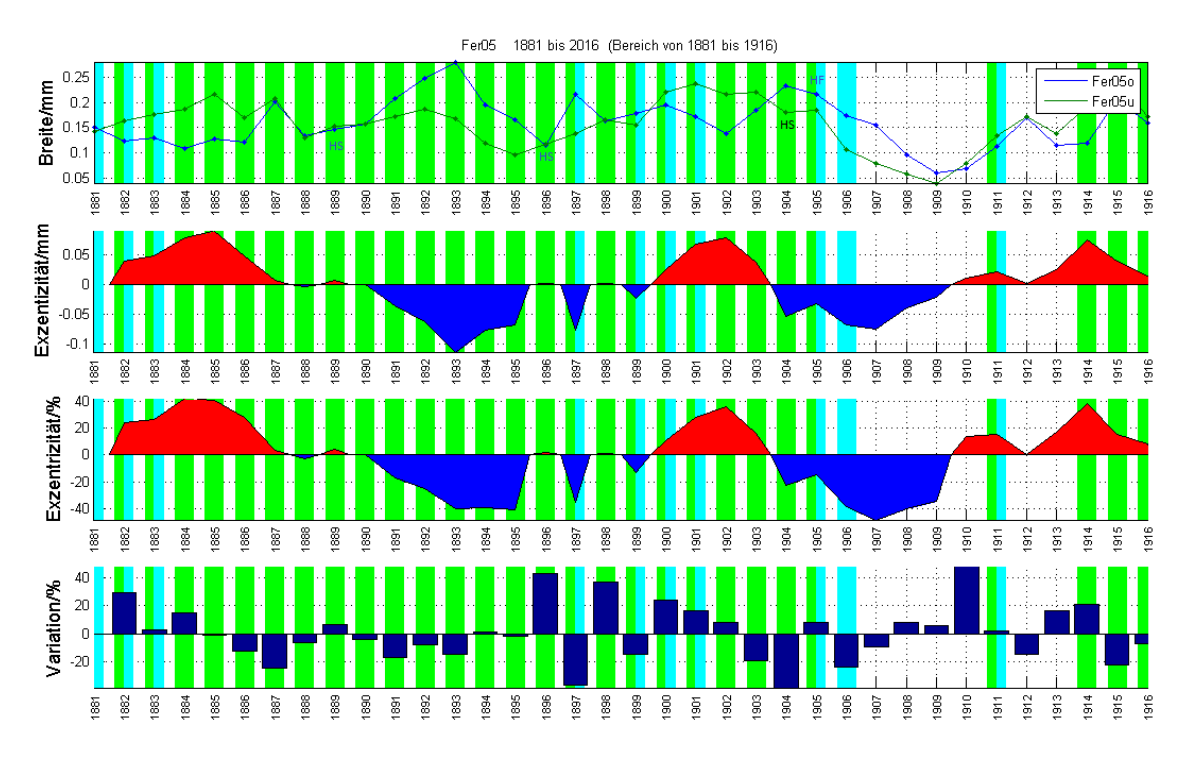

Es wechseln sich 5 Phasen (rot, blau, rot, blau, rot) der Exzentrizitäten ab: positive Exzentrizitäten in Rot (+e) mit negativen Exzentrizitäten in Blau (-e). Von 1882 bis 1905 kommt durchwegs **D**ruck**h**olz (**DH**) in u vor unabhängig davon, ob ein + oder – e vorliegt. Auch zwischen 1890 und 1895 kommt DH nur in u vor, obwohl in dieser Phase –e überwiegt. In den ersten beiden Jahren, im +e Bereich, ist DH auch bei o feststellbar. Auch zwischen 1897 und 1901 (ausser 1898) sind sowohl bei +e und –e DH auf beiden Seiten feststellbar. Einzig 1906 weist DH nur in –e aus. 1896 – 1898, 1904 und 1910 fallen durch eine hohe Variation auf. Dies ist bedingt durch den deutlichen Wechsel –e zu +e und wieder zurück in den ersten 3 erwähnten Jahren. 1904 und 1910 ist ebenfalls durch einen Vorzeichenwechsel mit grossen Unterschieden gekennzeichnet. 1910 ist allerdings auf beiden Seiten kein DH vorhanden. 1889 und 1896 sind in u auffallend viele **H**arzkanäle im **S**pätholz (**HS**) sichtbar, dasselbe 1904 bei u. 1905 sind **H**arzkanäle im **F**rühholz (**HF**) sichtbar. Kein DH, mit Ausnahme von 1911 (auf beiden Seiten), kommt zwischen 1907 und 1913 vor.

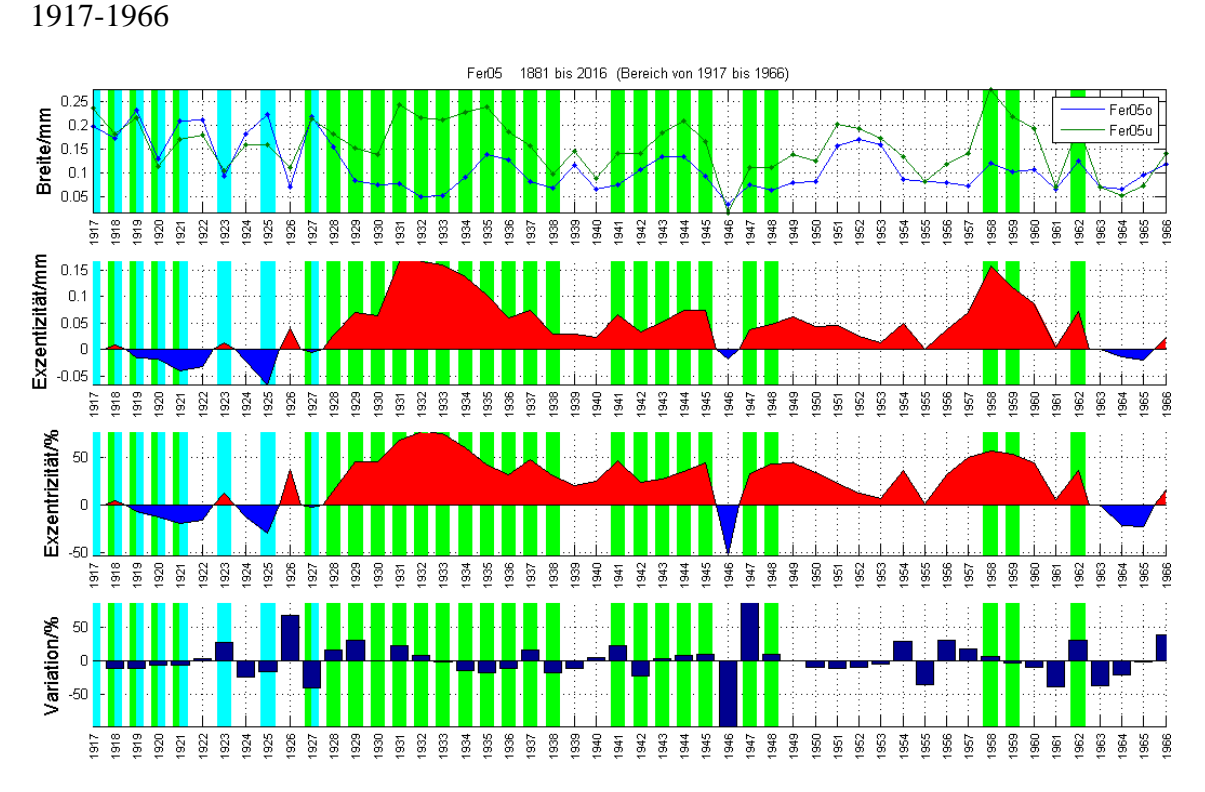

Zwischen 1928 und 1948 kommt DH im +e Bereich vor, mit zwei kurzen Unterbrüchen 1939, 1940 und 1946. Der grösste Bereich ohne DH ist zwischen 1949 und 1957 zu finden. Die höchsten Variationen 1926, 1946 und 1947. Gemeinsam ist allen, dass dies bei einem Vorzeichenwechsel von e geschieht.

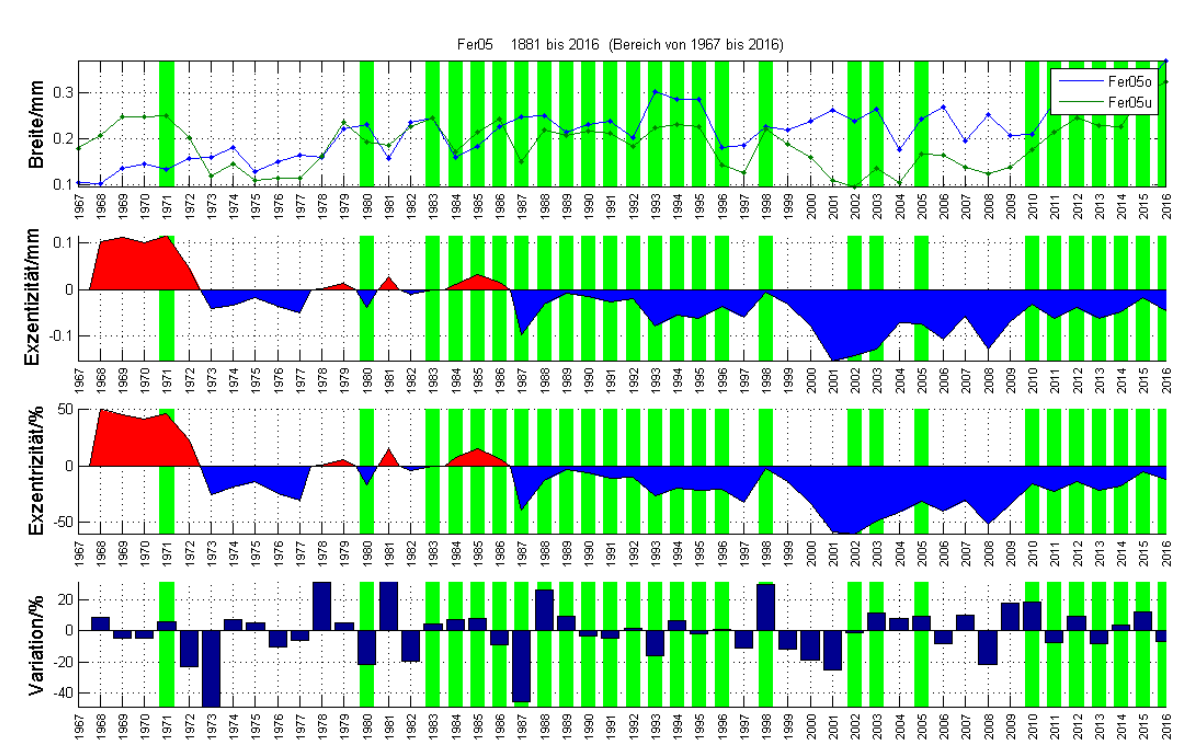

1967 - 2016

Von 1987 bis 2016 ist der e durchwegs negativ, trotzdem findet sich DH nur in u. Die grössten Variationen sind wiederum bei Vorzeichenwechsel zu finden.

#### **9.1.1 Lage des Baumes (siehe Anhang)**

Der Baum befindet sich etwas 4 m (horizontal) nördlich einer Strasse entfernt und wiederum 4 m (vertikal) oberhalb dieser. Er steht recht isoliert da, die nächsten beiden Bäume befinden sich in einer Distanz von 16 m und 25 m. Er ist dem Wind, vor allem von Westen her, stark ausgesetzt. Der Hang oberhalb des Baumes, bis 3 Meter vor ihm, weist eine Neigung von etwa 25 Grad auf. Zahlreiche Steine unterschiedlicher Grösse sind in der Umgebung vorhanden. Oberhalb des Standortes befinden sich nur wenige Bäume, der Hang wird von niedrigem Gebüsch und verschiedenen Gräsern dominiert. Schneerutsche oder Lawinen könnten den Baum wahrscheinlich erreichen.

#### **9.1.2 Interpretation**

Zwischen 1890 und 1899 ist DH in u vorhanden, obwohl –e überwiegt. Dies entspricht nicht der Erwartung und stimmt mit theoretischen Überlegungen nicht überein. Dies lässt sich aus meiner Sicht nur erklären, weil die Beurteilung ob DH vorhanden ist oder nicht wohl falsch ist, was an der mangelnden Erfahrung des Autors oder an schlecht beurteilbaren Dünnschnitten liegen kann. Der gleiche Fall existiert auch zwischen 1987 und 2016 vor.

Hingegen entspricht das DH zwischen 1927 und 1971 den Erwartungen, da das DH in u vorhanden ist und gleichzeitig auch +e vorliegt.

Auffällig an den in den Jahren 1889 und 1896 vorkommenden **H**arz**k**anälen (**HK**) in Frühholz ist, dass die Jahrringbreiten bei u und o praktisch identisch sind. 1904 kommen bei u im Spätholz die HK und 1905 bei o im Frühholz HK vor. Dies könnte dahingehend interpretiert werden, dass am Ende der Vegetationszeit eine Verletzung eingetreten ist, welche zu Beginn der Vegetationszeit im folgenden Jahr noch Auswirkungen zeigt.

Jene Jahre mit dem Vorhandensein von DH sowohl o und u finden sich meist in Jahren mit nur leichten Unterschieden in der Jahrringbreite in o und u (Beispiel zwischen 1918 1921). Dies kann darauf hinweisen, dass der Baum auf die Seite geneigt wurde, also parallel zum Verlauf der Höhenlinien oder horizontal.

Hohe Ausschläge in der Variation sind meist im Zusammenhang mit dem Vorzeichenwechsel der Exzentrizitäten zu finden. Aus den obigen Plots lässt sich aber kein Muster erkennen, dass eine hohe Variation ein Hinweis auf Änderungen im Vorhandensein von Druckholz darstellt.

## **9.2 Baum Fer06**

1773 -1816

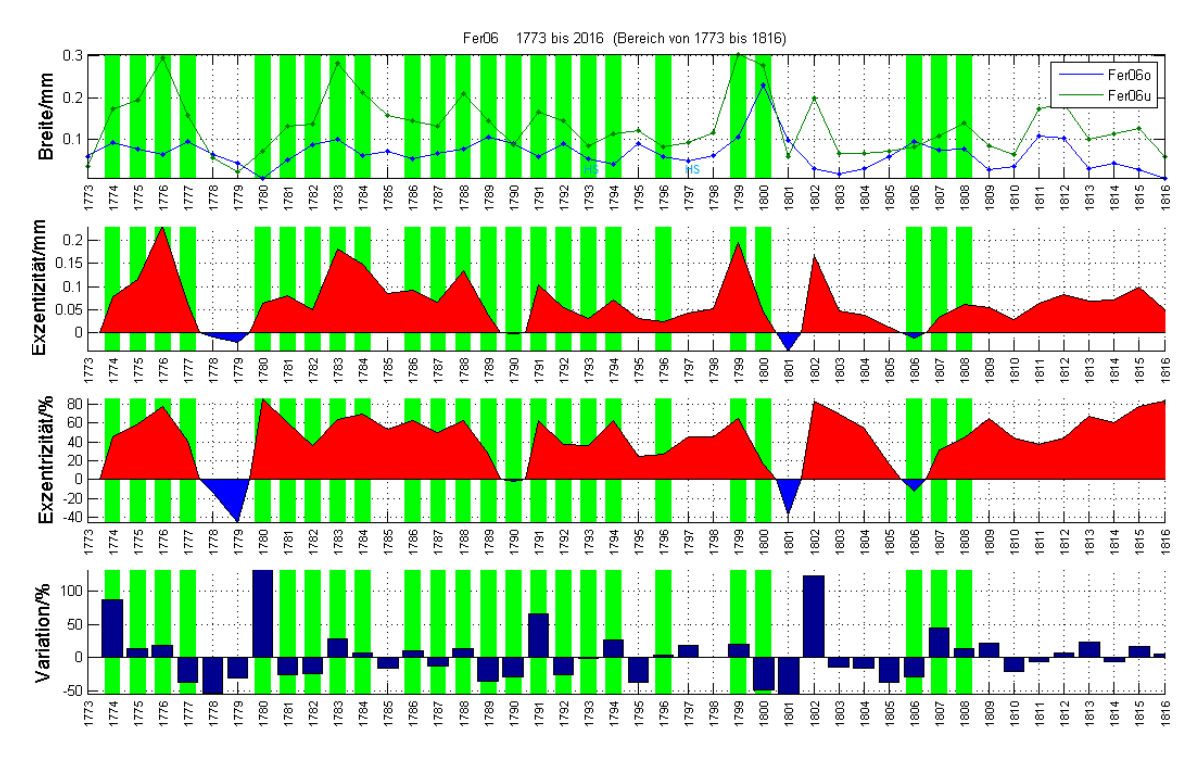

Druckholz kommt nur in u vor. Die beiden grossen Variationen in den Jahren 1780 und 1802 ist ausgeprägt bei Vorzeichenwechsel. Harzkanäle sind selten.

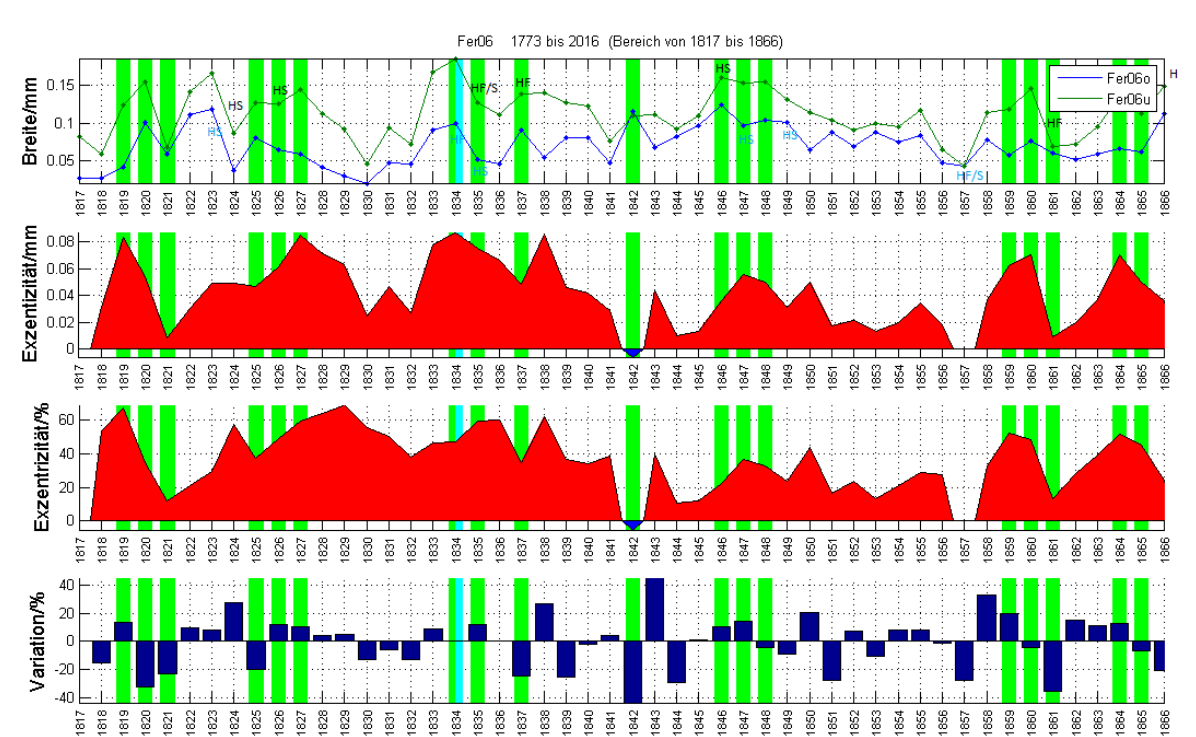

#### 1817 - 1866

Diese Zeitspanne ist durchwegs geprägt durch breitere Jahrringe in u, mit einer kleinen Ausnahme 1842. Doch auch in diesem Jahr ist DH nur in u zu finden. Einige HK sind in dieser Zeitspanne zu finden.

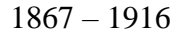

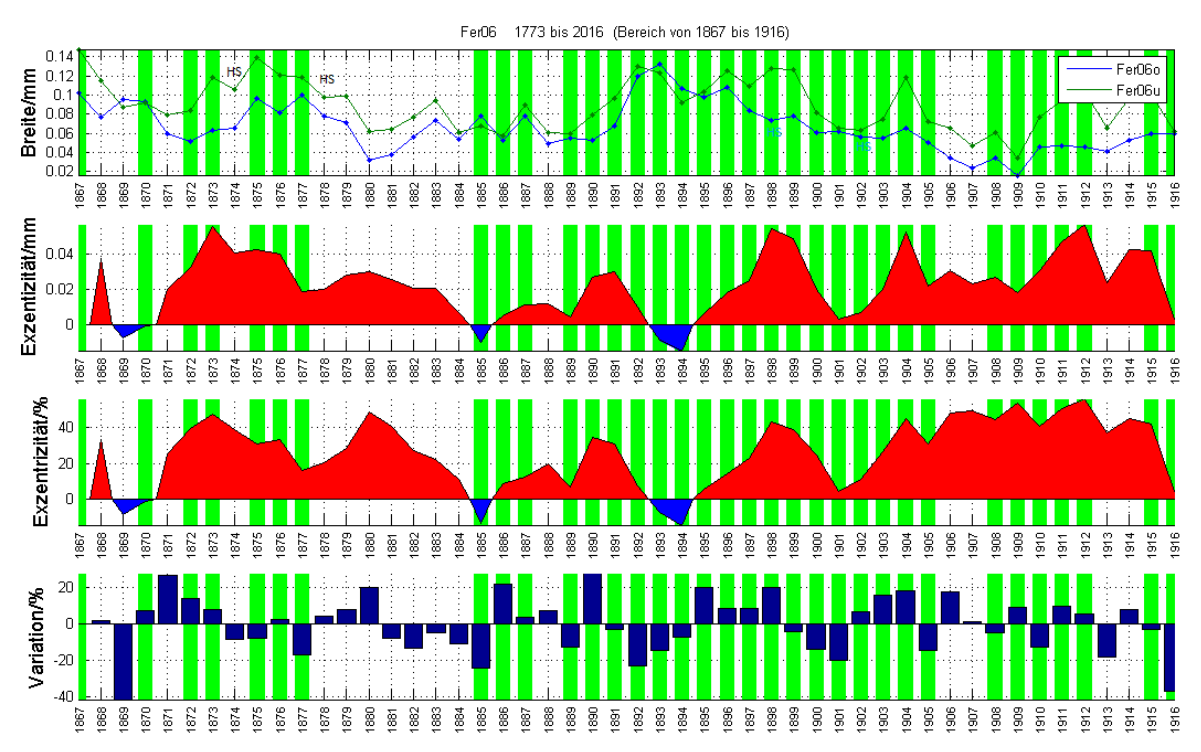

Es zeigt sich eine ähnliche Situation wie im vorherigen Bilde, allerdings mit weniger Harzkanälen.

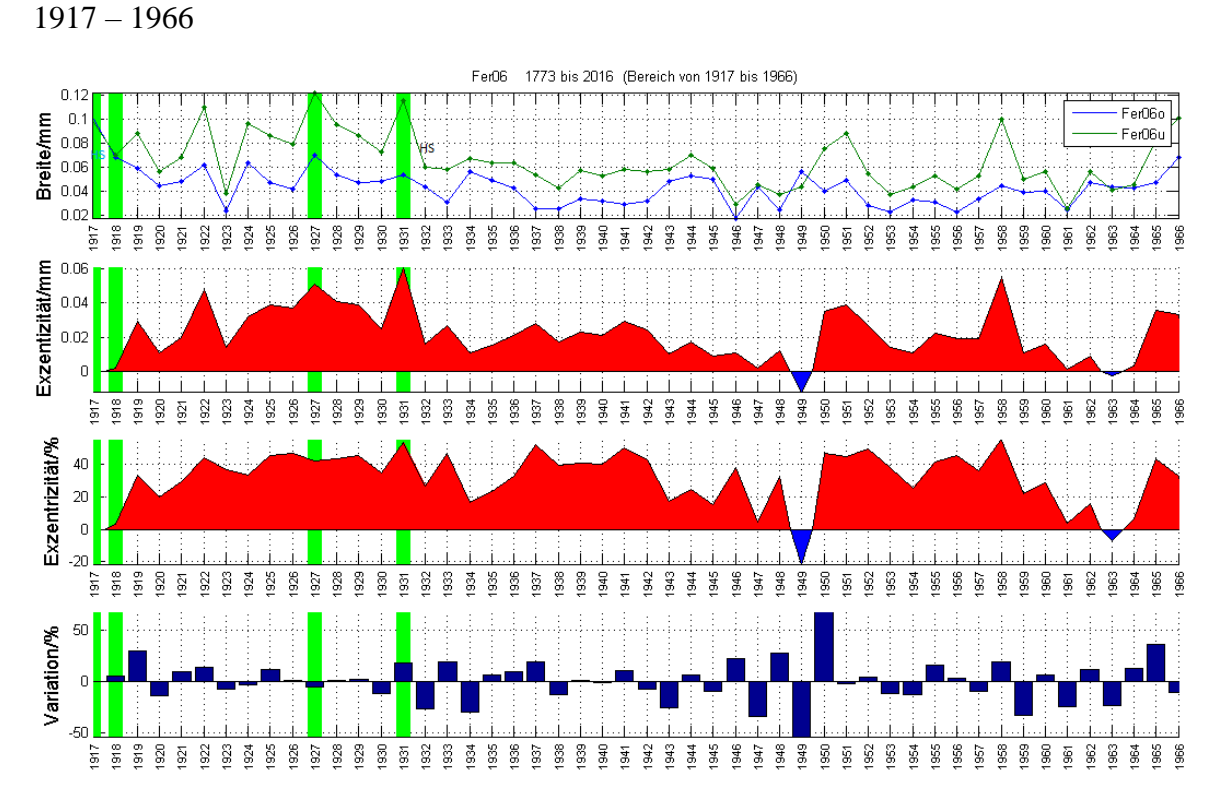

Trotz deutlichen Exzentrizitäten fällt dieser Abschnitt durch fehlendes Druckholz auf. Harzkanäle sind nur selten zu finden. Die grössten Variationen finden sich wiederum beim Vorzeichenwechsel.

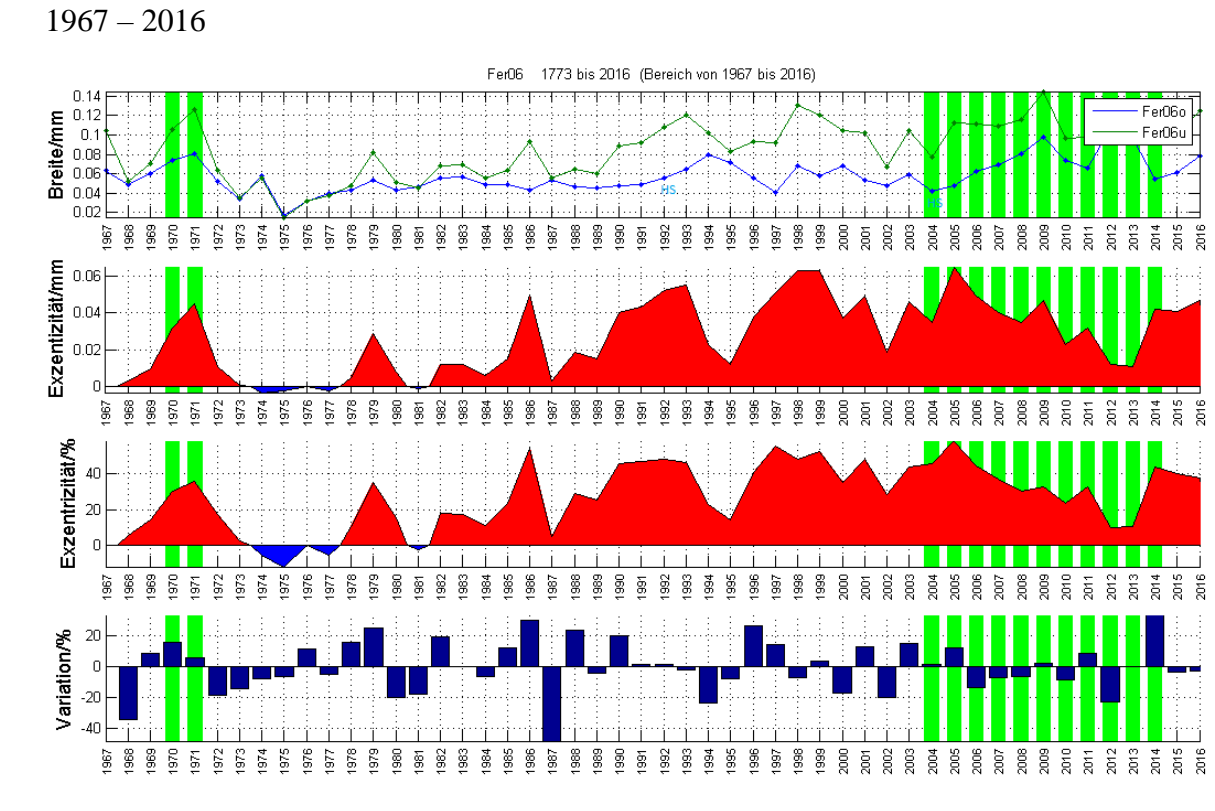

Über weite Bereiche fehlt Druckholz, obwohl deutliche Exzentrizitäten vorhanden sind.

#### **9.2.1 Lage des Baumes**

Die Hangneigung an seinem Standort beträgt 29 Grad. Einen Meter südlicher fällt der Hang mit einer Neigung von 42 Grad steiler für die nächsten 20 Meter bis zu einer Strasse ab. Oberhalb des eher flachen Standortbereichs wird der Hang wesentlich steiler, teilweise bis über 40 Grad. Umgeben ist er von zahlreichen weiteren etwa gleich mächtigen Bäumen, womit er weniger direkt dem Wind ausgesetzt ist.

#### **9.2.2 Interpretation**

Von ca. 1774 bis 1800 mit wenigen Ausnahmen ist auf der u Seite DH vorhanden. Der Hang war zu jener Zeit offensichtlich kontinuierlich in Bewegung. Harzkanalreihen kommen bis 1823 nur zweimal vor, 1793 und 1797. Ab 1823 bis 1878 häufen sich die die Jahre mit HK, im Schnitt etwas alle 10 Jahre. Bis auf zwei Ausnahmen sind die Harzkanalreihen im Spätholz zu finden. Sowohl in o und u sind sie gleichhäufig vorhanden. Da oberhalb der Hang für einige hundert Meter steil und zahlreiches Gestein vorhanden ist wäre es vorstellbar, dass grosse Lawinen, angereichert mit Geröll, den Baum erreichen und verletzen könnten. Weshalb die oben erwähnte Regelmässigkeit vorhanden ist, lässt sich nicht mit Sicherheit bestimmen. Steinschlag bis zum Baum ist aufgrund seiner Lage eher unwahrscheinlich. Von 1825 bis 1877 korreliert DH in u einigermassen mit grösseren Exzentrizitäten, mit mehrjährigen Unterbrüchen dazwischen.

Der Hang könnte, nach Phasen der Instabilitäten, wieder zur Ruhe kommen. Ab 1885 bis 1919 kommt bis auf wenige Ausnahmen DH kontinuierlich nur in u vor. Dies könnte eine weitere Phase einer andauernden Hangbewegung zeigen. Von 1919 bis 2003 befindet sich sowohl in o und u kein Druckholz. Nach den Exzentrizitäten, ohne eine Beurteilung durch Dünnschnitte, wäre das so nicht zu erwarten. Von 2004 bis 2014 folgt wieder eine Phase der Instabilität, ersichtlich durch das vorhandene DH in u.

## **9.3 Fer07**

1908 - 1966

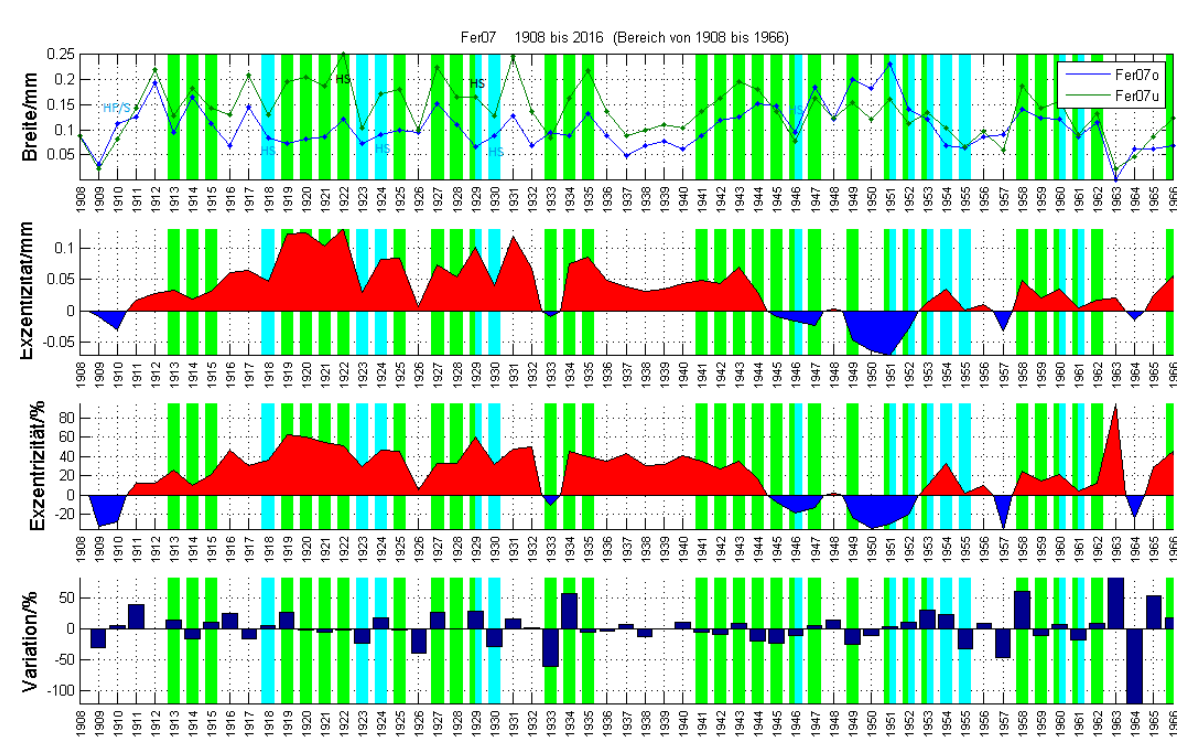

Von 1913 – 1915 sind kleine u - Exzentrizitäten mit Druckholz vorhanden. 1918, 1923, 1924 und 1929 ist DH nur in o vorhanden, obwohl die Exzentrizität positiv ist. 1963 wurde in o aufgrund des Crossdatings ein fehlender Jahrring eingefügt. Dies kann in der hohen relativen Exzentrizität gesehen werden.

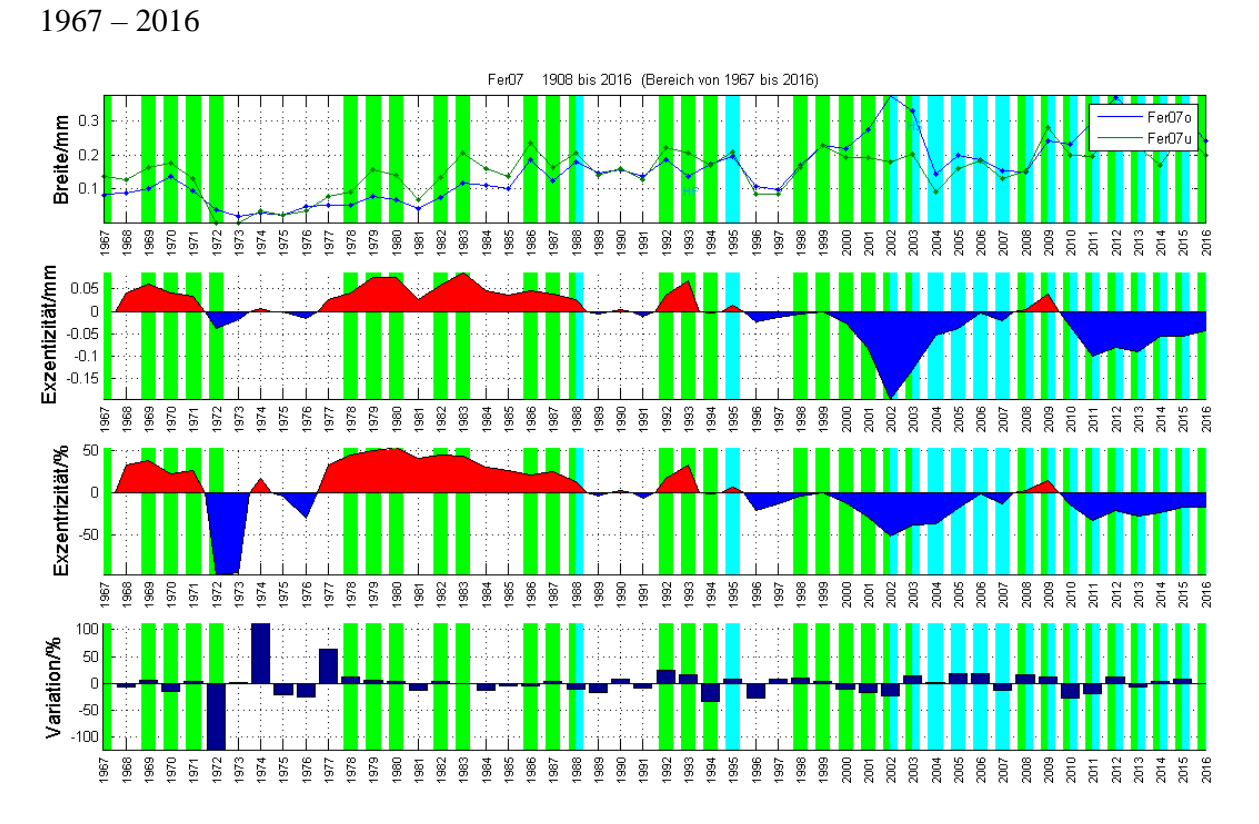

1973 wurde in o ein fehlender Jahrring hinzugefügt, was sich in der sehr hohen prozentualen Exzentrizität und der Variation auszeichnet. Ab 2000 bis 2016 ist eine –e feststellbar. Von 2000 bis 2002 ist trotz einer zunehmenden Divergenz in den Jahrringbreiten und einer grossen –e in Millimeter das DH in u zu sehen. Ab 2002 bis 2003 sowohl in u wie in o, gefolgt von 2004 bis 2007 ausschliesslich nur in o. Von 2008 bis 2016 kommt Druckholz in up- und donwnslope vor.

## **9.3.1 Lage des Baumes**

Fer07 steht am oberen Rande einer Waldlichtung mit einer Bodenneigung gegen Südwesten von 15 Grad. Diese Neigung flacht nach 5 Metern zu einer horizontalen Wiese ab. Oberhalb des Baumes befinden sich zahlreiche weitere Bäume, welche ihn gegen Lawinen schützen; ebenso ist er wenig Westwind exponiert. Auf der Wiese und rund um den Baum sind Spuren von Viehwirtschaft sichtbar, womit eine Verletzung des Stammes durch Tiere möglich wird.

## **9.3.2 Interpretation**

Sämtliche Jahresbereiche ohne DH, mit Ausnahme von 1950, weisen kleine e aus, ebenso findet keine namhafte Divergenz oder Konvergenz der Kurven in diesen Abschnitten statt. Dieser Befund lässt sich gut mit einer stabilen Hangphase erklären. Die hohe +e um 1920 stimmt mit dem DH in u überein. Die –e ab 2000 wird im DH erst nach 2 Jahren Verzögerung, ab 2002, sichtbar. Anschliessend befindet sich DH sowohl in o wie in u. Dieser Befund deutet auf eine anfängliche Hangrutschung mit einer anschliessenden Einsackung an der Hangoberseite mit seitlichen Instabilitäten hin, welche den Stamm entlang dem Verlauf der Höhenlinien leicht kippen liess. Dies könnte die Jahre 2008 bis 2016 mit beiderseitigem DH erklären.

## **9.4 Fer08**

1873 - 1916

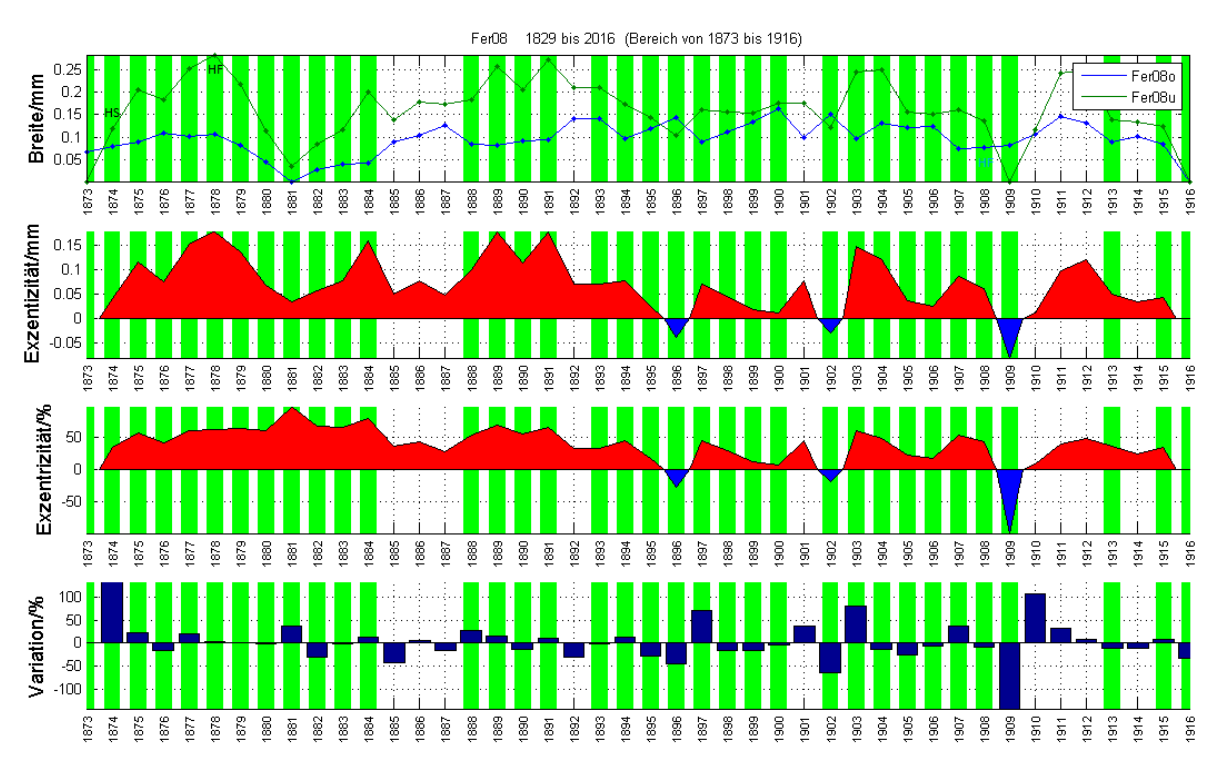

In Upslope ist kein DH sichtbar, hingegen beinahe durchwegs in downslope. HK sind wenig vorhanden.

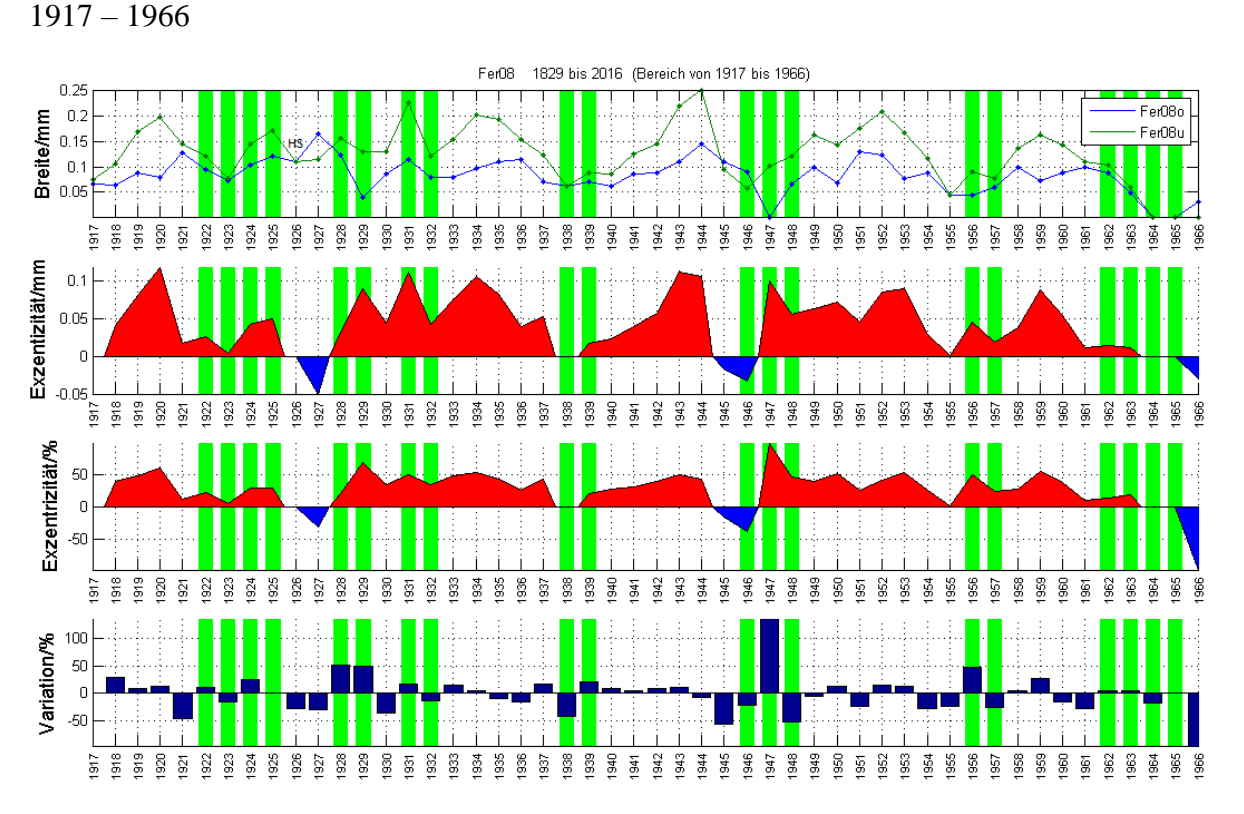

Auffällig an in dieser Zeitspanne ist eine hohe Fluktuation der Exzentrizitäten mit insgesamt deutlich weniger DH im Vergleich zur vorherigen Periode. 1947 wurde ein fehlender Jahrring in o eingefügt, was sich im Ausschlag der Variation bemerkbar macht. An Stellen relativ hoher e und zunehmender Divergenz der Kurven, beispielsweise um 1918 bis 1920 oder 1940 bis 1943 fehlt DH.

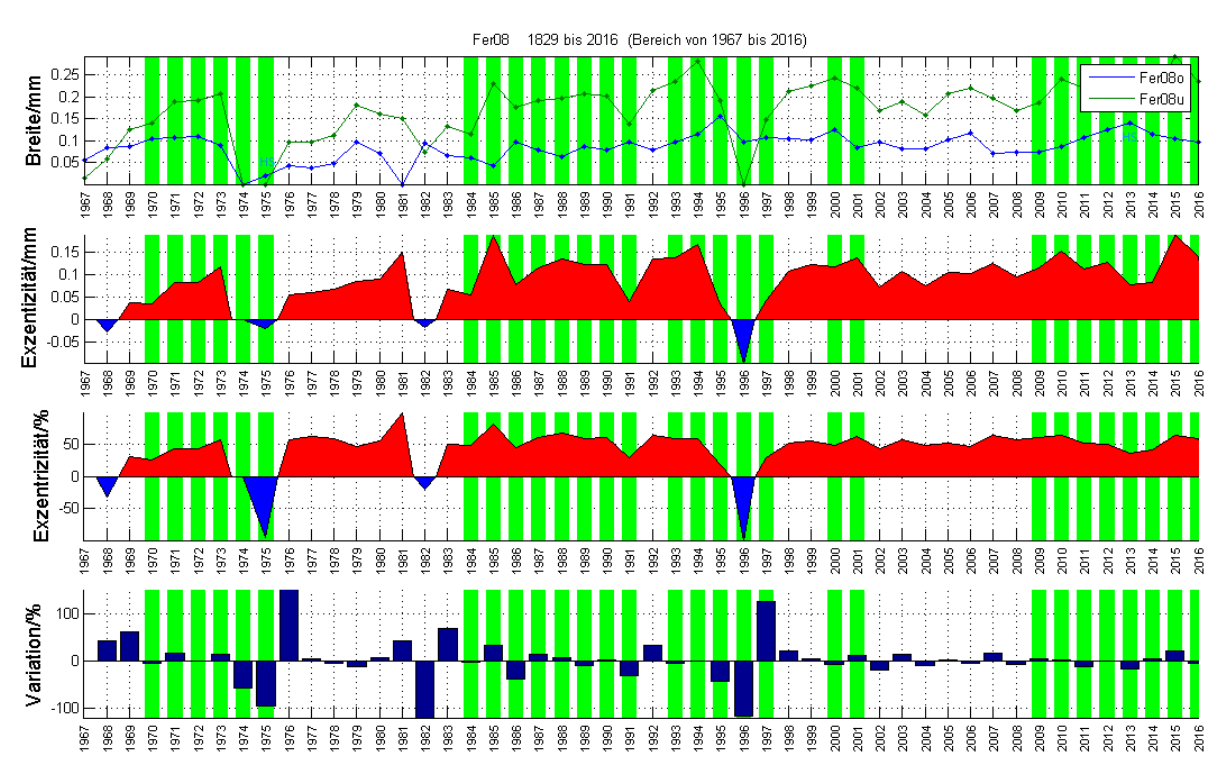

1967 – 2016

1974, 1975 und 1966 wurden fehlende Jahrringe eingeführt, ebenfalls sichtbar an den jeweils hohen Variationen. Einzig 1982 zeigt sich eine «natürliche» -e; DH ist hier nicht vorhanden. Ab 1998 ist die Volatilität der e gering, d.h. sie schwankt in einem kleinen Bereich. DH um die Jahre 1979 und 2005 ist keines vorhanden.

#### **9.4.1 Lage des Baumes**

Der Baum steht in der Mitte eines ca. 20 Meter langen Hangabschnittes mit einer Neigung von 30 Grad. Oberhalb davon befindet sich eine ebene Wiese, unterhalb davon läuft der Hang in eine beinahe ebene Wiese aus. Tierdung weist auf eine Bewirtschaftung durch Weidetiere hin; der Stamm könnte dadurch verletzt werden. Grössere Steine sind nur wenig vorhanden, ebenso fehlt der Raum zur Entwicklung einer Lawine oder eines grösseren Schneerutsches. In aller Himmelsrichtungen ist der Baum freistehend, Wind- oder Sturmexposition ist vorhanden. Die Westseite des Stammes ist reichlich mit Moss bewachsen, was ein deutlicher Hinweis auf eine Westwindexposition ist. Der Stamm ist um etwa 9 Grad nach Osten geneigt, was ein steter Winddruck als Ursache haben könnte.

#### **9.4.2 Interpretation**

In seinen frühen Jahren von 1873 bis 1909 kann anhand des DH auf eine stetige Hangbewegung geschlossen werden. Danach verflacht sich die Aktivität des Hanges bis etwa 1969. Einzelne Phasen der Aktivität lösen Phasen der Inaktivität ab. Ab 1970 nimmt DH zusammenhängend über mehrere Jahre wieder zu, unterbrochen um 1979 und 2005. Trotz der seitlichen Neigung des Stammes findet sich kein DH überlappend in gleichen Jahren. Der Ausgleich dieser seitlichen Neigung findet entweder auf einer anderen Stammhöhe statt als jener der Bohrprobe oder die Neigung ist sehr frisch, so dass sich dies noch nicht im Holz niederschlagen konnte. Die nähere Umgebung zeigt aber keinerlei Hinweise auf kürzlich erfolgte starke Krafteinwirkungen.

### **9.5 Fer 09**

1882 – 1916

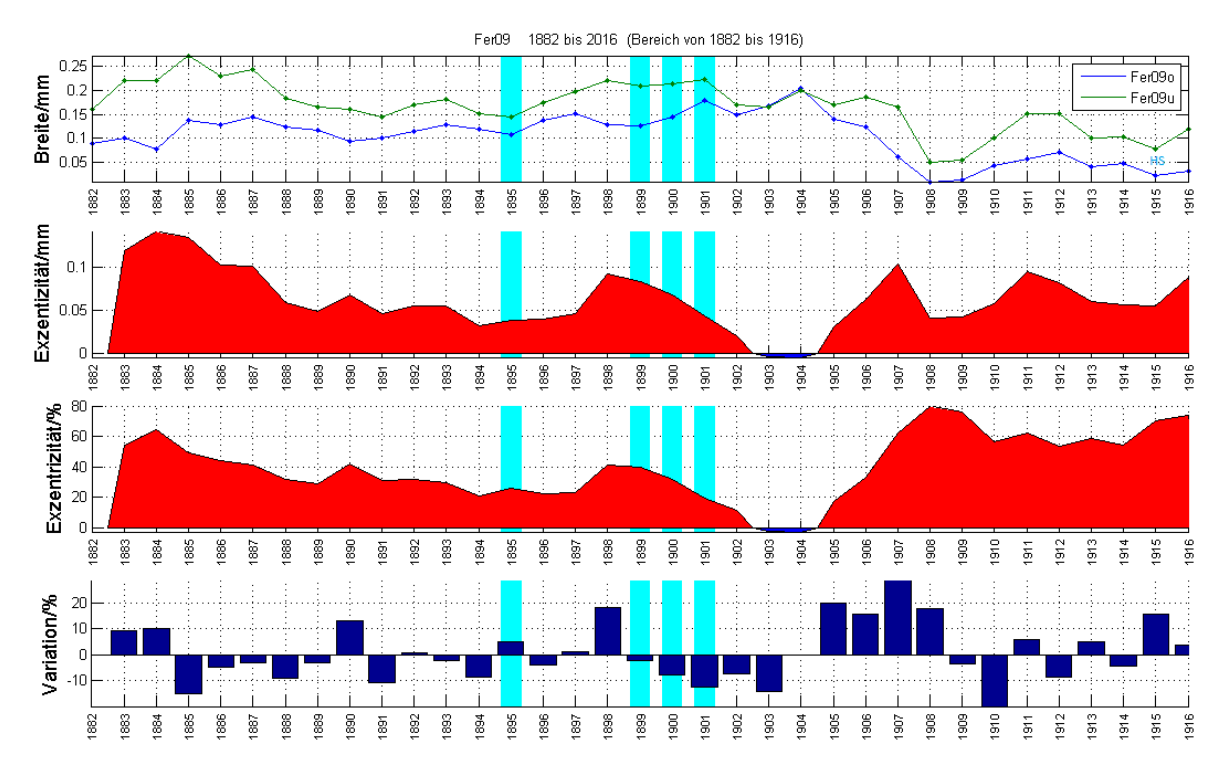

Druckholz ist, bis auf wenige Ausnahmen, nicht vorhanden. Dieses befindet sich bei den upslope Jahrringen, was aus dem Index und der Kurve nicht erwartet werden kann.

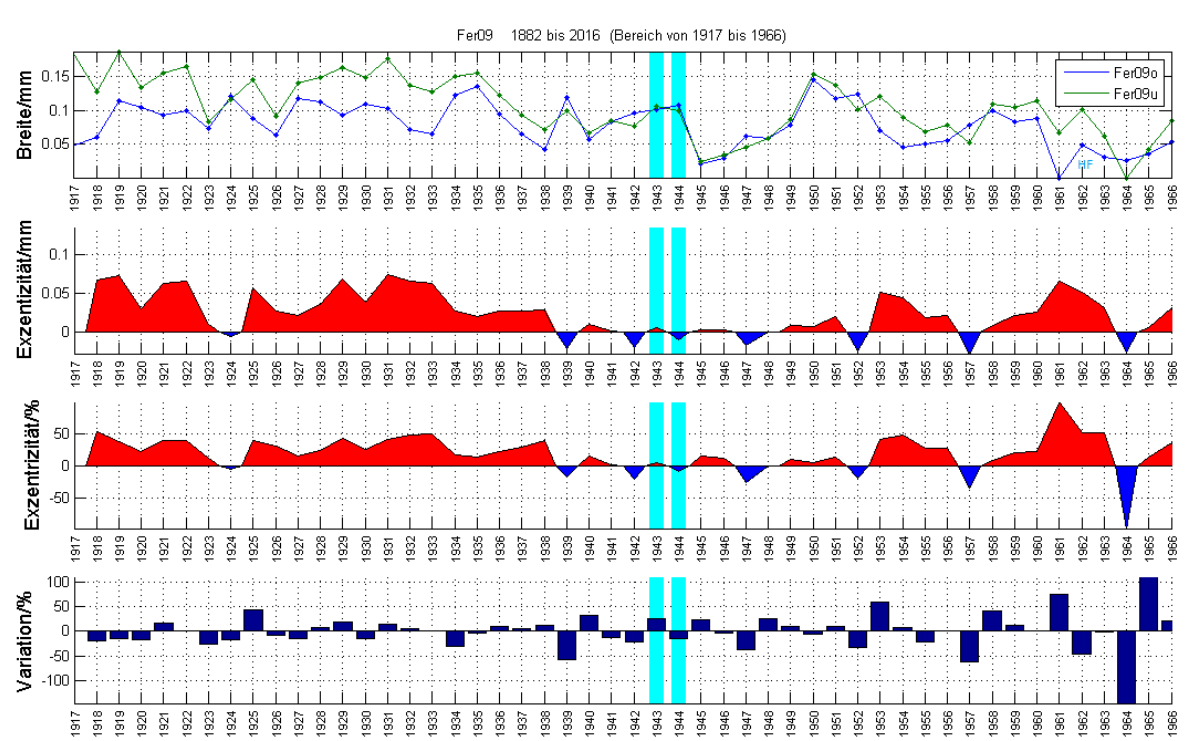

1917 – 1966

Ähnliche Situation wie oben: praktisch keine Druckholz vorhanden. 1964 wurde ein Jahrring eingefügt.

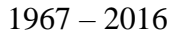

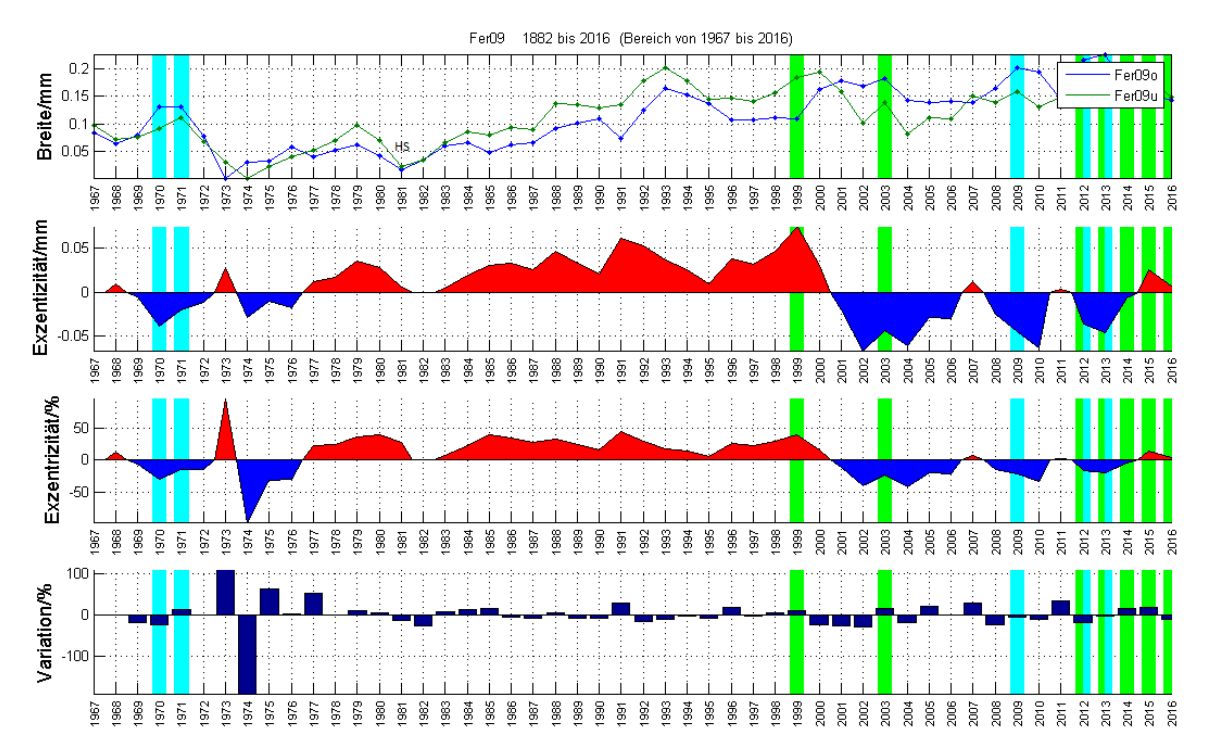

Von 1970 bis 1972 weisen in o die Ringe grössere Breiten auf als die Ringe als jene in u. 1973 bei o und 1974 bei u wurden Jahrringe eingefügt, weshalb ein Seitenwechsel vorgetäuscht wird. Dies wirkt sich sehr deutlich in den Exzentrizitätsindices und in der Variation aus. Von 1977 bis 2000 weisen durchwegs die u – Ringe die grössere Breiten auf als die o – Ringe auf. Von 1983 bis 1985, und deutlicher von 1990 bis 1991 divergieren beide Kurven. Zu erwarten wäre nun, dass sich dies in den Dünnschnitten niederschlägt und Druckholzzellen bei der u – Probe finden lassen. 1985 kann Druckholz festgestellt werden, allerdings bei der o – Probe, 1990 und 1991 sind keine Druckholzzellen sichtbar. Von 1993 bis 1995 befindet sich Druckholz in der o – Probe, nicht aber in der u – Probe. Ab 1996 bis 2015 findet sich Druckholz auf beiden Seiten, die Exzentrizität zwischen 2000 und 2001, 2006 und 2008 und bei 2011 wechselt mehrmals. Zwischen 2001 und 2015 weisen die blauen und somit die oberen Proben die dickeren Jahrringe auf. Trotzdem ist bei beiden Proben Druckholz vorhanden.

#### **9.5.1 Lage des Baumes**

Der Baum steht inmitten des Waldes, radial umgeben von zahlreichen weiteren Bäumen. Die durchschnittliche Hangneigung beträgt 27 Grad. Grössere Steine sind wenig vorhanden, Lawinen und grössere Schneerutsche durch die dichte Waldumgebung können ausgeschlossen werden.
#### **9.5.2 Interpretation**

Ob bei den ersten beiden Plots wirklich so wenig DH vorhanden ist kann angezweifelt werden, da die Dünnschnitte über weite Teile eine zuverlässige Beurteilung nicht zulassen; die Holzzellen wurden nicht orthograd getroffen. Teilweise sind deutlich Markstrahlen beinahe im Radialschnitt sichtbar. Zwischen 1970 und 1978 besteht eine –e. Die ersten beiden Jahre weisen DH auf. Hier könnte der Untergrund oberhalb des Stammes im vorhergehenden Jahr nachgegeben haben und den Baum leicht hangwärts gekippt haben. Eine vergleichbare Situation ist zwischen 2001 bis 2014 vorhanden. Allerdings ist 2003 DH auf der u –Seite nachweisbar, was nicht der Erwartung entspricht. 2012 und 2013 weisen DH auf beiden Seiten auf, was auf eine Kompensation einer Seitwärtsstellung hindeutet.

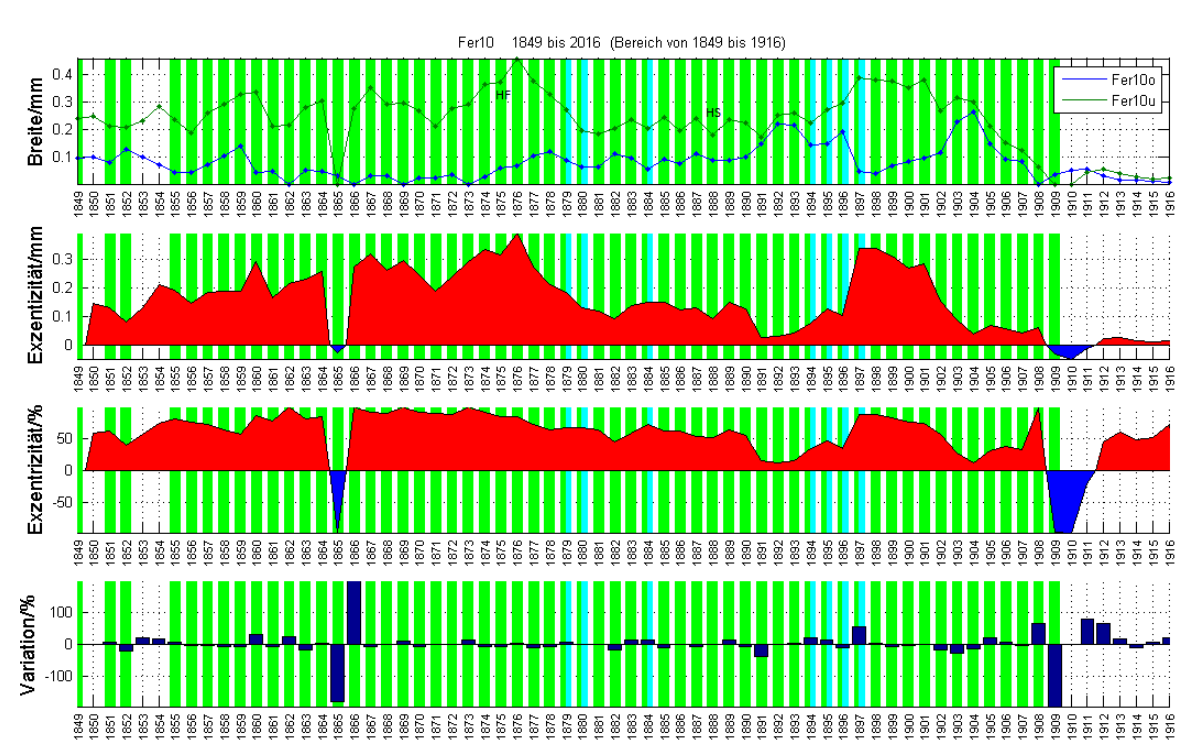

# Praktisch die gesamte Zeitspanne ist durchwegs von grossen Unterschieden zwischen den u- und o-Ringen gekennzeichnet. Die beiden –e entstanden durch eingefügte fehlende Jahrringe. 1894 – 1897 sind sowohl in u und o DH vorhanden. Von 1896 zu 1897 besteht zwischen u und o eine grosse Divergenz. Morphologisch fällt diese Stelle im Dünnschnitt nicht speziell auf.

## **9.6 Fer10**

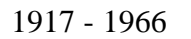

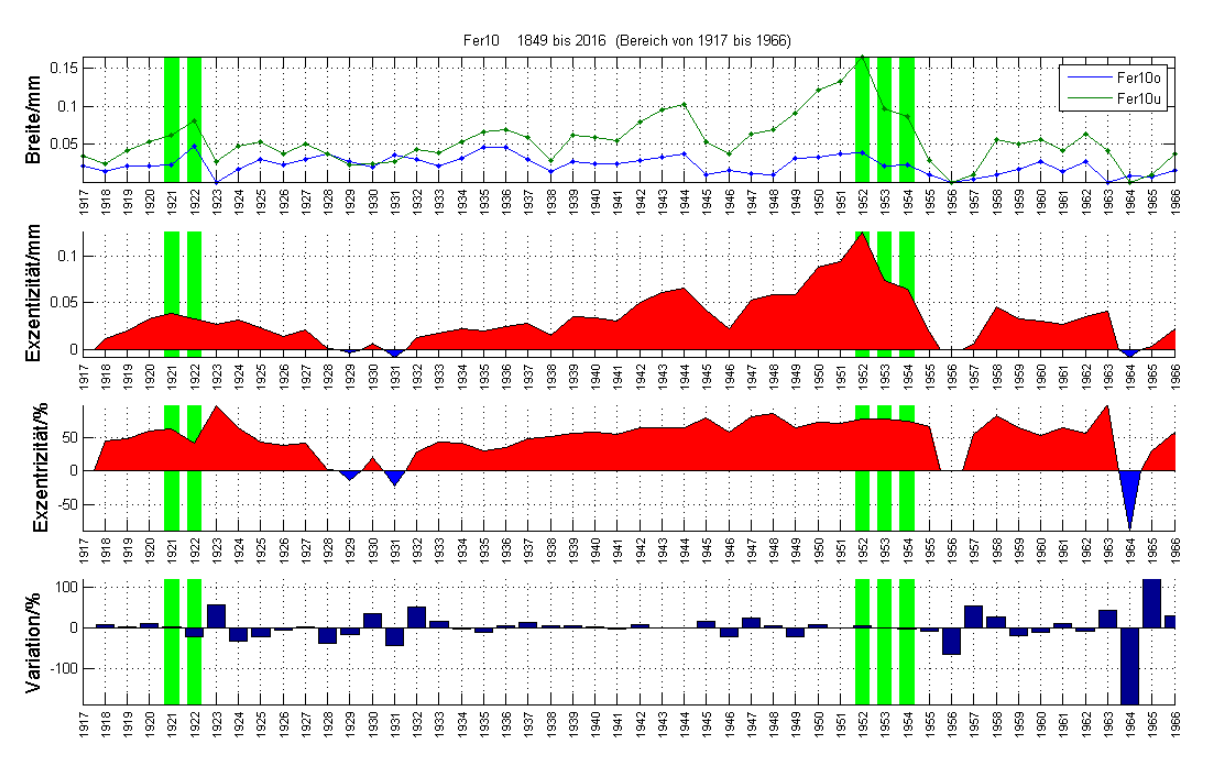

In dieser Phase ist nur wenig DH vorhanden und die Exzentrizitäten sind über weite Bereiche klein. Von 1949 bis 1954 ist DH nur bei abnehmender Divergenz vorhanden, somit tritt es verzögert auf. 1964 wurde ein Jahrring eingefügt mit entsprechender Auswirkung in –e.

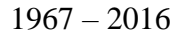

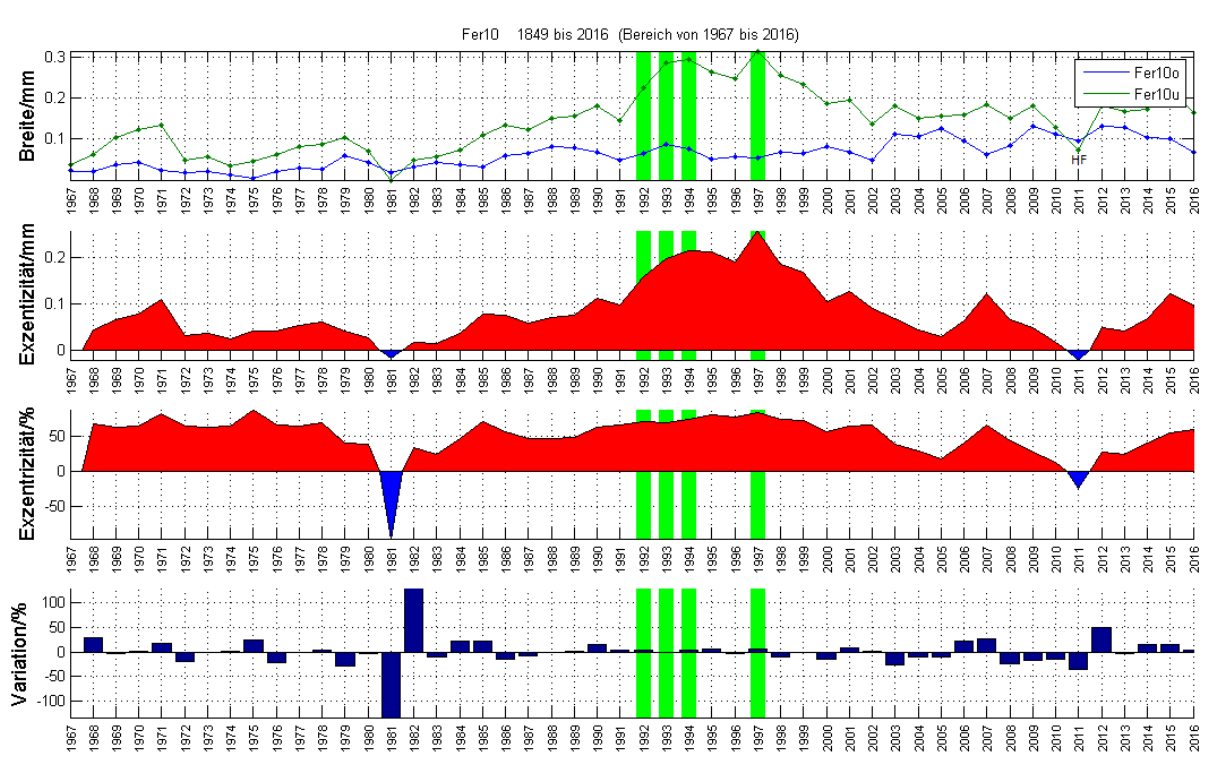

Wenig DH. Das vorhandene ab 1992 in der divergierenden Phase in downslope. 1961 wurde dein fehlender Jahrring eingeführt, deshalb die hohe Variation.

#### **9.6.1 Lage des Baumes**

Der Baum steht mitten im Wald, umgeben von zahlreichen anderen Bäumen. Die

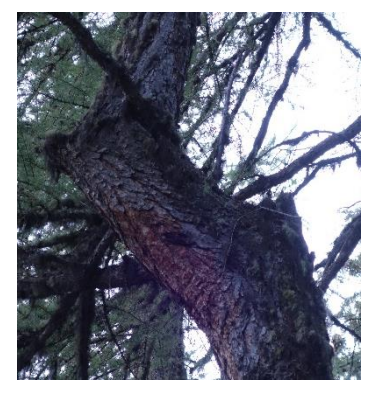

Abbildung 46 Stammknick

Hangneigung an dieser Stelle beträgt 23 Grad. Auf einer Höhe von 7.15 m über Grund zeigt der Stamm einen abrupten Knick von ca. 45 Grad in Richtung Südwest (Im Bilde nebenan ist der Winkel aus perspektivischen Gründen verzerrt). Dieses Stammstück ist ca. einen Meter lang, bevor sich der Stamm dort wieder aufrichtet und leicht Hangwärts geneigt ist. Die Gesamthöhe des Baumes beträgt ca. 26 Meter. Zwischen den Bäumen befindet sich meist hohes Gras, zusammen mit einigen Sträuchern.

## **9.6.2 Interpretation**

Bis 1909 scheint sich der Hang kontinuierlich bewegt zu haben, so dass der Baum in u praktisch jedes Jahr DH bildete. Anschliessend hat sich der Hang wieder stabilisiert, da nur noch sehr wenig DH vorhanden ist. Von 1992 bis etwa 2000 ist noch eine aktive Phase detektierbar. Interessant wäre eine Probe auf der Höhe des Knicks. Allenfalls könnten die Jahre 1992 bis 1998 auf ein Ereignis im Zusammenhang mit diesem Knick hinweisen. Grundsätzlich ist während der letzten 100 Jahre der Hang recht stabil.

# **9.7 Fer11**

1868 – 1916

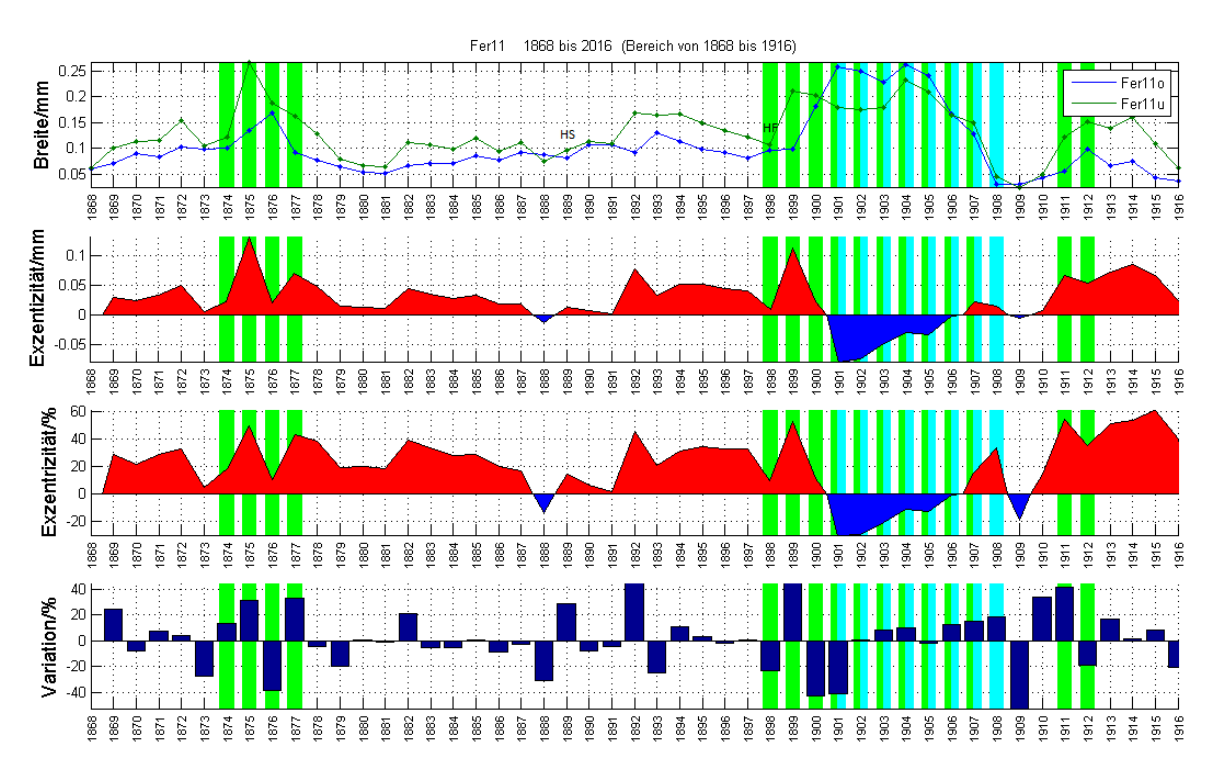

Um 1875 ist eine hohe +e sichtbar, welches mit DH und hoher Variation korrespondiert. 1898 befinden sich im Frühholz zahlreiche HK, am Beginn einer hohen Divergenz der Kurven. Anschliessend folgen einige Jahre mit beiderseitigem DH und –e. 1909 wurde in u ein fehlender Jahrring eingefügt.

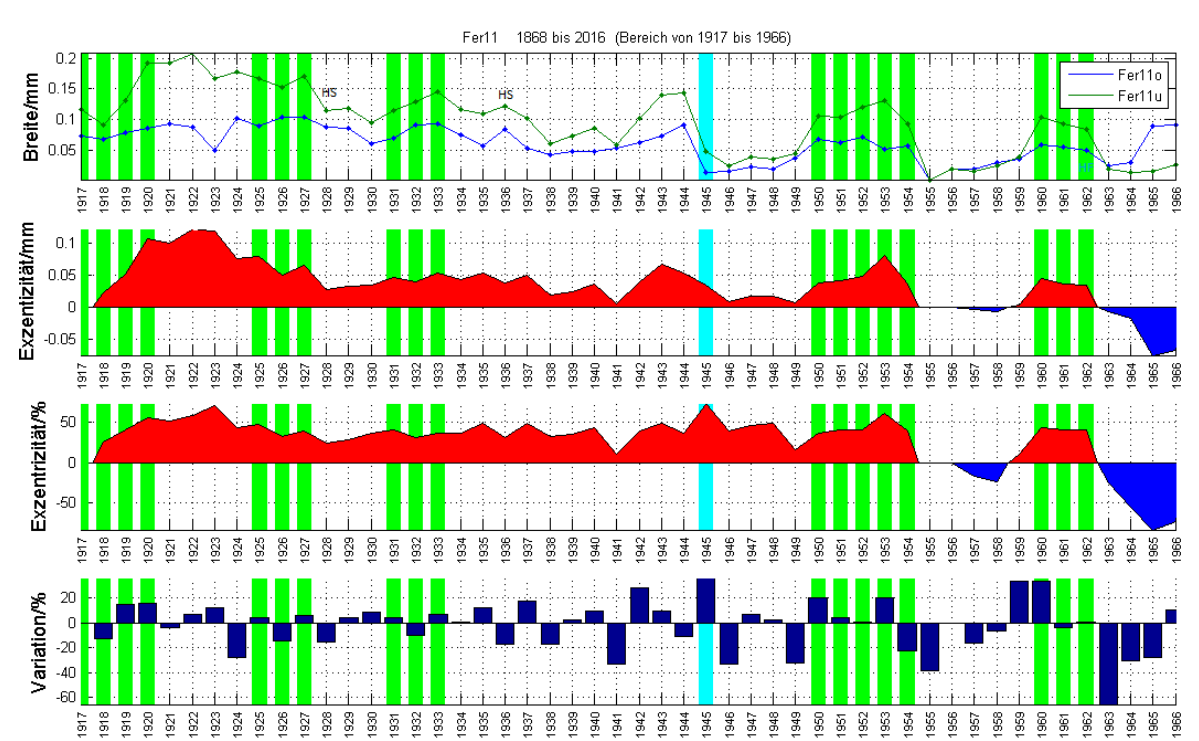

1917 bis 1920 ist bei zunehmender Exzentrizität DH in u vorhanden. Anschliessend folgen 4 DH Phasen von 3 bis 5 Jahren in u. Eine Ausnahme stellt das DH in o 1945 dar. 1955 wurde auf beiden Seiten ein fehlender Jahrring eingefügt. Ab 1963 bis 1985 ist mehrheitlich eine –e vorhanden.

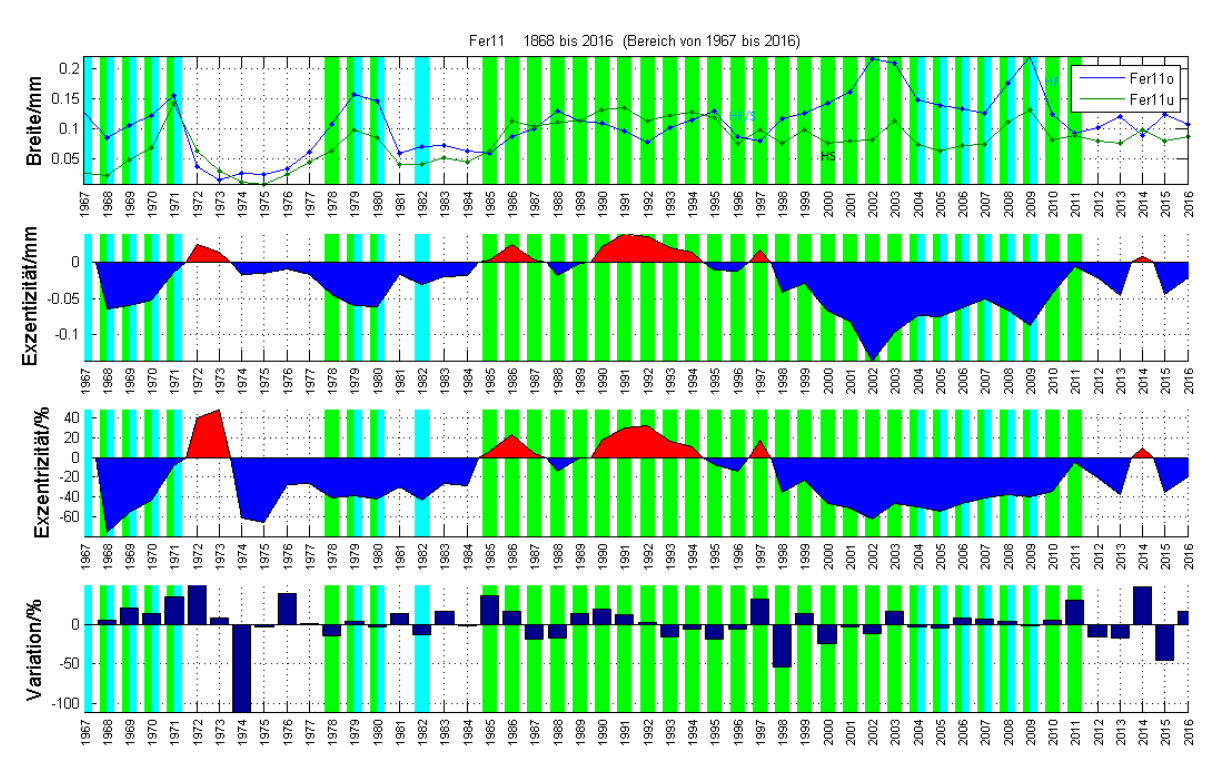

 $1967 - 2016$ 

Um 1979, 1980 und 2007 findet sich DH auf beiden Seiten. Bei allen 3 Phasen ist eine negative Exzentrizität vorhanden. Von 1985 bis 2011 ist besteht eine kontinuierliche Phase von DH. 1996m befinden sich zahlreiche HK sowohl im Früh- wie im Spätholz.

#### **9.7.1 Lage des Baumes**

Der Baum steht inmitten des locker bestockten Waldes, mit einer Hangneigung von 26 Grad. Darin befinden sich auffällig viele grosse Felsen und Steine. In einem Bereich von ca. 90 Grad gegen Südwesten befinden sich in den nächsten 25 Metern Abstand keine Bäume, womit der Stamm dem Wettergeschehen stärker ausgesetzt ist. Auffällig ist ein grosser, am oberen Ende des Stammes, angelehnter Stein. Dieser ist mit der umgebenden Vegetation bewachsen, was auf einen Zustand seit längerer Zeit hinweist. Ca. 40 m südwestlich beginnt ein mit zahlreichen Felsen und Steinen übersätes Gelände.

## **9.7.2 Interpretation**

1898 beginnt die Phase der DH mit einer auffälligen Reiche von HK im Frühholz. Nach den ersten 3 Jahren mit DH nur in u, folgen 7 Jahre mit DH auf beiden Seiten. Dies

könnte auf ein abruptes, verletzendes Ereignis mit anschliessender Kippung hang- und seitwärts hinweisen. Die 5 nachfolgenden DH – Phasen mit zwischenzeitlichen DH freien Bereichen, lässt auf wiederkehrende Hangbewegungen mit Ruhephasen schliessen. 1967 bis 1980 befindet sich, mit Unterbrüchen, DH auf beiden Seiten mit mehrheitlich –e. Durch die Westexposition wäre ein Starkwindereignis zu Beginn dieser Phase

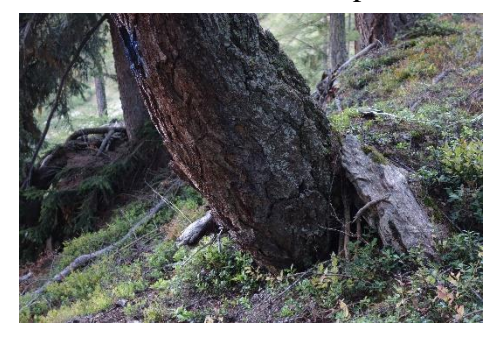

Abbildung 47 Fer 11 mit Stein

vorstellbar. 1985 bis 1996 zeichnen sich durch kleine Exzentrizitäten mit DH aus. 1996 befinden sich im Früh- und Spätholz zahlreiche Harzkanäle. Anschliessend, ab 1997 nimmt die Konvergenz bis 2002 stark zu. Somit könnte 1996 der oben erwähnte Stein bis zu diesem Baum gestürzt sein. Dies könnte allerdings bereits früher, beispielsweise im Jahre 1898, oben beschrieben, ge-

schehen. Der Bewuchs des Steines scheint bereits schon seit längerer Zeit vorhanden zu sein, womit 1996 als Sturzdatum eher ausgeschlossen werden kann. Allerdings muss ein Stamm bereits recht stabil sein und eine ansehnliche Mächtigkeit erreicht haben, um einem Stein dieser Dimension widerstehen zu können. Da der Bohrkern nicht die Mitte des Stammes traf, sogar einiges davon entfernt zu sein scheint, könnte der Baum zur vermuteten Sturzzeit des Steines bereits etwas 40 bis 50 Jahre alt gewesen sein, was bei einer schnell wachsenden Lärche bereits zu einem stabilen und widerstandsfähigen Stamm führen kann.

# **9.8 Fer12**

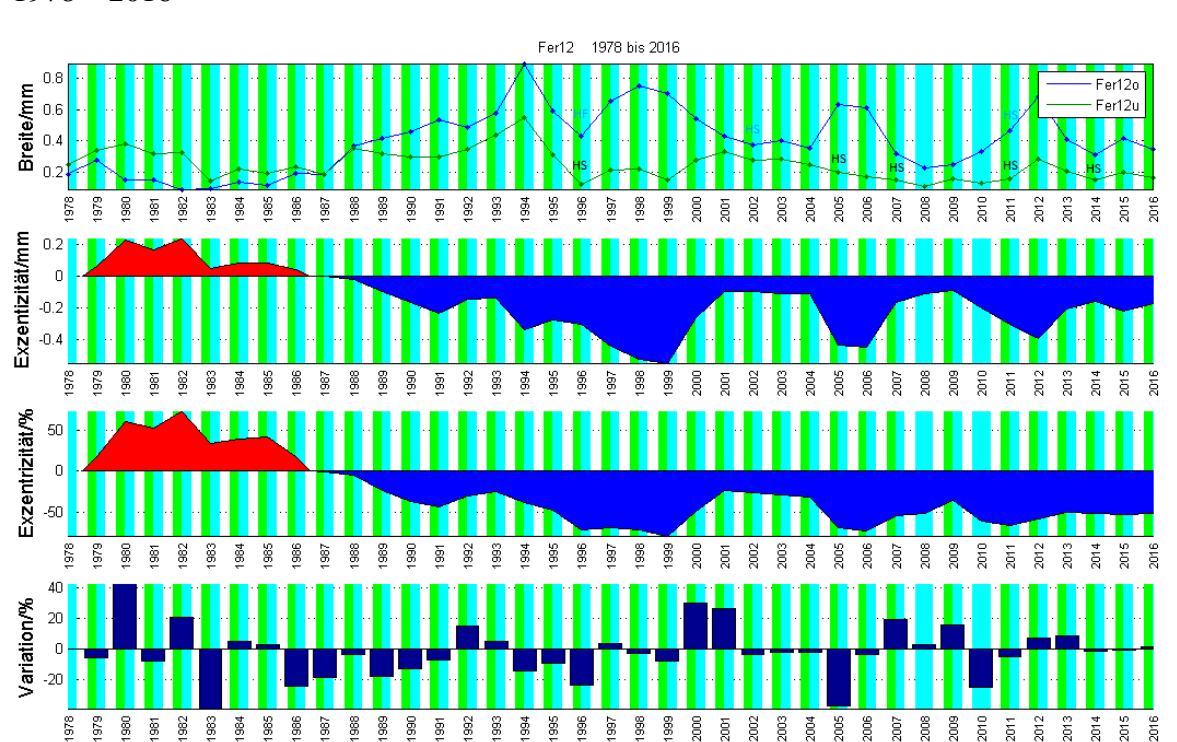

DH kommt durchwegs in allen Jahren vor. Bis auf 3 Ausnahmen beiderseitig. Ab 1988 überwiegt die –e deutlich. Ebenfalls sind ab 1996 bis 2014 häufig Harzkanalreihen vorzufinden.

## **9.8.1 Lage des Baumes**

Der Baum steht am Übergang des Waldes zum offenen Felssturzgelände auf einer 4 m über diesem befindlichen Rampe, mit einer Hangneigung von ca. 28 Grad. Gleichzeitig zeigt diese Stufe eine Neigung nach Westen. Die gesamte westliche Seite ist offen, dem Winde schutzlos ausgeliefert. Die nächste Baumgruppe westlich davon, befindet sich in einer Entfernung von 71 Metern.

### **9.8.2 Interpretation**

Das durchwegs vorhandene DH lässt sich durch die Lage des Baumes auf der instabilen Rampe erklären so auch die Tatsache, dass auf beiden Seiten DH vorhanden ist. Diese Rampe besteht aus einem lockeren Gemisch aus Erde, Steinen und Geröll. Wahrscheinlich ist sie aus einem früheren grösseren Erdrutsch oder Murgang entstanden. Die häufigen Harzkanalreihen sprechen ebenfalls für eine bewegte Vergangenheit.

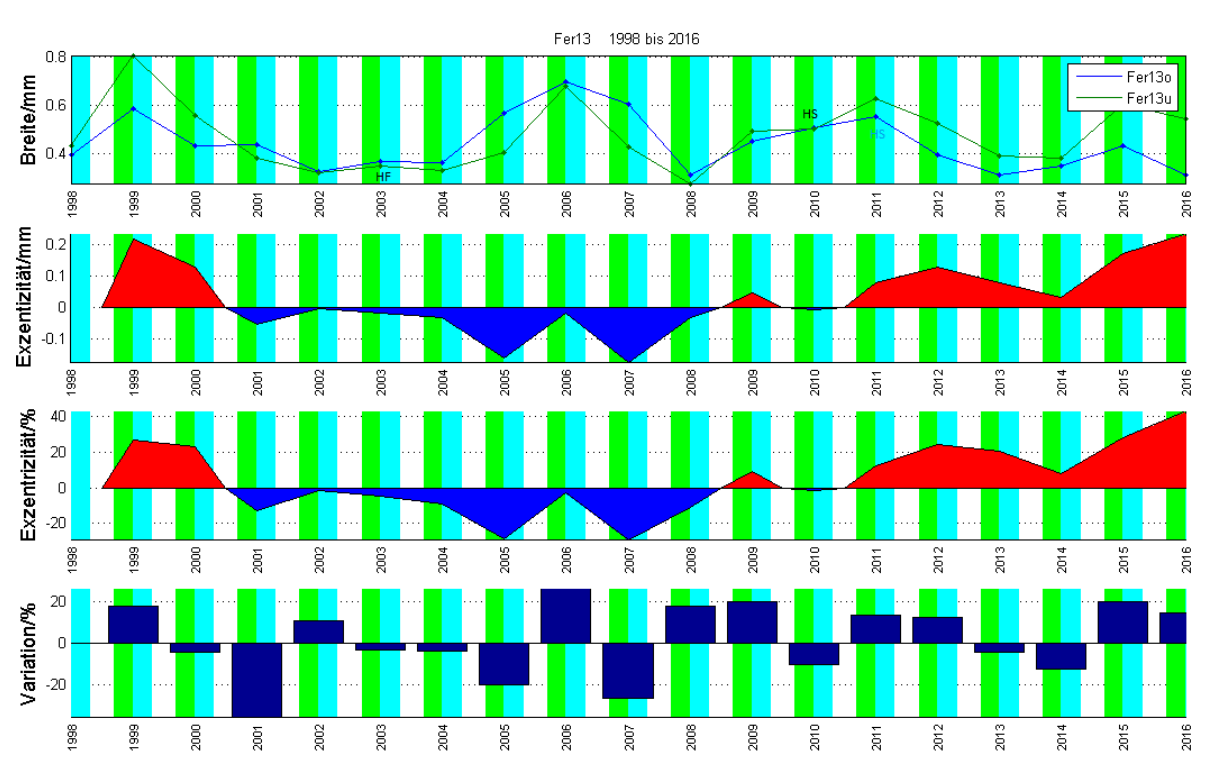

# **9.9 Fer13**

1998 – 2016

Nahezu alle Jahre weisen DH auf beiden Seiten auf. Von 2001 bis 2008 überwiegt die – e.

#### **9.9.1 Lage des Baumes**

Fer13 befindet sich inmitten des Steinschlag- und Lawinenhanges mit einer Neigung von 21 Grad. Er steht isoliert, ohne unmittelbare Nachbarbäume da. Der Nächste Baum befindet sich westlich davon in einer Entfernung von 9.8 Metern. Die zahlreichen Steine in der Umgebung sind stark bemoost, was auf eine schon seit längerer Zeit unveränderte Lage hindeutet. Im Spätfrühling 2017 war nur noch der unterste Teil des Stammes mit dem Wurzelstrunk vorhanden. Da keine Steine auf einen kürzlich stattgefundenen Steinschlag hindeuten, muss für die Fällung des Baumes eine Lawine als Ursache angenommen werden.

#### **9.9.2 Interpretation**

Der Baum ist durch seine isolierte Lage sowohl den Sturmwinden als auch Lawinen ausgesetzt, womit vielfältige Kräfte aus verschiedenen Richtungen auf den Baum einwirken können. Die Windwirkung, vornehmlich aus Westen kommend, trägt zur seitlichen Instabilität bei. Lawinen und Schneelasten drücken hangabwärts. Aus der Summe beider Krafteinflüsse lässt sich das beidseitige DH Vorkommen und auch die eher schwache –e erklären. Um die vorherrschende Windrichtung zu detektieren, wäre eine horizontale beiderseitige Probeentnahme aufschlussreich gewesen.

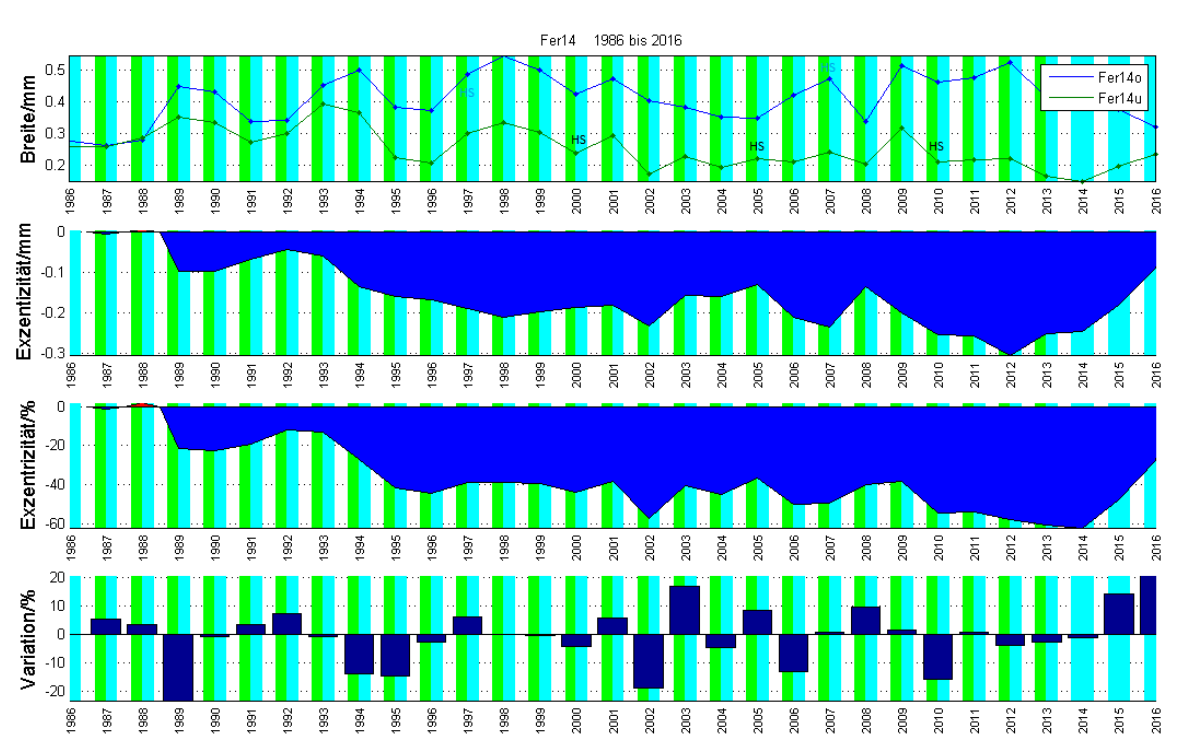

## **9.10 Fer14**

Die gesamte Zeit seines Lebens kommt –e vor, teilweise mit deutlichen Unterschieden zwischen o und u. DH ist ausser im ersten und den drei letzten Jahren auf beiden Seiten vorhanden.

## **9.10.1 Lage des Baumes**

Er befindet sich am Rande des Steinschlag- und Lawinenhanges, welcher eine Neigung von ca. 27 Grad aufweist. Unmittelbar östlich davon, befindet sich der Übergang in den locker bestockten Wald. Von Süden über Westen nach Norden ist dieser Baum den Winden schutzlos ausgesetzt. Auch dieser Baum wurde durch eine Lawine des letzten Winters gefällt.

## **9.10.2 Interpretation**

Dass DH beiderseitig vorkommt ist durch seine Windexposition erklärbar. Hingegen finden sich im Gelände keine Anzeichen, welche die durchwegs negativen Exzentrizitäten erklären lassen. Insbesondere ist keine Rotationsrutschung, wie im Kapitel 4.3.1.1 dargestellt, ersichtlich. Es bleibt der Verdacht einer Verwechslung bereits im Felde oder dann bei der Nachbearbeitung im Labor.

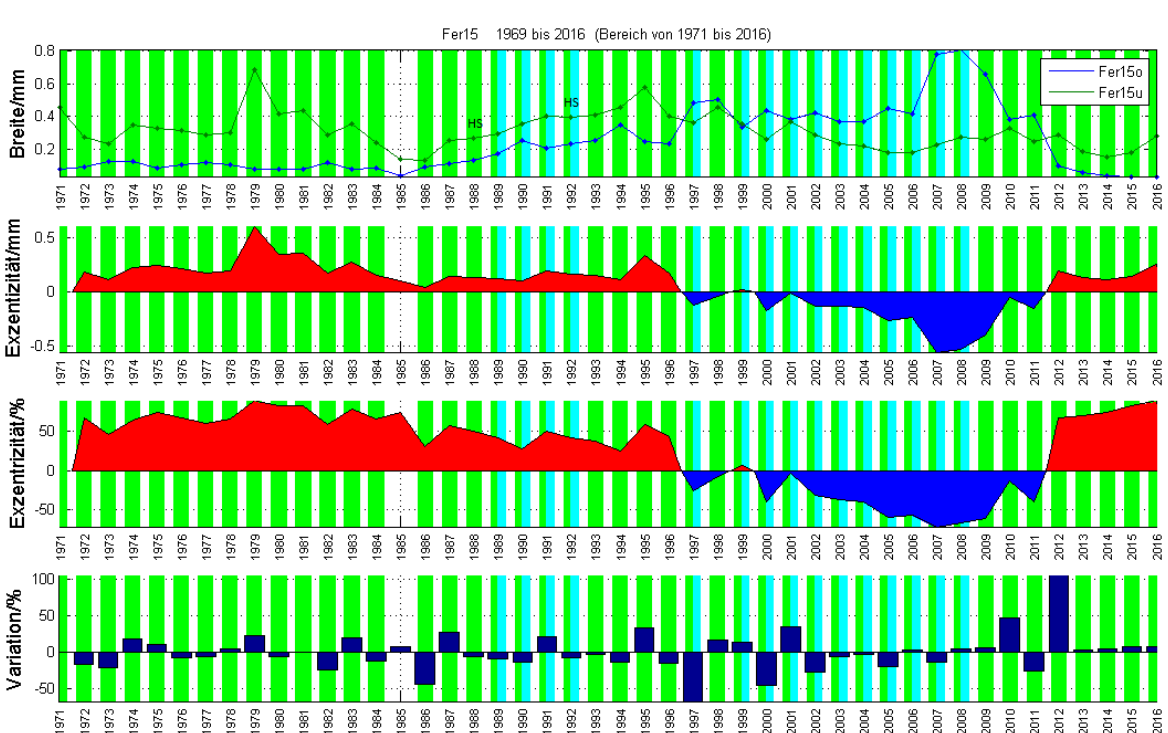

## **9.11 Fer15**

Mit Ausnahme des Jahres 1985 kommt überall DH vor. Von 1997 bis 2011 ist grossmehrheitlich –e vorhanden. Dies kehrt sich 2012 wieder um. Zwischen 1989 und 2008 kommt DH meistens auf beiden Seiten vor. Harzkanalreihen sind selten vorhanden.

#### **9.11.1 Lage des Baumes**

Er befindet sich am Rande des Steinschlag- und Lawinenhanges, welcher eine Neigung

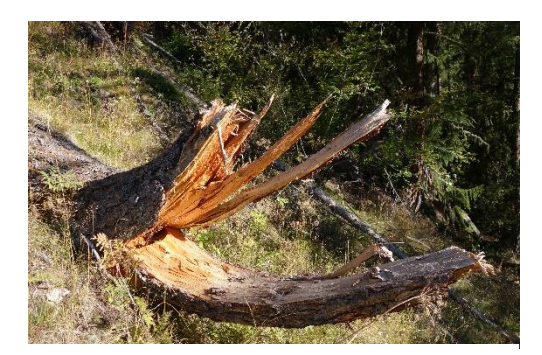

Abbildung 48 Fer15 nach dem Lawinenniedergang

von ca. 32 Grad aufweist. Unmittelbar östlich davon, befindet sich der Übergang in den locker bestockten Wald. Von Süden über Westen nach Norden ist dieser Baum den Winden schutzlos ausgesetzt. Auch dieser Baum wurde durch eine Lawine des letzten Winters gefällt. Die Lage ist mit dem Baum Fer14 vergleichbar. Einzig die Hangneigung fällt um 5 Grad steiler aus.

### **9.11.2 Interpretation**

Die exponierte Lage kann das zahlreiche und beiderseitig vorkommende DH erklären. Seitliche Kräfte durch den Wind können den Baum beeinflussen. Welche Kräfte für die –e verantwortlich sind lässt sich aus der Geländemorphologie nicht erschliessen.

## **9.12 Fer16**

1985 – 2016

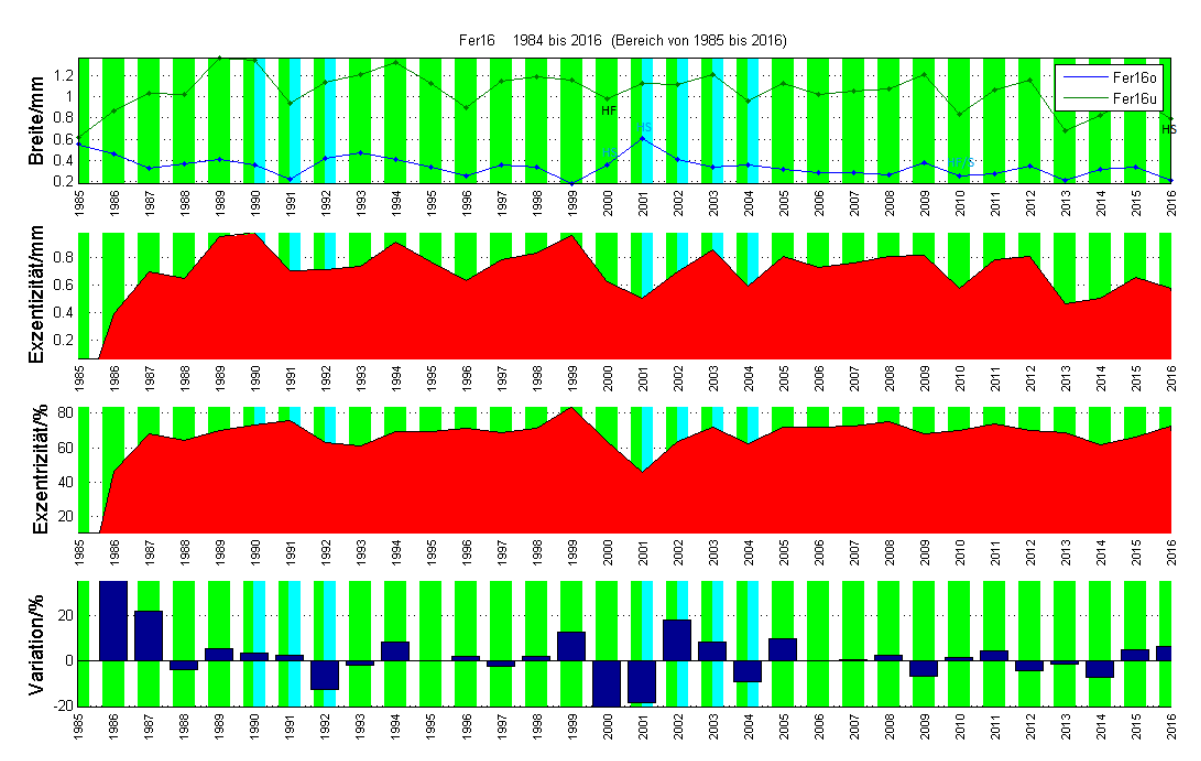

Durchwegs grosse + Exzentrizitäten sind vorhanden, alle mit DH. In den Jahren um 1992 und 2003 kommt DH auf beiden Seiten vor.

## **9.12.1 Lage des Baumes**

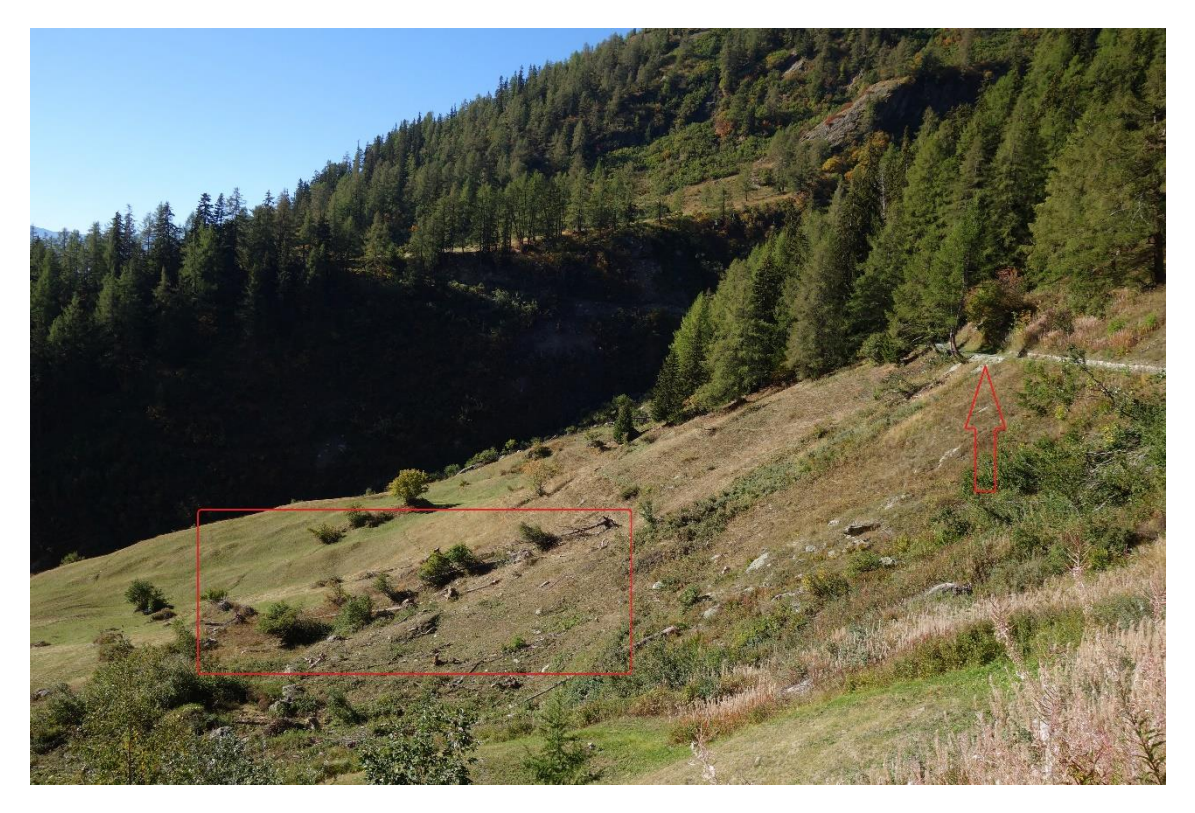

Abbildung 49 Ehemalige Lage von Fer16 (Pfeil); von der Lawine gefällte Bäume (Rechteck)

Fer16 befindet sich unmittelbar an einer Strasse mit einer steilen Böschung, welche eine Neigung von 35 Grad aufweist. Nördlich und oberhalb der Strasse befindet sich der Steinschlag- und Lawinenhang mit einer ähnlichen Neigung. Dieser Baum ist im folgenden Frühling nicht mehr vorhanden. Im Bereich seines Standortes wurde ein Ausweichplatz für Autos erstellt. Der Grund dafür war eine mächtige Lawine welche, gemäss Aussage des Gemeindeschreibers, am 22. Januar 2018 niederging. Auf dem Bilde ist seine ehemalige Lage mit einem roten Pfeil markiert. Mit dem roten Rechteck sind die durch den Lawinenschlag gefällten Bäume markiert.

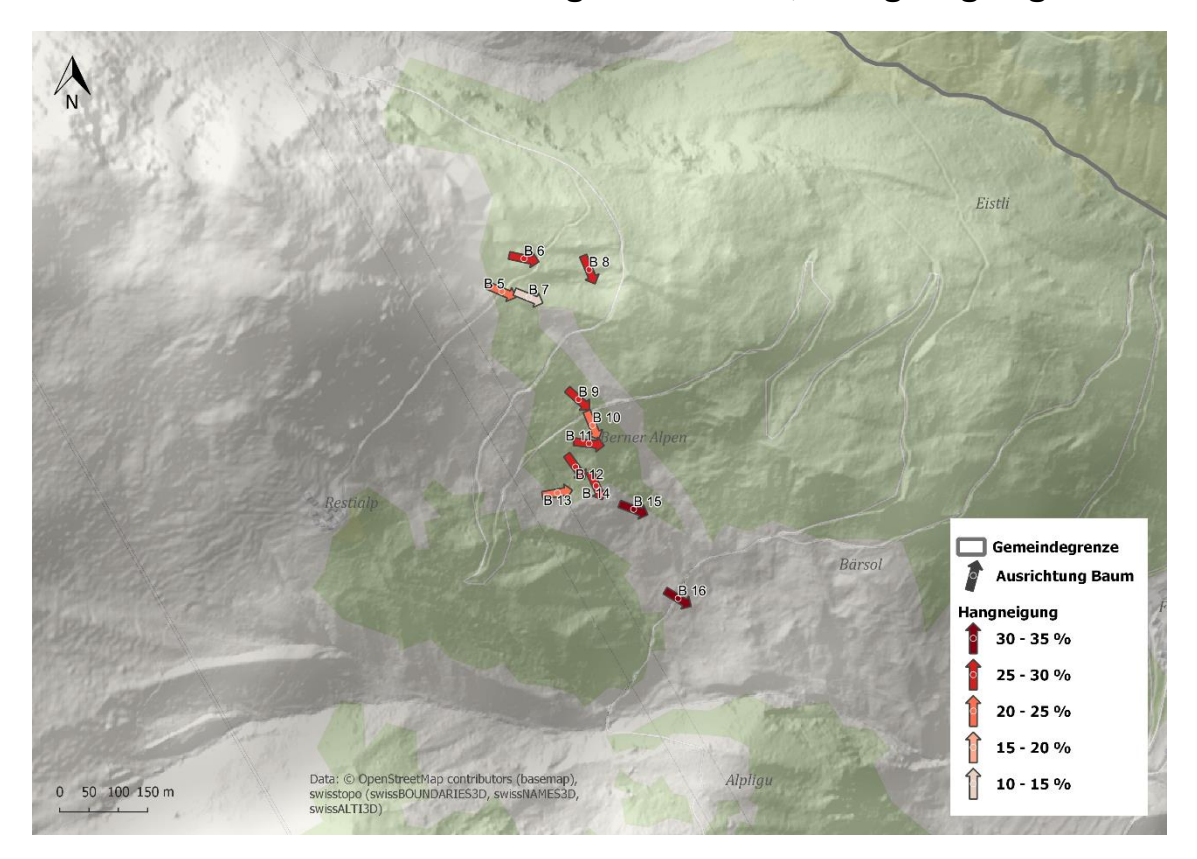

# **9.13 Positionen & Orientierung der Bäume, Hangneigungen**

Abbildung 50 Mit QGIS erstellte Karte und DHM von 2 Metern Auflösung. Weitere Erklärungen im Text.

Die Kreise innerhalb der Pfeile zeigen die mit dem GPS bestimmte Position des Baumes. Die Peilrichtung gibt die Ausrichtung des Sichelwuchses an, was in den meisten Fällen der lokalen Orientierung der Hangneigung entspricht. Die Farbabstufungen kodieren die Hangneigungen.

# **10 Diskussion und Kritik der Ergebnisse**

# **10.1 Methodik**

### **10.1.1 Crossdating**

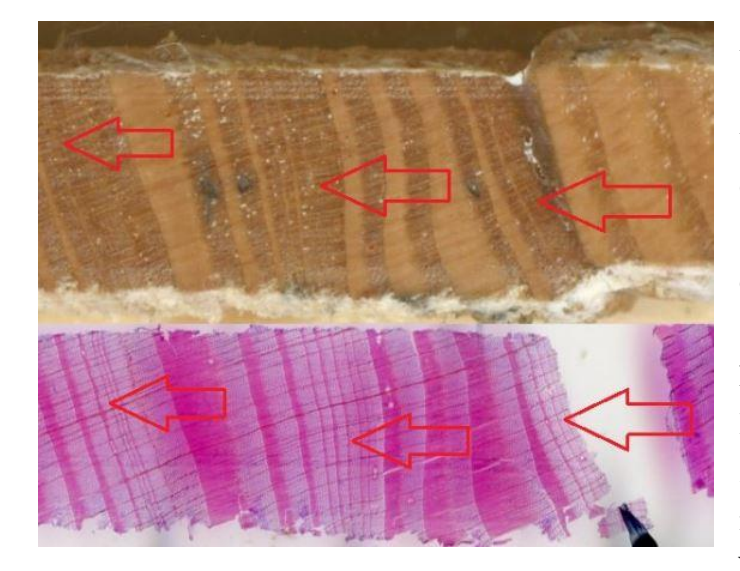

Abbildung 51 Im Dünnschnitt sind die Jahrringgrenzen besser zu sehen

Referenzkurve in Übereinstimmung zu bringen.

An den Bohrkernen, aufgeklebt auf den Holzleisten, wurden unter dem Binokular am Messtisch die Jahrringbreiten gemessen und anschliessend am Computer crossdatiert. Der Entscheid, ob da allenfalls noch ein Jahrring zu sehen ist oder nicht viel oft nicht leicht, selbst wenn die Holzprobe zur Steigerung des Kontrastes, mit Kreide behandelt wurde. Während des Crossdatings mussten teilweise Jahrringe eingefügt werden, um die Kurve mit der

Nachdem die Dünnschnitte hergestellt waren, wurden die Jahrringe am gleichen Messtisch abermals vermessen. Nun zeigte sich, dass es wesentlich einfacher ist, die Jahrringgrenzen bei schwierigen Verhältnissen im Dünnschnitt zu sehen. So wurde beispielsweise bei Fer06 der Jahrring von 1780 erst ersichtlich. Wenn zu Beginn einer Studie bereits klar ist, dass Dünnschnitte angefertigt werden, kann somit nach meinem Empfinden auf das Crossdating direkt am Holz verzichtet werden.

#### **10.1.2 Beschriftung der Dünnschnitte**

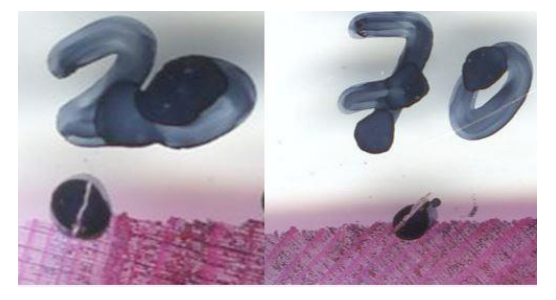

Abbildung 52 Beschriftungsmethode mit einer dünnen Nadel

Alle 10, 50 und 100 Jahre werden jeweils, zur besseren Orientierung, mit 1, 2 oder 3 Punkten die Proben am Holz und auf dem Glasträger des Dünnschnittes markiert. Selbst die dünnste erhältliche Spitze eines Markierungsstiftes ist bei schmalen Jahrringen dazu ungeeignet, da der Durchmesser des Markierungspunktes die Jahrringbreite bei weitem übersteigt. Mithilfe eines Skalpells oder einer auf

einem feinen Schleifpapier zugespitzten Labornadel kann dieses Problem gelöst werden: Der Markierungspunkt wird wie üblich in der Nähe des zu bezeichnenden Jahrringes angebracht, anschliessend wird mit der präparierten Nadel unter dem Binokular an der gewünschten Stelle die Farbe abgekratzt.

#### **10.1.3 Herstellung der Dünnschnitte**

Wie bereits im Kapitel 7.2.1 ausführlich dargelegt kann es bei Bäumen mit viel Druckholz und einem verdrehten Bohrkern sinnvoll sein, schon zu Beginn weg, die Dünnschnitte mit dem Labormikrotom herzustellen. Jedenfalls ist es nicht zielführend, unzählige Versuche mit dem Bohrkernmikrotom zu unternehmen, um am Ende doch noch die Proben auf Labormikrotomgrösse zu schneiden. Dies muss früh genug geschehen, ansonsten zu viel Probenholz verbraucht wird und für das Labormikrotom nicht mehr genügend Material zur Verfügung steht. Eine solche Situation ist leider in dieser Studie aufgetreten. Somit sind einige Dünnschnitte für eine zuverlässige Beurteilung zu dick und so stark verdreht, dass die Zellwände nicht seriös beurteilt werden konnten.

#### **10.1.4 Beurteilung der Druckholz - Zellen**

Durch die oben beschriebenen Unzulänglichkeiten bei einigen Dünnschnitten war es praktisch unmöglich mit Sicherheit festzustellen, ob Druckholz vorhanden ist oder nicht. Eine weitere Schwierigkeit bestand darin, Druckholz sicher vom Normalholz unterscheiden zu können. Die Grenzen dazwischen sind fliessend und für mich nicht wirklich fassbar. Erschwerend kam hinzu, dass keine Bäume ohne Sichelwuchs, sogenannte ungestörte Bäume, untersucht wurden. Dies deshalb, weil nahe des untersuchten Gebietes bereits Referenzkurven vorhanden sind und es somit nicht mehr notwendig war, ungestörte Bäume anzubohren (Moser et.al., 2009). Somit konnte ich keine Erfahrungen mit ungestörtem Holz sammeln.

## **10.2 Bäume**

Auffallend am Vergleich dieser Bäume ist, dass wenig Gemeinsamkeiten in der Verteilung des Druckholzes zu sehen ist. Offensichtlich spielen lokale Gegebenheiten eine grössere Rolle als grossflächige und gleichzeitig stattfindende Ereignisse. Dafür spricht auch die Morphologie des Geländes, welches sich auf kurzen Distanzen erheblich ändern kann.

Bis auf Fer09 zeigen alle untersuchten Bäume viel Druckholz. Fer09 ist der am wenigsten exponierte Baum, er steht inmitten des Waldes, wodurch er weitgehend von starken Winden, Steinschlag und Lawinen geschützt ist. Dafür spricht auch, dass nur in 3 Jahren verstärkt Harzkanäle zu sehen sind und nur in 2 Jahren DH o und u vorkommen. Erst ab 2012 bis 2016 folgen 5 Jahre mit DH. Seit 1882 bis 2012 kommt nur sehr wenig DH

vor, Jahrzehnte sind frei davon. Dies spricht für einen stabilen Hangabschnitt an diesem Standort.

## **10.2.1 Vergleich der Jahre 2017 – 1967**

DH 2010 – 2016, nicht bei Fer 10, 11, alle in downslope, zusätzlich Fer 7, 9, 12, 14 auch in upslope.

DH 1993 – 1995, nicht bei Fer 6, 9.

DH 1971, nicht bei Fer 10 und den jüngeren Bäumen ab Fer 12.

Kein DH 1973 – 1977 bei Fer 05 bis Fer 12, ausser bei Fer 08.

Die jüngeren Bäume ab 1971 bei Fer 15 weisen alle durchgehend Druckholz aus, teilweise überlappend in u wie in o. Die Gemeinsamkeit dieser Bäume ist, dass sie am Rande des Steinschlag- oder Lawinenhanges stehen oder mit Fer 13 sogar innerhalb desselben. Da die herumliegenden Felsen und Steine durchwegs überwachsen oder bemoost sind, kann Steinschlag als Ursache ausgeschlossen werden, hingegen scheint Lawinen- und Schneedruck möglich zu sein. Die wird durch die grosse Lawine von 2017 bestätigt, welche die unteren vier Bäume fällte.

Fer 06 und Fer 15 weisen 1992 Harzkanäle im Spätholz und Fer 07 1993 im Frühholz auf. Die ersten beiden Bäume stehen weit voneinander entfernt und in gänzlich unterschiedlicher Umgebung. Fer 07 steht unterhalb von 06 und nicht weit voneinander, doch ob das einen Zusammenhang hat ist eher fraglich, da die zeitliche Übereinstimmung nicht ganz gegeben ist und unterschiedliche topographische Verhältnisse vorherrschen. Theoretisch könnte bereits gegen Ende der Vegetationszeit genug Schnee gefallen sein um eine Lawine auszulösen und Fer 06 erreicht haben. Da Fer 07 ist aufgrund seiner Lage eher an eine Verletzung durch Tiere zu denken.

Das **L**ärchenwickler**j**ahr (Lj)1981 ist von Fer 05 bis Fer 11 aus den Kurven sichtbar. Das Gleiche gilt für die Jahre 1972/73 bei Fer 05 bis 07. In der Literatur (Espers et. al, 2006) wird das Jahr 1972 angegeben, hier sind allerdings die schmalsten Jahrringe erst 1973 zu sehen.

#### **10.2.2 Vergleich der Jahre 1966 – 1917**

Zwischen 1963 und 1966 ist, ausser bei Fer 08, kein DH vorhanden. Das gleiche Bild zeigt sich 1956 und 1957 und zwischen 1939 und 1940, diesmal inklusive Fer 08. Der Hang in der obere Hälfte des Untersuchungsgebietes scheint während dieser drei kurzen Phasen stabil zu sein.

Zwischen 1941 und 1945 ist bei Fer 05 und 07 DH vorhanden. Die Nähe beider Bäume könnte auf das gleiche Ereignis hinweisen.

Grosse positive Exzentrizitäten, allerdings ohne Übereinstimmung im DH, weist das

Jahr 1958 in F05 bis Fer 07 auf, in Fer 08 ist dies ein Jahr später. Eine ähnliche Situation besteht 1931 bei Fer 05 bis Fer 09,

Das Lj 1963 kommt bei Fer 07, 10, 11 zur Geltung, um ein Jahr verschoben bei Fer 05, 08, 09. Das Lj 1945 ist bei Fer 09 zu sehen, ein Jahr später bei Fer 05 – 08, 10, 11. Das Lj 1937 ist bei Fer 06 und 07 zu sehen, ein Jahr später bei Fer 05, 08, 09 - 11. Das Lj 1923 ist bei allen Bäumen welche dieses Alter erreichen sichtbar. Dies zeigt exemplarisch, dass bei einem Lärchenwicklerjahr nicht alle Bäume gleichzeitig befallen werden. Da im Jahre 1923 alle untersuchten Bäume befallen waren, kann auf eine besonders hohe Ausbreitung des Lärchenwicklers geschlossen werden.

Fer 07 zeigt besonders viele traumatische Harzkanäle, welche mit keinem anderen Baum übereinstimmen. Alle ausser bei 1910 befinden sich im Spätholz, sowohl im upwie downslope. Das könnte darauf hindeuten, dass bereits seit längerer Zeit die Umgebung dieses Baumes durch Viehwirtschaft genutzt wird. Durch seine Lage ist er prädestiniert, den Tieren Sonnenschutz zu geben.

#### **10.2.3 Vergleich der Jahre 1916 – 1867**

Obwohl Fer 10 und 11 weniger als 50 Meter auseinander, innerhalb eines Waldes stehen und scheinbar ähnliche Verhältnisse vorzufinden sind, lassen sich weite Bereiche mit unterschiedlichem DH – Muster finden. Fer 11 weist zwischen 1878 und 1897, im Gegensatz zu Fer 10, kein DH auf.

Ausser bei Fer 09 kommt bei den anderen Bäumen in den überwiegenden Jahren DH vor, teilweise mit Unterbrüchen von wenigen Jahren. Diese Unterbrüche zeigen allerdings kein Muster, welches auf eine Hangbewegung gleicher Ereignisse schliessen lässt. Auch hier zeichnet sich das Bild eines dynamischen Geschehens, doch wird dies durch lokale Gegebenheiten gesteuert.

Gemeinsamkeiten eines hohen +e bestehen 1899 bei Fer 09-11 und 06. Die erste Gruppe liegt nahe beieinander, der Abstand zu Fer 06 ist mit 270 Metern weit.

Die Lärchenjahr 1908 ist bei Fer 09-11 sichtbar, bei Fer 05-07 ein Jahr später. Das Lj 1880 ist ein Jahr später bei Fer 08 und 11 sichtbar.

Traumatische Harzkanäle kommen bei Fer 05 in u 1904 im Spätholz und am darauffolgenden Jahr bei o im Frühholz vor. Gleichzeitig ist das Jahr 1905 auch eines mit DH sowohl in o und u. Hier könnte ein Ereignis gegen Ende der Vegetationszeit und während der Ruhephase in der Winterzeit stattgefunden haben. Die weiteren 5 Jahre nach diesem Ereignis zeigen einen negativen Exzentrizitätsindex. Eine Lawine oder Steinschlag ist aus topographischen Gründen vorstellbar und könnte die Stellung des Baumes abrupt verändert haben. Fer 06 und Fer 08 weisen zur gleichen Zeit einen hohen +e aus, jedoch ohne vermehrtes Auftreten von Harzkanälen. Für Fer 05 und 06 wäre durch ihre Nähe

die gleiche Ursache denkbar, für Fer 08 aufgrund der grösseren Entfernung und unterschiedlichen Topographie hingegen nicht.

## **10.2.4 Vergleich der Jahre 1866 – 1807**

Nur noch zwei Bäume, Fer 06 und 10 erreichen diese Zeitspanne, Fer 10 nur bis 1849. Es sind keine wesentlichen Gemeinsamkeiten ersichtlich.

## **10.2.5 Spezielle Auffälligkeiten**

Ausser an vier Bäumen und da auch nur vereinzelt, wird DH nur im Spätholz gesehen. Dies ist eine «ökonomische Massnahme» der Bäume, sich bei stetiger oder oft wiederkehrender Schrägstellung aufrecht zu halten. Während der kurzen Vegetationszeit besteht die Priorität des Baumes, möglichst viel Energie in das Wachstum und der Aufrechterhaltung seines Stoffwechsels zu investieren. Es wäre somit kontraproduktiv, auf

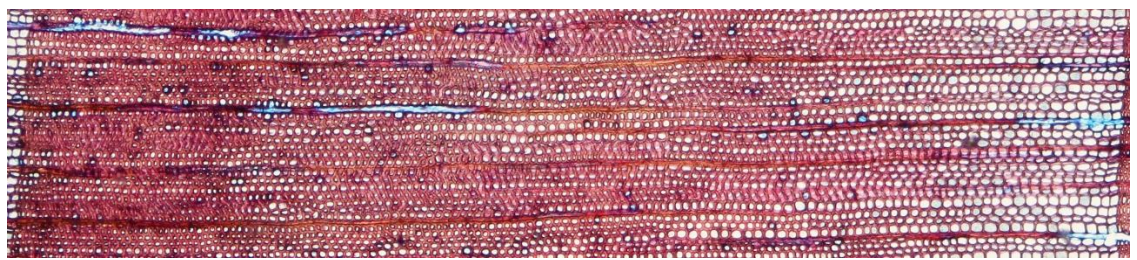

Abbildung 53 Druckholzzellen über die gesamte Breite des Jahrringes, auch im Frühholz (eigenes Bild)

Kosten des Letzteren, mit hohem Aufwand stabile Druckholzzellen zu bilden. Diese Aufgabe wird deshalb ans Ende der Vegetationszeit verlegt. Wenn allerdings die Schrägstellung zu stark ist und den Baum damit gefährdet, wird er bereits im Frühholz Druckholz bilden. Auf Dauer kann er dies aber, aus den oben erwähnten Gründen, nicht aufrechterhalten. Wenig DH im Frühholz, aber viel im Spätholz weist auf wenige starke und abrupte Ereignisse hin, vielmehr auf weniger intensive, dafür stetige Prozesse.

Die vier Bäume mit DH im Frühholz sind: Fer 10 (1862 und 1863), Fer 11 (1875), Fer 12 (1978 – 1980) und Fer 13 (1999). Auch hier besteht kein einheitliches Bild, welches auf einen gemeinsamen Ursprung dieses Befundes hindeutet.

#### **10.2.6 Beurteilung des Hanges**

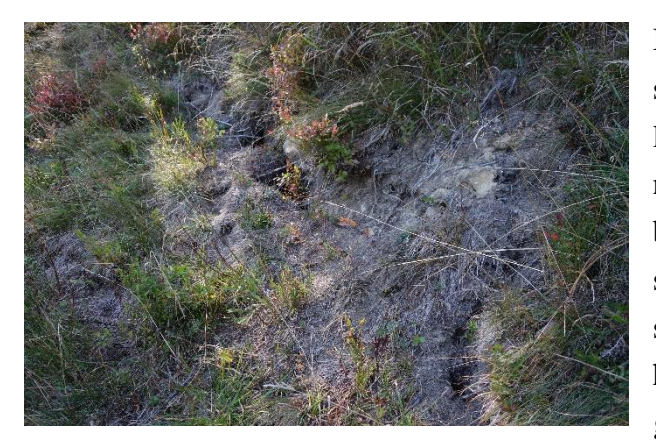

Abbildung 54 Oberflächennahe Rutschung (eigenes Bild)

Insgesamt ist der untersuchte Hang sehr aktiv, doch über grosse Distanzen lassen sich keine Zeitlichen Muster seiner Bewegung erkennen. Lokal können benachbarte Probebäume, wie oben beschrieben, Gemeinsamkeiten aufweisen. Aber auch zwischen diesen bestehen beträchtliche Unterschiede. Eine grossflächige Rutschung ist nicht auszumachen. An verschiedenen Stellen konnten kleinere oberflächliche Rut-

schungen gesehen werden, meist mit einer Verschiebung im Dezimeter Bereich (Bild 54).

Die obere Begrenzung des Steinschlaghanges bilden die Felswände der nahe gelegenen Berge. Visuell betrachtet machen diese Felsen einen sehr brüchigen Eindruck und lassen häufigen Steinschlag oder sogar Felssturz erwarten. Dass dies in der Vergangenheit geschehen ist, beweisen die teilweise sehr grossen herumliegenden Felsen und Steine. Die intensive Bewachsung derselben, lassen aber auf Geschehnisse weit in der Vergangenheit schliessen. Der Gemeindeverwaltung von Ferden liegen keine Aufzeichnungen vor, wann dieser massive Felssturz stattgefunden hat, was ebenfalls auf eine längst vergangene Aktivität hindeutet. Hingegen sind wiederkehrende Lawinenniedergänge der Grund für die Freihaltung von hohem Bewuchs in diesem Gebiet was die vier, im letzten Winter gefällten Bäume, auch zeigen.

#### **10.2.7 Beurteilung der Indices und der Variabilität**

Die Exzentrizitätsindices lassen grafisch deutlich die Unterschiede beider Jahrringbreitenkurven sehen und dienen so als Indikator, bestreffende Stelle in der Kurve genauer unter die Lupe zu nehmen. Daraus zu schliessen, dass bei hohen Werten zuverlässig DH vorhanden ist, kann nicht bestätigt werden.

Ähnlich sieht die Kritik bei der Variabilität aus. Einen besonders grossen Ausschlag ist jeweils bei Vorzeichenänderungen zu sehen und bei Jahren mit eingefügten Jahrringen. Dieses Problem wäre allerdings mit einer veränderten Programmierung der Software lösbar, indem die eingefügten Jahre nicht berücksichtigt werden, ebenso liesse sich die grosse Variabilität wegen des Vorzeichenwechsels herausrechnen.

Alleine aufgrund dieser Indices auf Ereignisse zu schliessen, scheint mir gewagt zu sein. Die sicherste Methode ist die Beurteilung der Dünnschnitte.

# **11 Literaturverzeichnis**

Alestalo, J., (1971): Dendrochronological interpretation of geomorphic processes.

- Allgeier Leuch, B. (2017): Der Schweizer Wald im Klimawandel: Welche Entwicklun gen kommen auf uns zu? in Merkblatt für die Praxis, 59 (2017), WSL.
- Andres, N., Badoux, A. (2018): Unwetterschäden in der Schweiz im Jahre 2017 Rutschungen, Murgänge, Hochwasser und Sturzereignisse in «Wasser Energie Luft» – 110. Jahrgang, 2018, Heft 1.
- Atlas der Schweiz (2010): Version 3, Dr. R. Sieber, ETHZ.
- Bachmann-Voegelin, F. (1984): Blatten im Lötschental. Die traditionelle Kulturland schaft einer Berggemeinde, Bern, 605 S.
- BAFU (2008): Aufnahmeformular für tiefgründige Rutschungen nach Unwettern.
- BAFU (2011): Rutschungen: Hydrogeologie und Sanierungsmethoden durch Drainage.
- BAFU (2012): Auswirkungen der Klimaänderung auf Wasserressourcen und Gewässer; Synthesebericht zum Projekt «Klimaänderung und Hydrologie in der Schweiz» (CCHydro).
- BAFU (2012): Anpassung an den Klimawandel in der Schweiz Ziele, Herausforderung en und Handlungsfelder. Erster Teil der Strategie des Bundesrates.
- BAFU (2014): Naturgefahren.
- BAFU (2015): Faktenblätter Gefahrenprozesse: Rutschungen.
- BAFU (2015): Faktenblätter Gefahrenprozesse: Sturzprozess
- BAGU (2016): Schutz vor Massenbewegungsgefahren Vollzugshilfe für das Gefahren management von Rutschungen, Steinschlag und Hangmuren.
- Baltensweiler, W.; Fischlin, A., 1988: The larch bud moth in the Alps in Berryman, A.A. (Ed.), Dynamics of forest insect populations. New York, Plenum Press. 331– 351.
- Baltensweiler, W., 1993: Why the larch budmoth cycle collapsed in the subalpine larch cembran pine forests in the year 1990 for the first time since 1850. Oecologia 94: 62–66.
- Bamber, R. K. (2001): A general theory for the origin of growth stresses in reaction wood: how trees stay upright in IAWA Journal 22, 205-212.
- Becker, B. (1992): The history of dendrochronology and radiocarbon calibration. In: Taylor, R.
- E., Long, A., Kra, R. S. (Eds.): Radiocarbon after Four Decades: An Interdisciplinary Perspective. Springer Verlag, Heidelberg, 34-49.
- Boerjan, W., Ralph, J., Baucher, M. (2003): Lignin biosynthesis in Annu. Rev. Plant Biol. 2003.54:519–46.
- Braam, R.R., Weiss, E.E., Burrough, P.A. (1987): Dendrochronological analysis of mass movement a technical note on the research method in CATENA vol. 14. p. 585 -589.
- Bradley, R.S., Jones, P.D. (1993) Little Ice Age summer temperature variations: their nature and relevance to recent global warming trends in The Holocene 3, 367-376.
- Burga, C. (2004): Gebirge der Erde: Landschaft Klima Pflanzenwelt, Ulmer Verlag
- Burga, C. (1998): Vegetation und Klima der Schweiz seit dem jüngeren Eiszeitalter, Ott Verlag Thun.
- Campbell (2016): Biologie 10. Auflage, Pearson Verlag.

Cherubini P., et. al., (2004): Jahrringe als Archive für interdisziplinäre Umweltforschung

in: Schweiz. Z. f. Forstwesen, 155 (2004) 6: 162–168.

Darwin, C. (1881): The power of movement in plants.

- Esper, J. et. al. (2006): 1200 years of regular outbreaks in alpine insects in Proc. R. Soc. B (2007) 274, 671–679.
- Evert R. F. (2006): Esau's plant anatomy. Meristems, cells, tissues of the plant body. Their structure, function n and development.  $3<sup>rd</sup>$  ed. John Wiley & Sons Hoboken New Jersey.
- Fritts, H. C. (1976): Tree Rings and Climate. London, New York and San Francisco. Academic Press.
- Gärtner et. al., (2004): Geomorphologie und Jahrringe Feldmethoden in der Dendrogeomorphologie in Schweiz. Z. f. Forstwesen, 155 (2004) 6: 198–207.
- Gärtner, H. & Nievergelt, D. (2010): The core-microtome: A new tool for surface prep aration on cores and time series analysis of varying cell parameters in Dendro chronologia, Vol. 28, Issue 2, 85-92.
- Gärtner, H. & Heinrich, I. (2010): Anatomie des cernes annuels chez les arbres et les arbustes. Chapter 2 in: Payette, S. et L. Fillon (éds.), La Dendroécologie: Principes, méthodes et applications. Les Presses de l'Université Laval, Québec, 33-60.
- Gärtner, H. & Heinrich, I. (2013): Glacial Landforms, Tree Rings. Dendrogeomorpho logy. Encyclopedia of Quaternary Science, Vol. 2, 91-103.
- Gärtner, H. & Schweingruber, F. H. (2013): Microscopic Preparation Techniques for Plant Stem Analysis; Dr. Kessel Verlag.
- Gärtner, H. et. al.,(2015): A Technical Perspective in Modern Tree-ring Research How to Overcome Dendroecological and Wood Anatomical Challenges in http://www.jove.com/video/52337.
- Gardiner B. et al. (2014): The biology of reaction wood, Springer Verlag.
- Hansen, J. et. al. (2012): Perception of climate change in PNAS online August 6, 2012 E2415–E2423, doi/10.1073/pnas.1205276109.
- Hörsch, B. (2003): Zusammenhang zwischen Vegetation und Relief in alpinen Einzugs gebieten des Wallis (Schweiz). Ein multiskaliger GIS- und Fernerkundungsansatz in Bonner Geographische Abhandlungen, 110, S. 256 S.
- Huber, S. et. al. (2003): Multimedia in der Gebirgskartographie 3D-Anwendungen aus dem Atlas der Schweiz – interaktiv 2'. In: Kartographische Nachrichten 5, 217– 224.
- Hügi, T., H., Ledermann, E., Schläppi (1988): Geologischer Atlas der Schweiz 1:25.000. Blatt 1268 Lötschental: Erläuterungen, Bern.
- IPCC (2014): Climate Change 2014 Synthesis Report.
- Kaplan, J. O. (2006): Arctic climate change with a 2◦C global warming: Timing, clim ate patterns and vegetation change in Climatic Change (2006) 79:213–241.
- Knutson, T. R. et al. (2010): Tropical Cyclones and Climate Change in Nature Geosci ence, 3.3 (2010): 157-163.
- Kremer, K. et. al. (2015): Reconstructing 4000 years of mass movement and tsunami history in a deep perialpine lake (Lake Geneva, France-Switzerland) in Sediment logy (2015) 62, 1305–1327.
- Labhart, T.P. (1977): Aarmassiv und Gotthardmassiv. Sammlung Geologischer Führer. Berlin, Stuttgart.
- Lauber et al. (2012): Flora des Kantons Bern, Haupt Verlag Bern
- Leibundgut, H. (1938): Wald- und Wirtschaftsstudien im Lötschental. Dissertation. ETH Zürich.
- LFI, Landesforstinventar (2018): www.lfi.ch
- Matile P. (1990): Pflanzenbiologie, ZSU Verlag.
- Möbus, G. (1997): Geologie der Alpen, Loga Verlag Köln.
- Moser, L. et. al. (2009): Timing and duration of European larch growing season along altitudinal gradients in the Swiss Alps in Tree Physiology 30, 225–233 doi:10.1093/treephys/tpp108.
- Mosimann, T. (1985): Untersuchungen zur Funktion subarktischer und alpiner Geoöko systeme: Finnmark (Norwegen) und Schweizer Alpen. Physiogeographica, 7, S. 488.
- Plass, G.N. (1956): The Carbon Dioxide Theory of Climatic Change Theory of Climatic Change in Tellus, 8:2, 140-154.
- Pöhler Rotach, E. et al. (2000): Holzkunde II Teil 2. Eidgenössische Technische Hochschule Zürich, Departement Forstwissenschaften, Professur Holzwissenschaf ten, Zürich 2000, http://e-collection.library.ethz.ch/eserv/eth:26434/eth-26434- 2.pdf.
- Raetzo, H. et al. (2002): Hazard assesment in Switzerland Codes of Practice for mass movements in Bull Eng. Geol. Env. (2002) 61:263–268.
- Rinntech (2010): TSAP-WIN: Time Series Analysis and Presentation Dendrochronolo gy and Related Applications.
- Saint-André, L., Leban, J. (2001): A model for the position and ring eccentricity in transverse sections of Norway spruce logs in Holz als Roh- und Werkstoff, No. 59, p. 137 – 144.
- Stoffel, M. & Bollschweiler, M. (2009): What Tree Rings Can Tell About Earth-Surface Processes: Teaching the Principles of Dendrogeomorphology in Geography Com pass 3/3. 1013-1037.
- Schmidt, S. (2003): Diss: Die reliefabhängige Schneedeckenverteilung im Hochgebirge. Ein multiskalischer Methodenverbund am Beispiel des Lötschentals (Schweiz).
- Schnellmann, M.P. (2004): Late quaternary massmovements in a perialpine lake (Lake Lucerne, Switzerland) Sedimentary processes, natural hazards and paleoseismic reconstructions. DISS ETH Nr. 15533.
- Schweingruber, F. H. (1983): Der Jahrring: Standort, Methodik, Zeit und Klima in der Dendrochronologie, p. 85. Haupt Verlag, Bern.
- Schweingruber, F.H., et. al. (1990): Identification, presentation and interpretation of event years and pointer years in dendrochronology in Dendrochronologia 8, 9-38.
- Schweingruber, F. H. (1993): Trees and Wood in Dendrochronology. Morphological, Anatomical, and Tree Ring Analytical Characteristics of Trees Frequently used in Dendrochronology. Springer, Heidelberg.
- Schweingruber, F. H. (1996): Tree rings and environment. Dendroecology. Bern, Stuttgart, Wien: Paul Haupt.
- Schweingruber, M.P. & Börner, A. (2018): The Plant Stem, A Microscopic Aspect Open Access, Springer Verlag.
- Stratigraphy.org (Zugriff: 2. 11. 2018)
- Shroder, J. F. (1978): Dendrogeomorphological Analysis of Mass Movement on Table Cliffs Plateau, Utah in: Quaternary Research Volume 9, Issue 2 March 1978, pp. 168-185.
- Trenberth, K. E. (1998): Atmospheric moisture residence times and cycling: implica tions for rainfall rates and climate change in Climatic Change 39: 667–694, 1998.
- Trenberth, K. E. (2011): Changes in precipitation with climate change in Clim Res 47: 123–138, 2011.
- Turner A.K., Schuster R.L. (1996): Landslide investigation and mitigation. Transporta tion Research Board, special report 247. Washington: National Academy Press.
- Varnes, D. J. (1958): Landslide Types and Processes.
- Varnes, D. J. (1978): Slope Movements: Types and Processes. In: Schuster, R. L. & Krizek, R. J. (Eds.): Landslide Analysis and Control. Transportation Research Board, Special Report 176. National Academy of Science, Washington D. C.
- Weichert, W., W. Endlicher (2000): Regionale Klimatologie. Teil 2: Die alte Welt, Stuttgart, Leipzig, 625 S.
- Welpann, M. (2003): Diss.: Bodentemperaturmessungen und simlationen im Lötschental (Schweizer Alpen).
- Wermelinger, B. et. al. (2018): Zyklen und Bedeutung des Lächenwickler in Merkblatt für die Praxis, Nr. 61, WSL.
- Westing, A.H. (1965): Formation and function of compression wood in gymnosperms in The Botanical Review July 1965, Volume 31, Issue 3, pp 381–480.
- Wilson, B.F., Archer R.R., (1977): Reaction Wood: Induction and Mechanical Action in Annual Review of Plant in Physiology Vol. 28:23-43.
- Wistuba et. al. 2013: Application of eccentric growth of trees as a tool for landslide analyses: The example of Picea abies Karst. in the Carpathian and Sudeten Mount ains (Central Europe) in Catena 111 (2013) 41–55.

# **12 Anhang**

Um den Vergleich der Plots zwischen den Bäumen zu erleichtern werden diese, nun den Zeitfenstern entsprechend, untereinander gestellt mit Beginn bei Fer05.

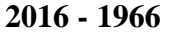

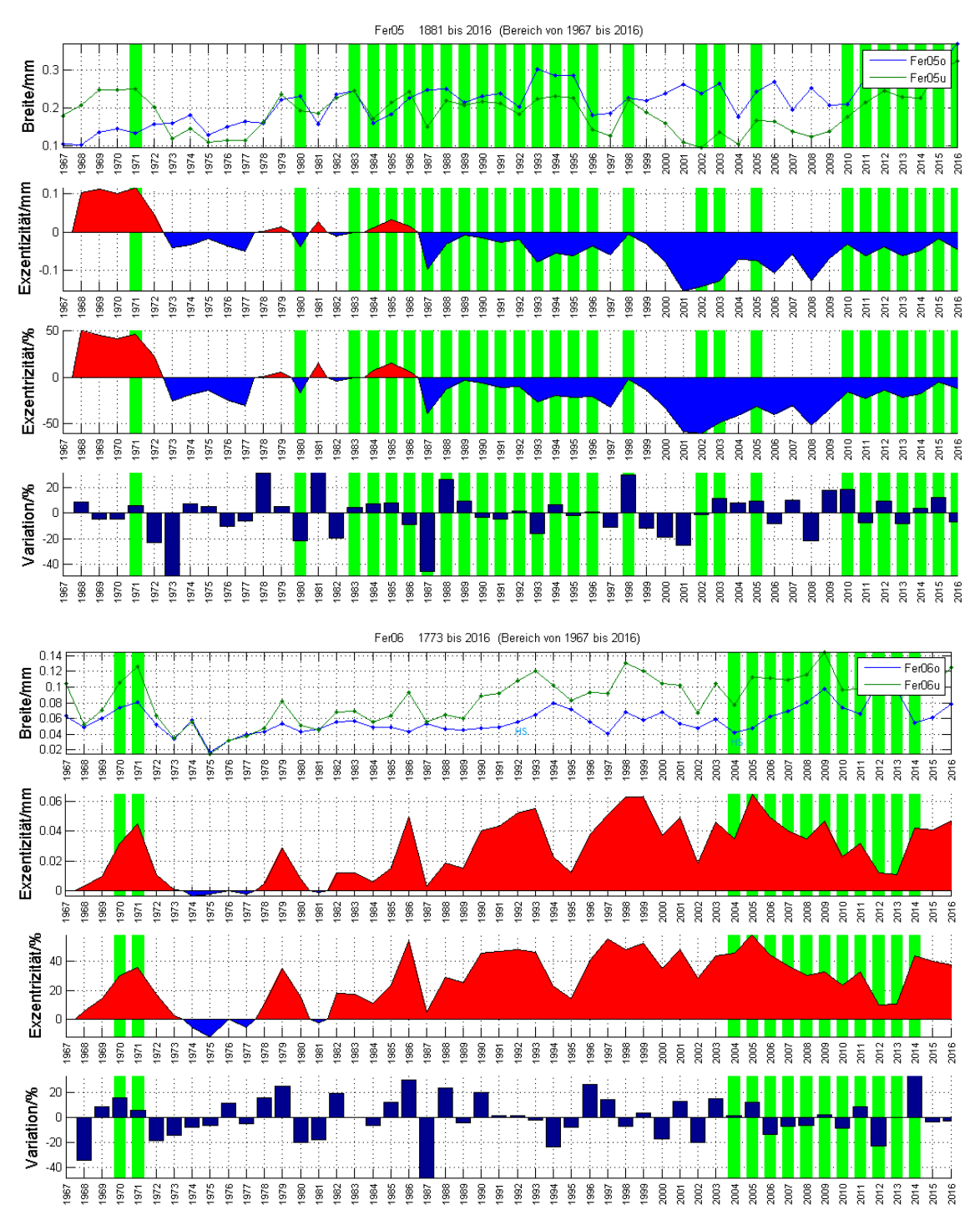

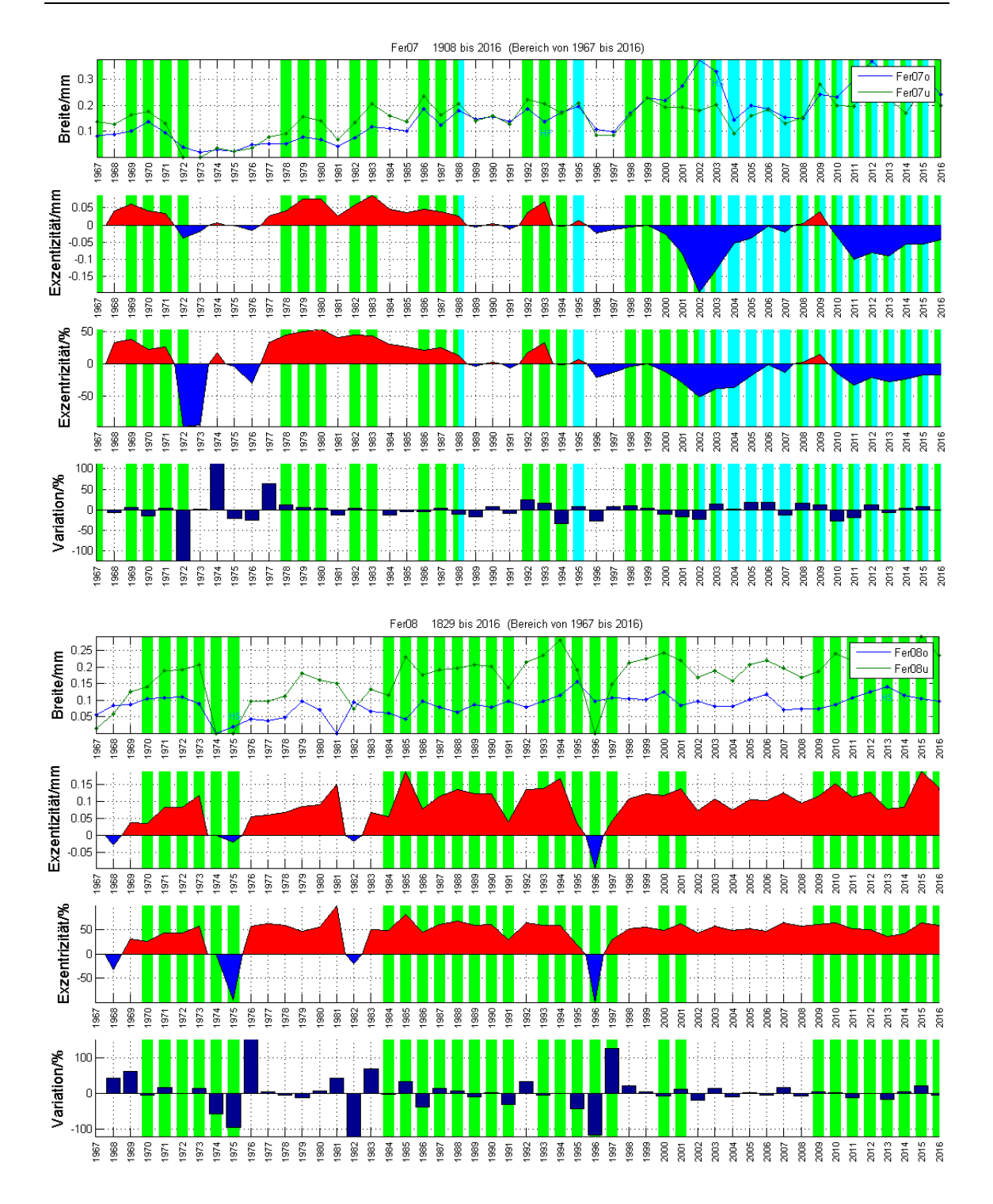

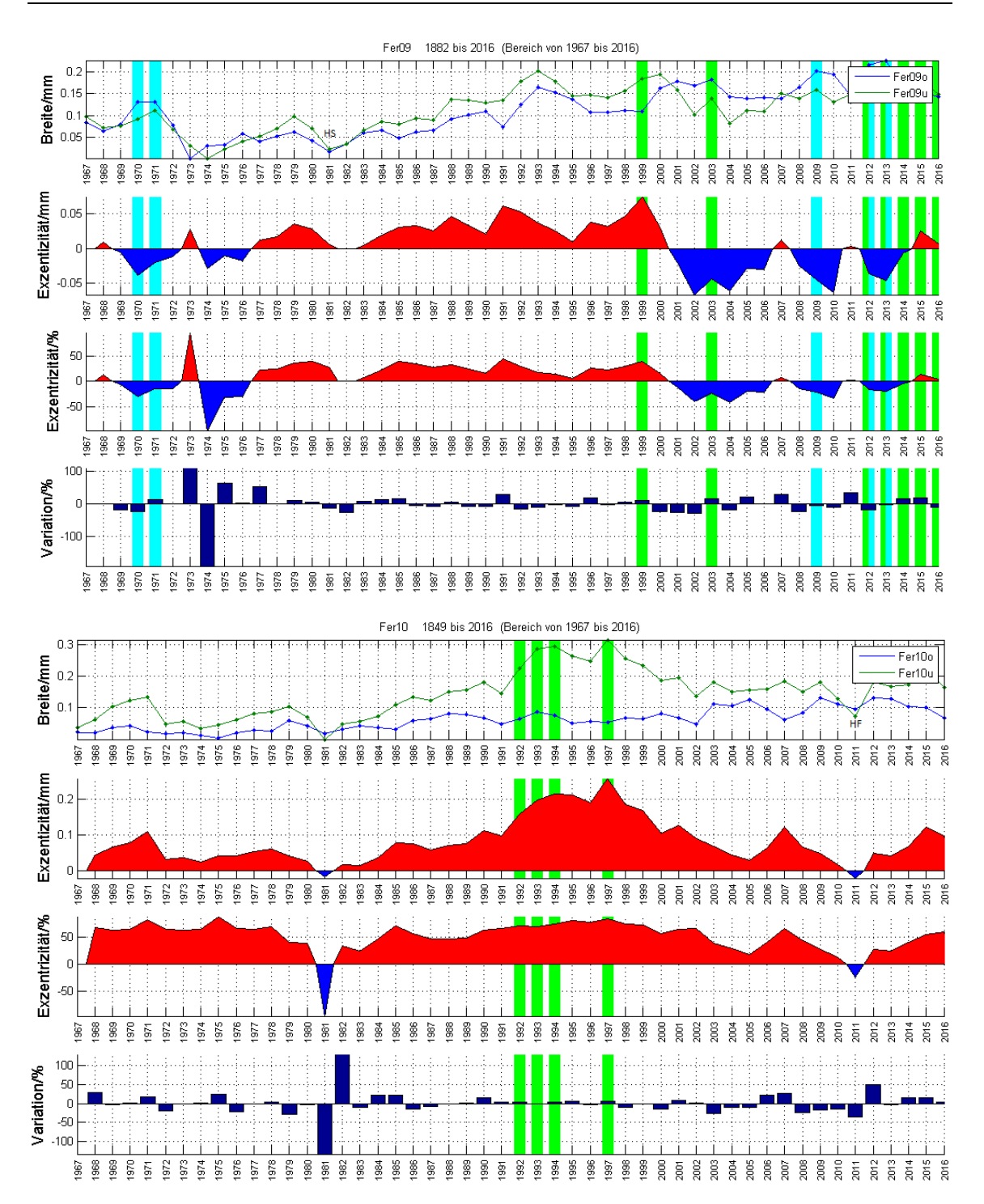

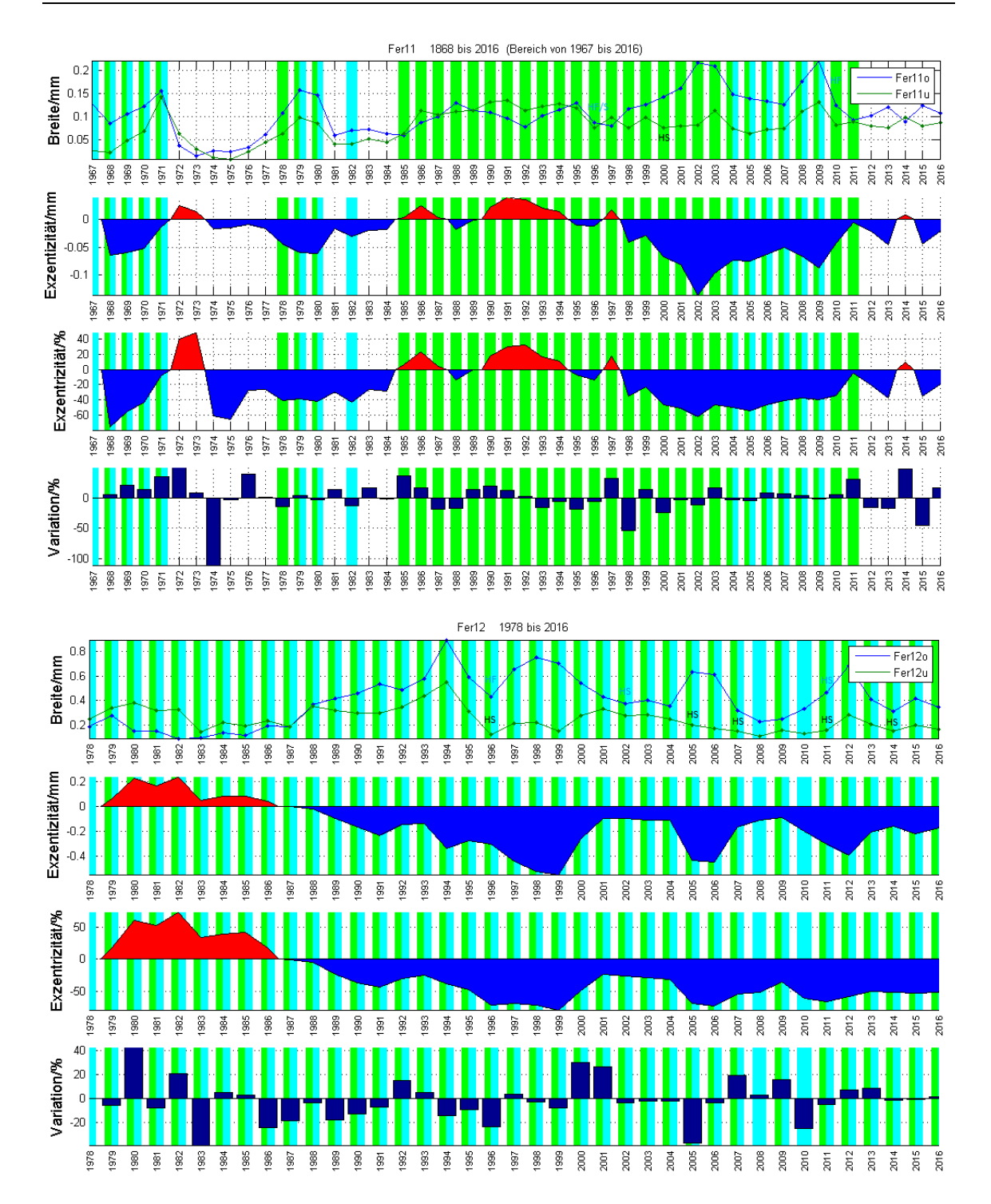

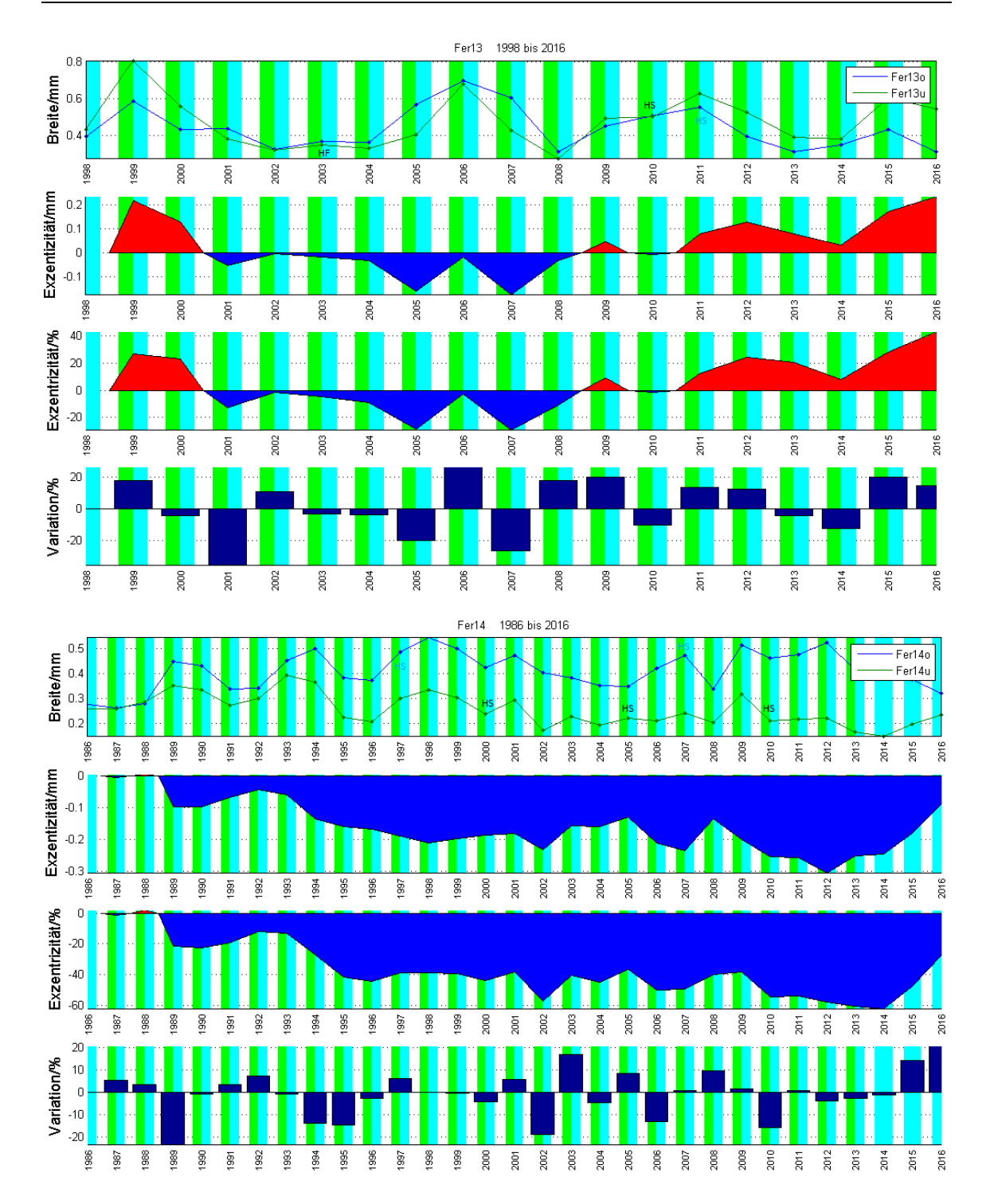

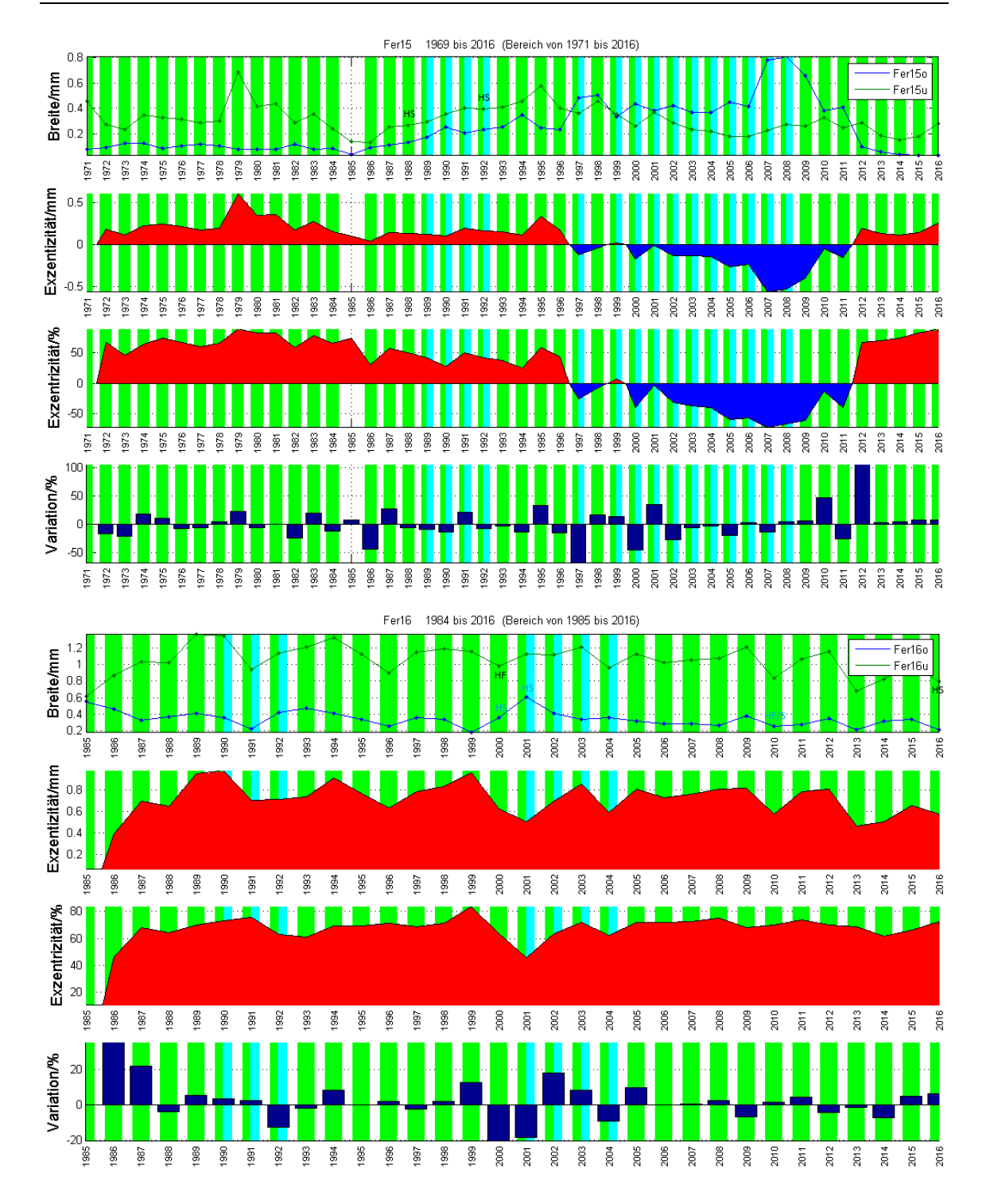

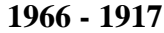

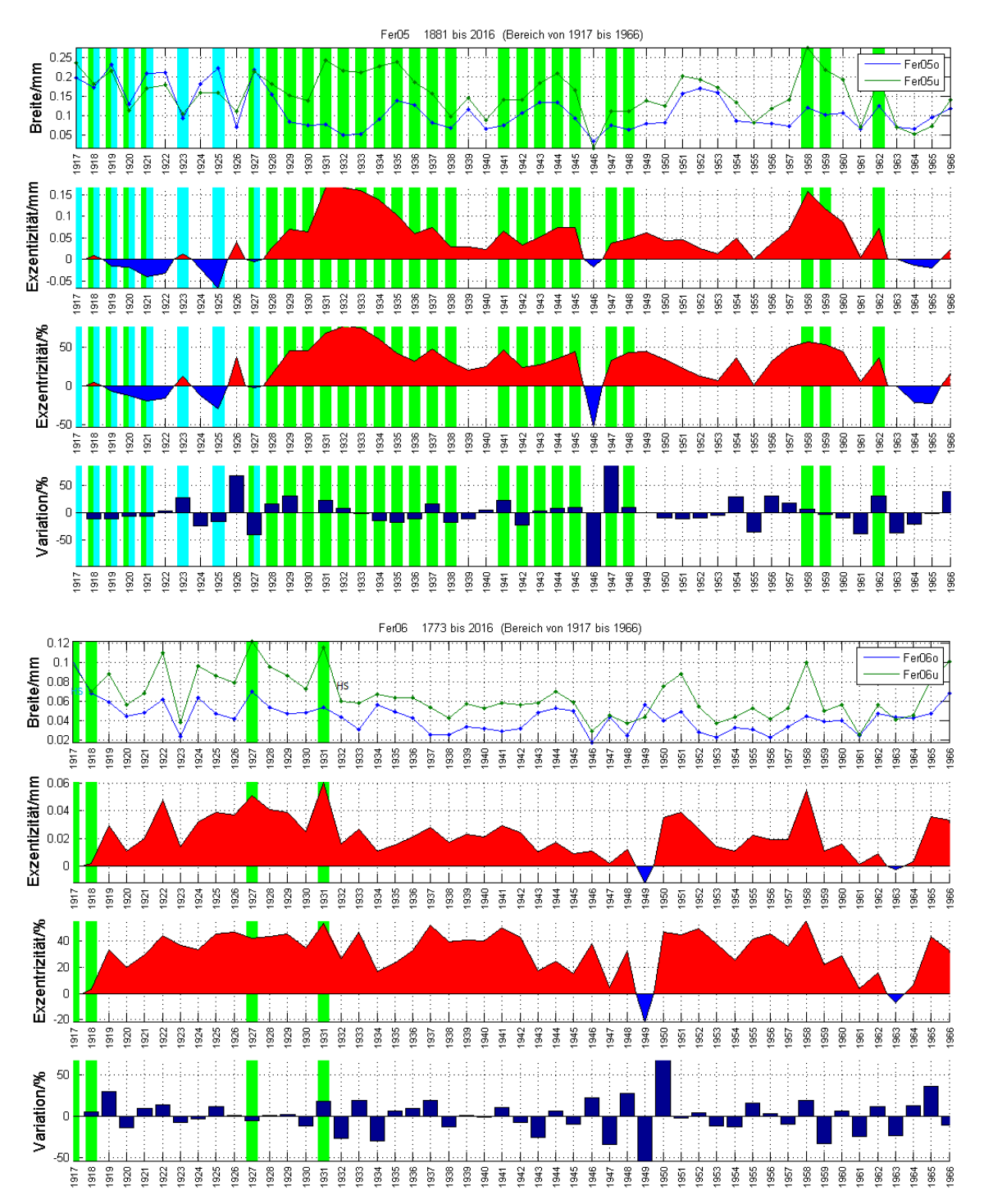

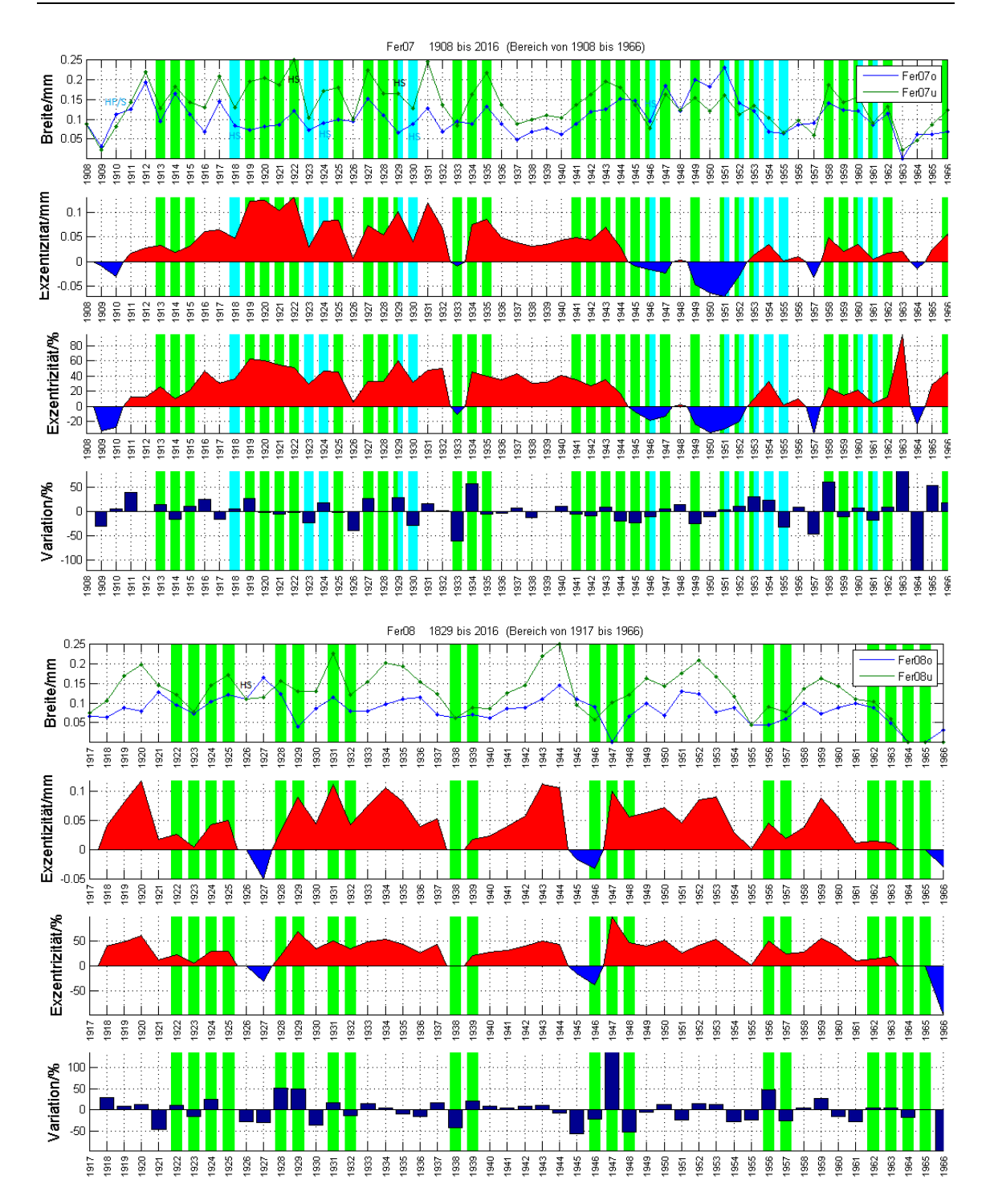

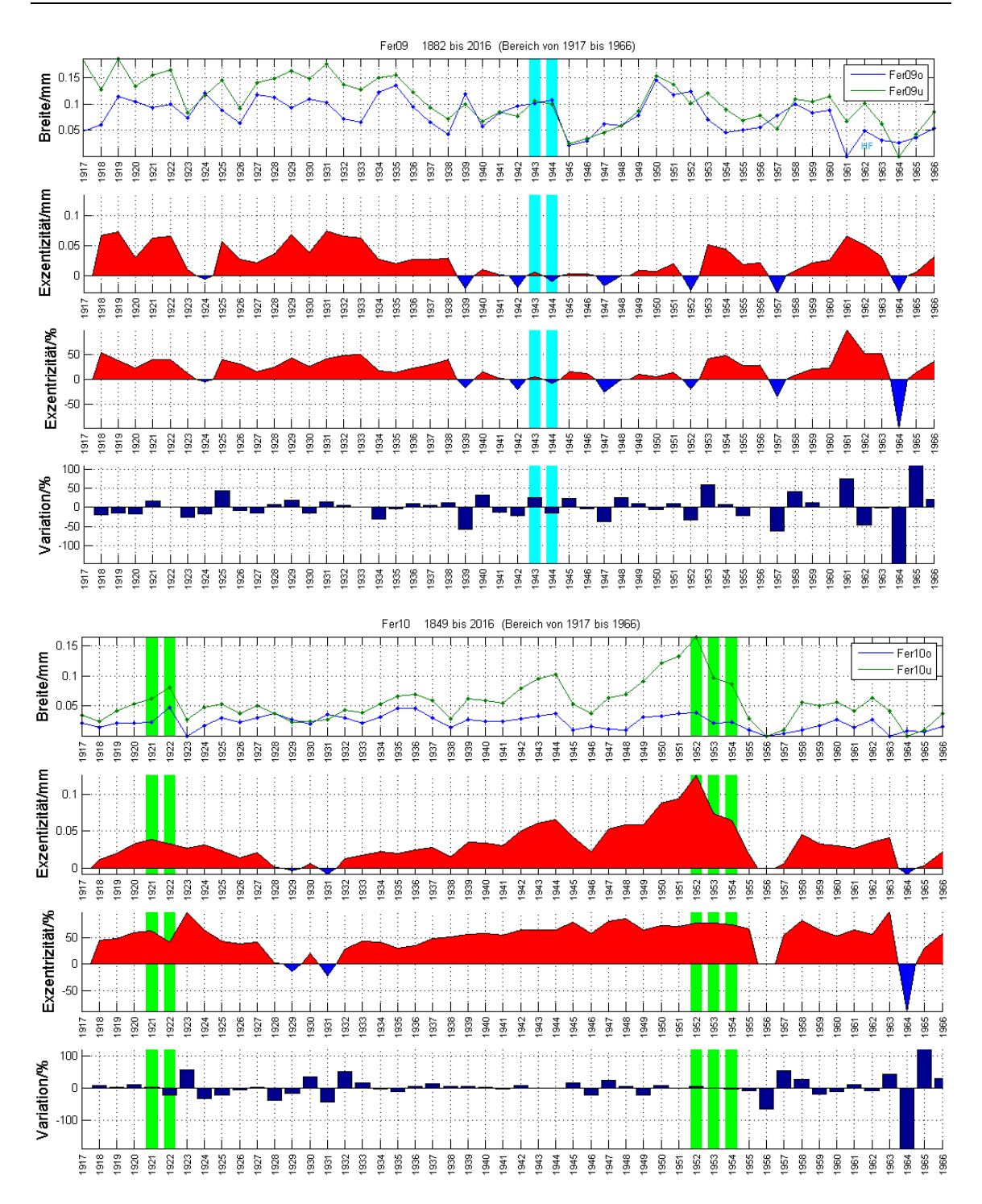

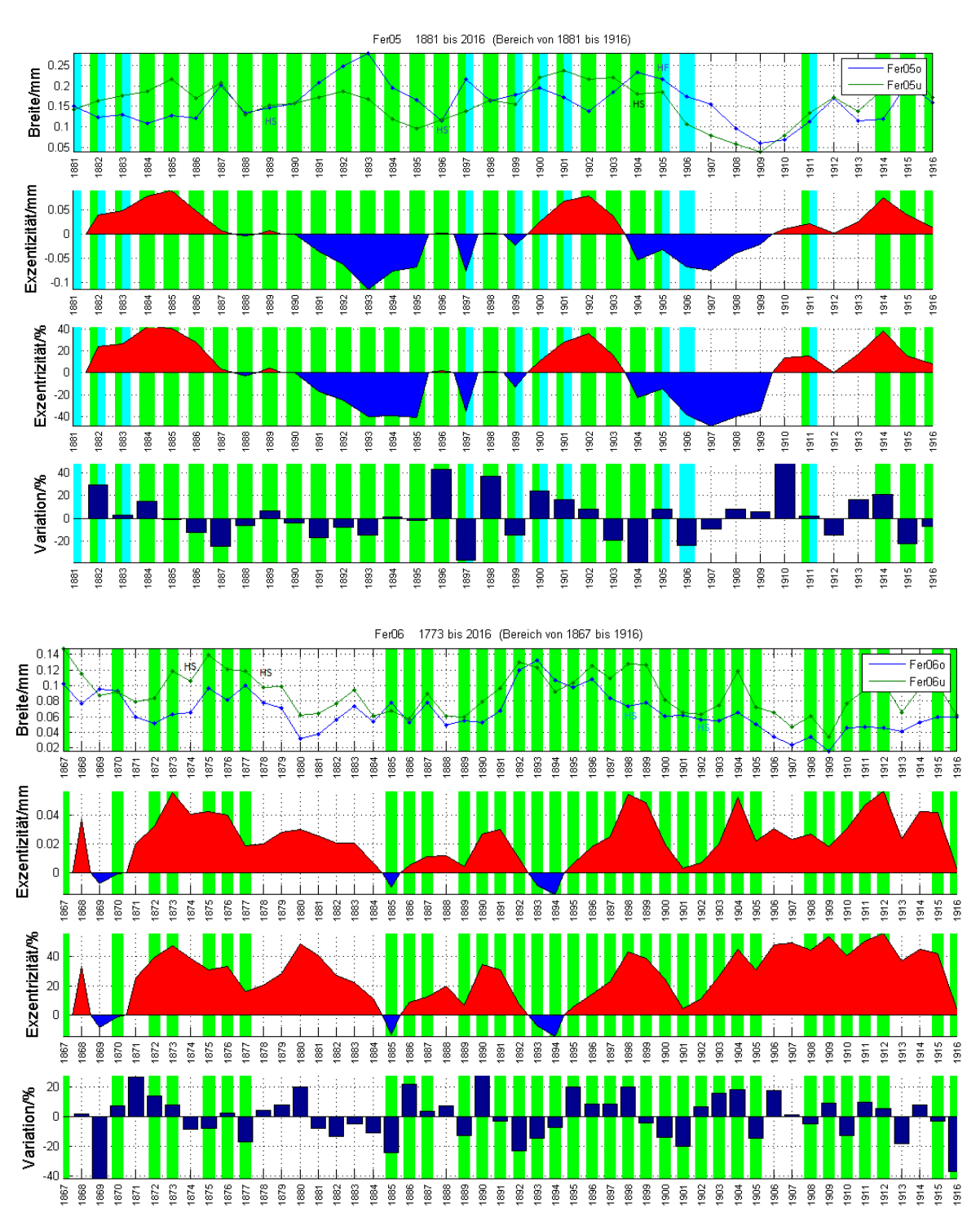

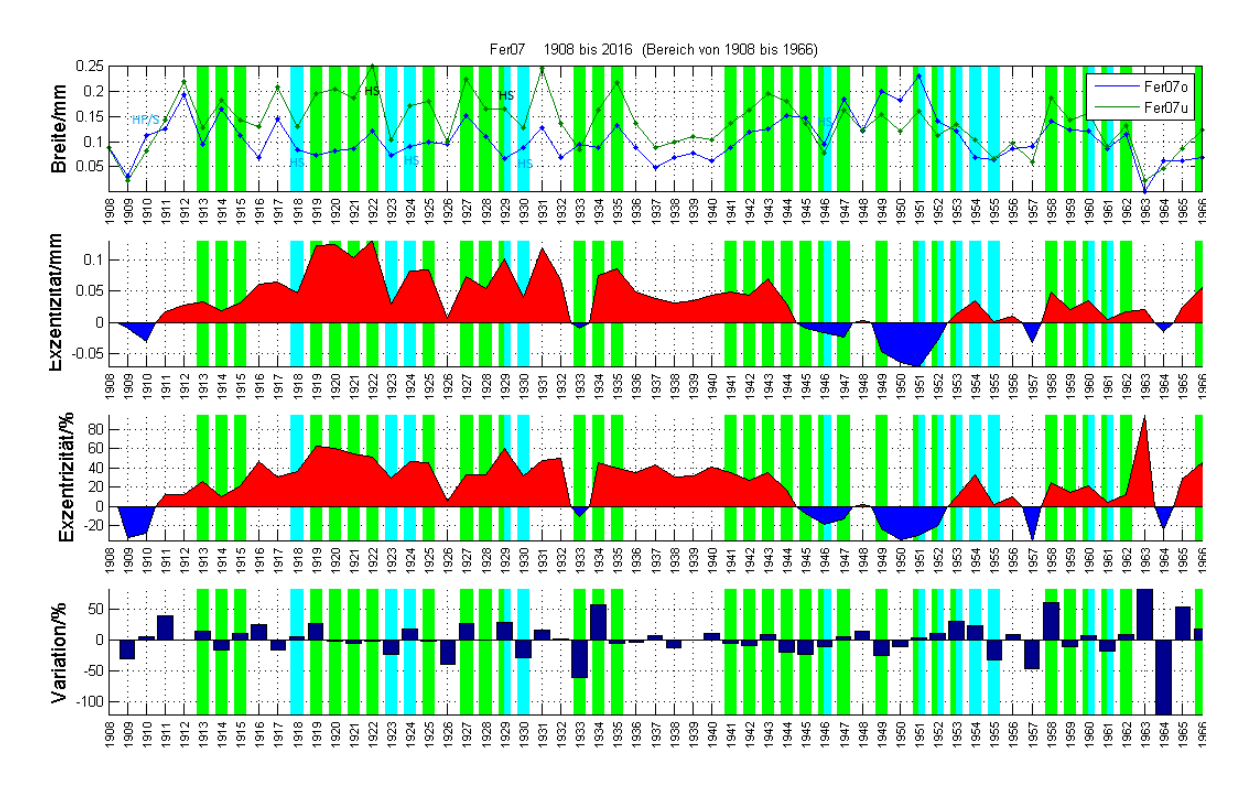

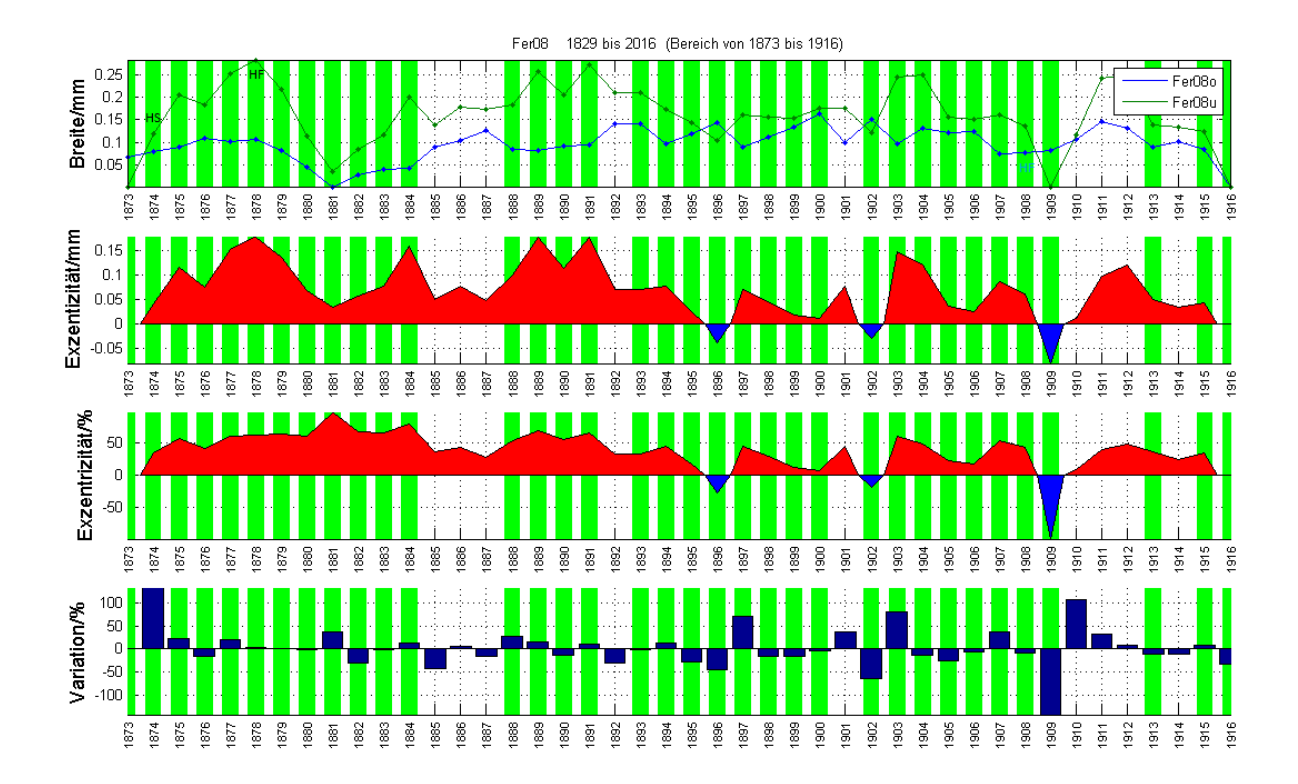

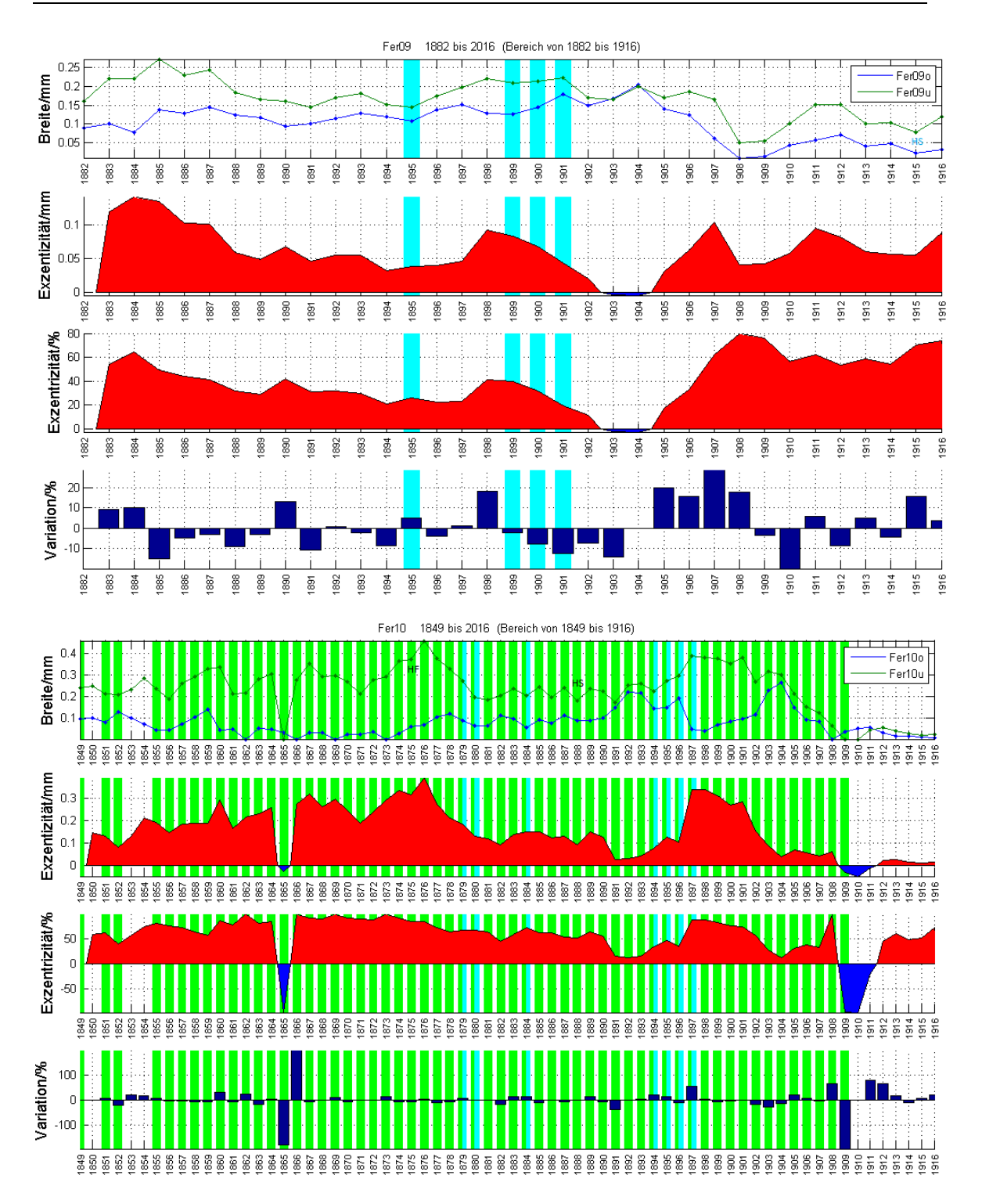

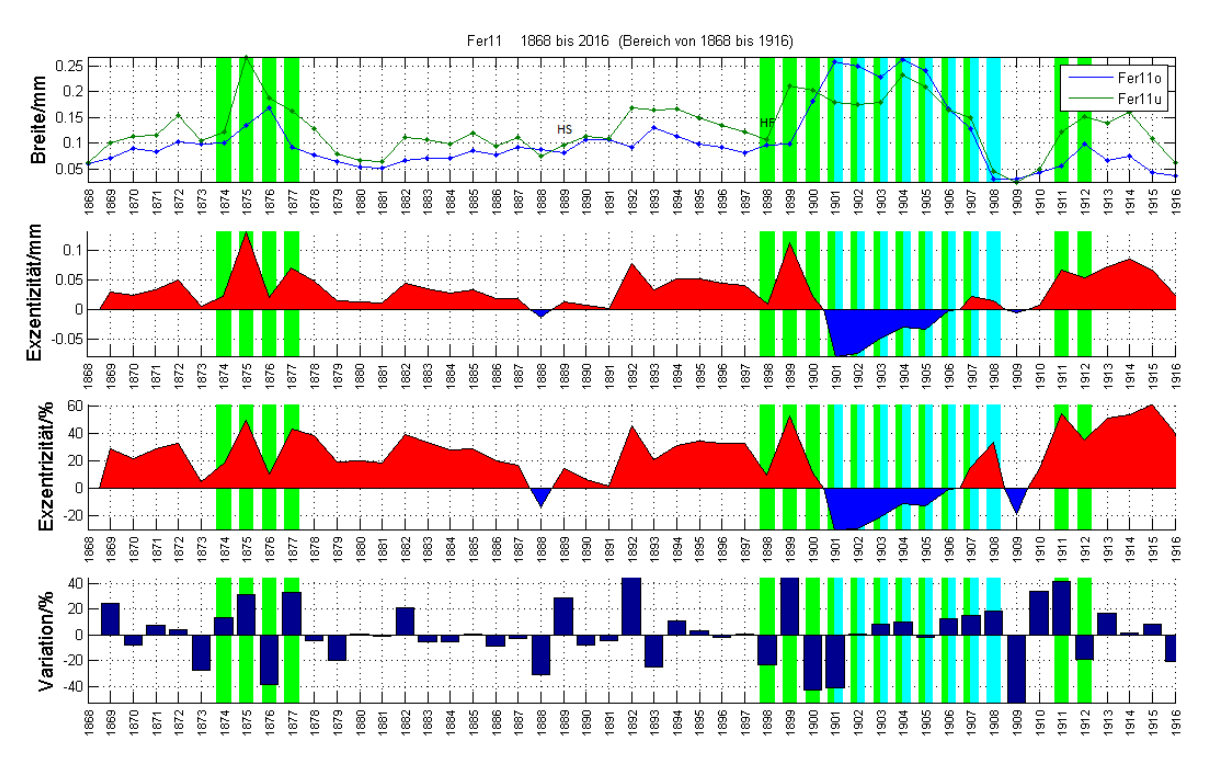

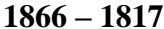

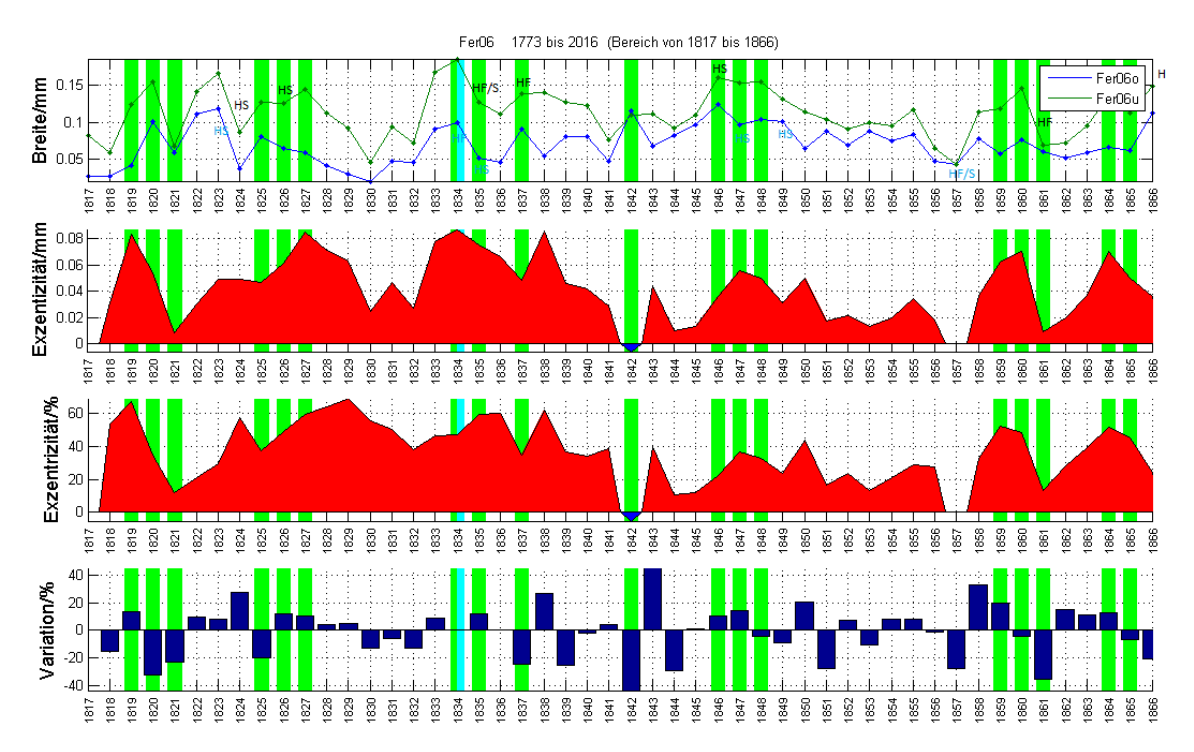
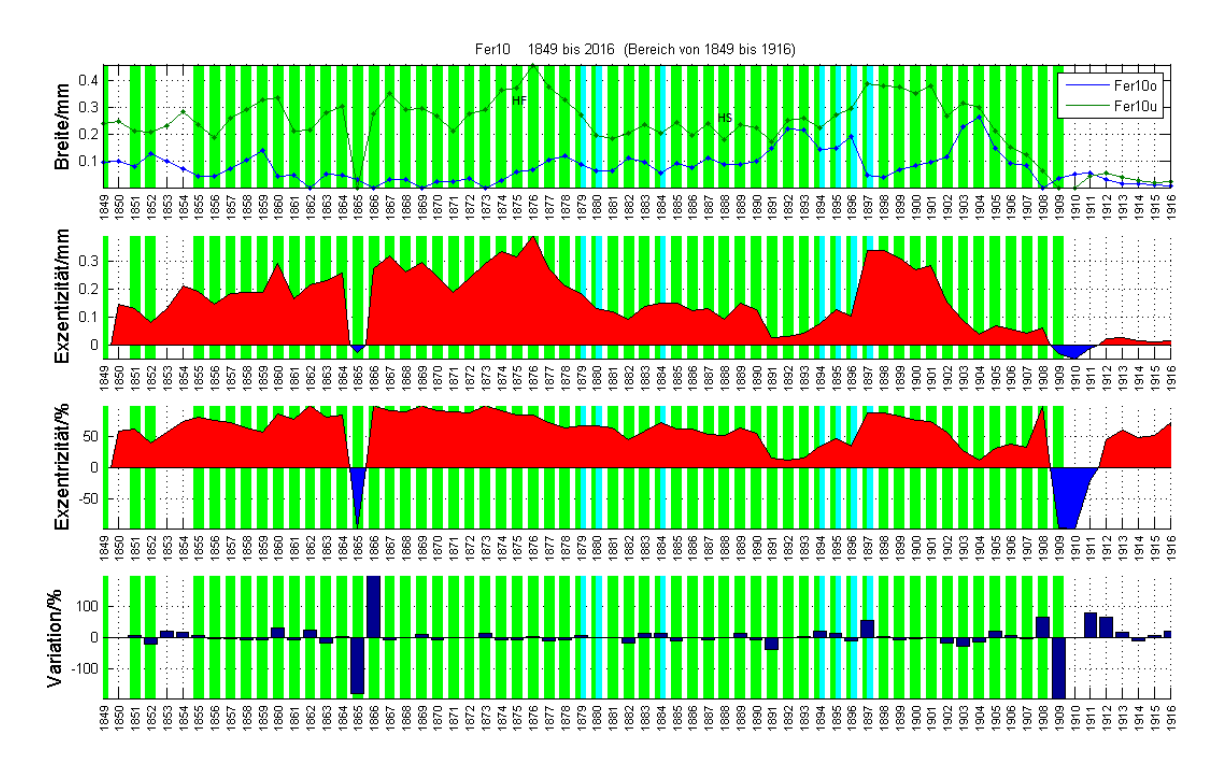

## **13 Persönliche Erklärung**

Ich erkläre hiermit, dass ich die vorliegende Arbeit selbständig verfasst und die den verwendeten Quellen wörtlich und inhaltlich entnommenen Stellen als solche kenntlich gemacht habe.

Frauenfeld, 30. Januar 2019

Jürg Schadegg – Liu

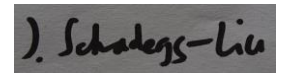